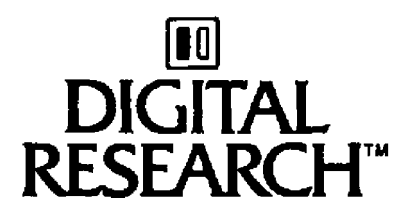

# Concurrent CP/M-86<sup>™</sup> Programmer's Utilities Guide Operating System

# **COPYRIGHT**

Copyright @ 1983 by Digital Research. Al! rights reserved. 'No part of this publication may be reproduced, transmitted, transcribed, stored in a retrieval system, or translated into any language or computer language, in any form or by any means, dectronic, mechanical, magneric, oprical, chemical, manual or otherwise, without rhe prior written permission of Digital Research, Post Office Box 579, Pacific Grove, California, 93950.

# **DISCLAIMER**

Digital Research makes no representations or warranties with respect to the contents hereof and specifically disclaims any implied warranties of merchantability or fitness for any particular purpose. Further, Digital Research reserves the right to revise this publication and to make changes from time to time in the content hereof without obligation of Digital Research to notify any person of such revision or changes.

# **TRADEMARKS**

CP/M is a registered trademark of Digital Research. ASM-86, Concurrent CP/M-86, DDT-86, and MAC are trademarks of Digital Research. Intel is a registered trademark of Intel Corporation. MCS-86 is a trademark of Intel Corporation. Z80 **is** a registered trademark of Zilog, Inc. IBM Personal Computer is **a** tradenarne of International Business Machines.

The Concurrent CP/M-86 Programmer's Utilities Guide was prepared using the Digital Research TEX Text Formatter and printed in the United States of hmerica,

First Edition: March 1983

# **Foreword**

**The Concurrerrr CPIM-86 Programmer's Utilities Guide documents the 6088 and** 8086 assembly language instruction set, rules for use of the Digital Research ASM-86<sup>7</sup><sup>x</sup> assembler, and rules for use of the D igital Research dynamic debuggingtool, DDT-86™ .

Section I contains an introduction to the Digital Research assembler, ASM-86, and the various options that can be used with it. Through one of these options, ASM-86 can generate 8086 machine code in either Intel® or Digital Research format. Appendix A describes these formats,

Section 2 discusses the elements of ASM-86 assembly language. It defines the ASM-86 character set, constants, variables, identifiers, operators, expressions, and statements.

Section 3 describes the ASM-86 housekeeping functions, such as conditional assembly, multiple source file inclusion, and control of the listing printout format.

Section 4 summarizes the 8086 instruction mnemonics accepted by ASM-86. These mnemonics are the same as those used by rhe Intel assembler, except for four instmctions: the intrasegment short jump, intersegment jump, return, and call instructions. Appendix B summarizes these differences.

Section 5 discusses the Code-macro facilities of ASM-86, including Code-macro definition, specifiers, and modifiers, and nine special Code-macro directives. This information is also summarized in Appendix G.

Section 6 discusses DDT-86, the Dynamic Debugging Tool that allows the user to test and debug programs in the 8086 environment. The section includes a sample debugging section.

Concurrent CP/M-86 is supported and documented through four manuals:

- **8 The Concurrent CP/M-86 User's Guide documents the user's interface to Con**current CP/M-86, explaining the various features used to execute applications programs and Digital Research utility programs.
- **The Concurrent CP/M-86 Programmer's Reference Guide documents the appli**cations programmer's interface to Concurrent CP/M-86, explaining the internal 61e structure and system entry points, information essential to create applications programs that run in the Concurrent CP/M-86 environment.
- **The Concurrent CP/M-86 Programmer's Utilities Guide documents the Digital** Research utility programs programmers use to write, debug, and verify applications programs written for the Concurrent CP/M-86 environment.
- **The Concurrent CP/M-86 System Guide documents the internal, hardware**dependent structures of Concurrent CP/M-86.

# Table of Contents

# 1 Introduction to **ASM-86**

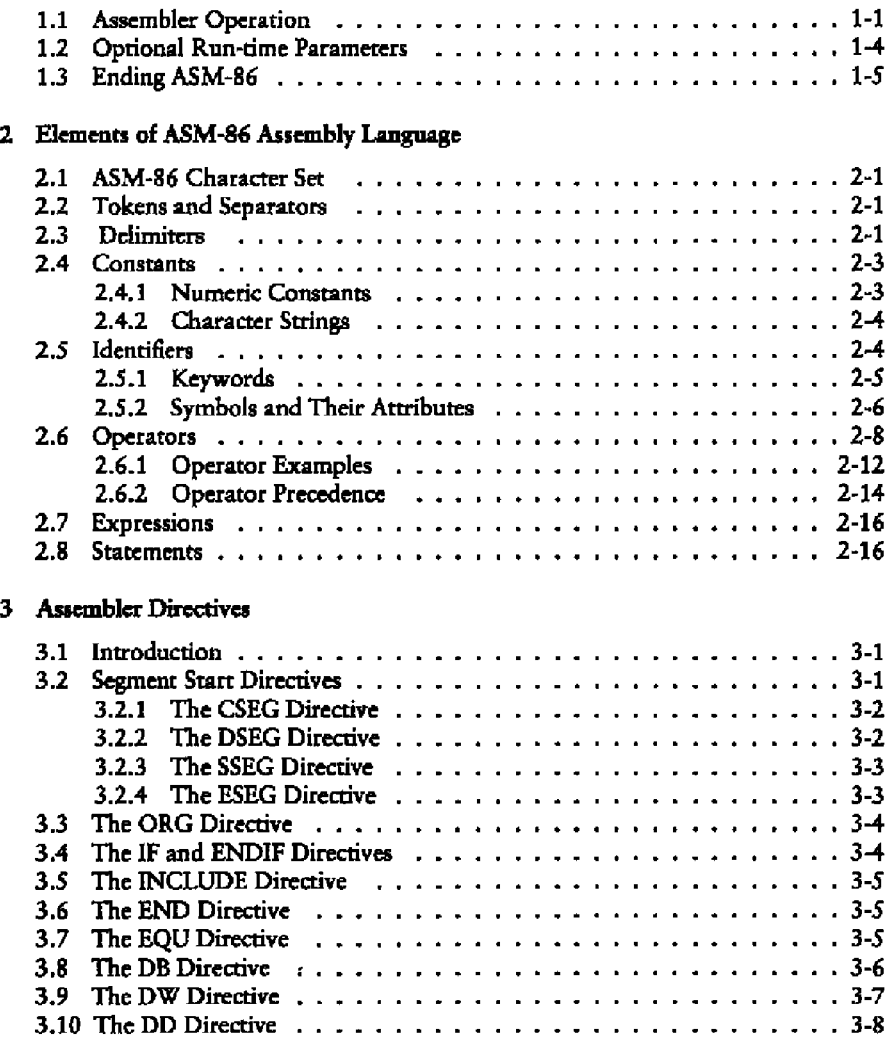

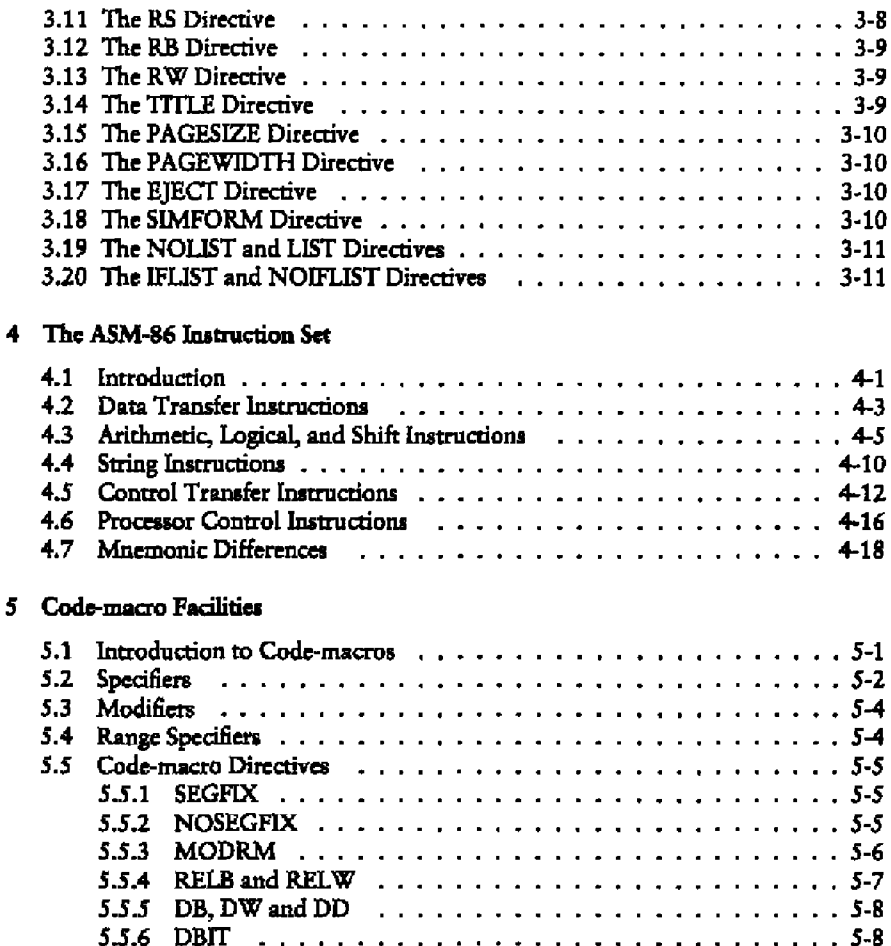

l,

-

# 6 DDT-\$6

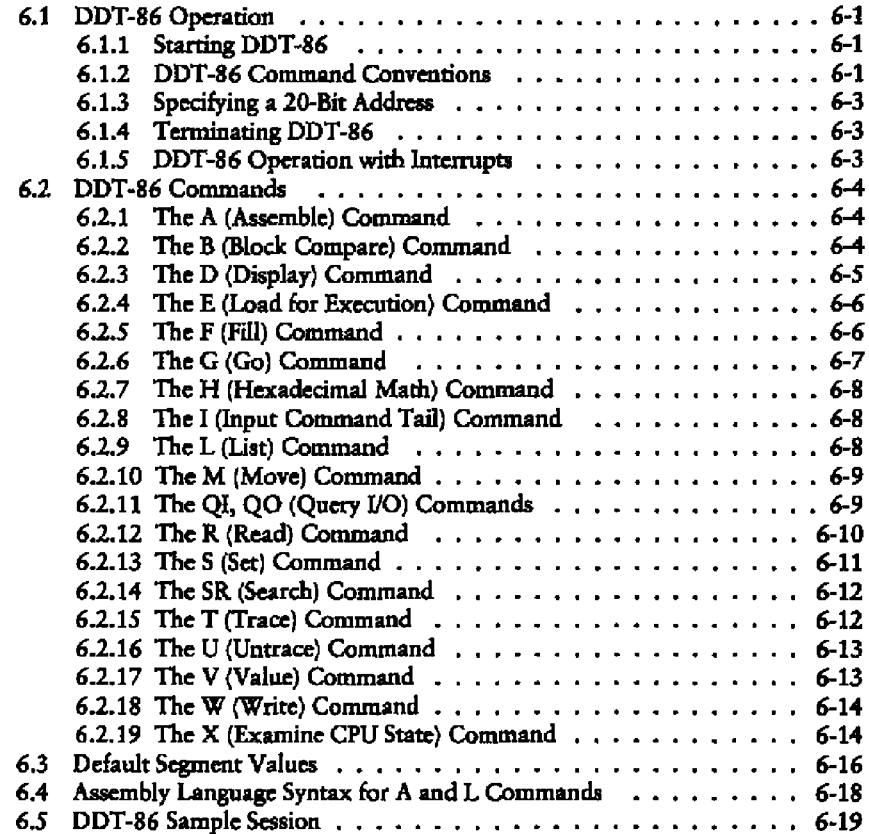

 $\overline{\phantom{a}}$ 

. <del>.</del> . <del>. . . .</del> . .

# Appendixes

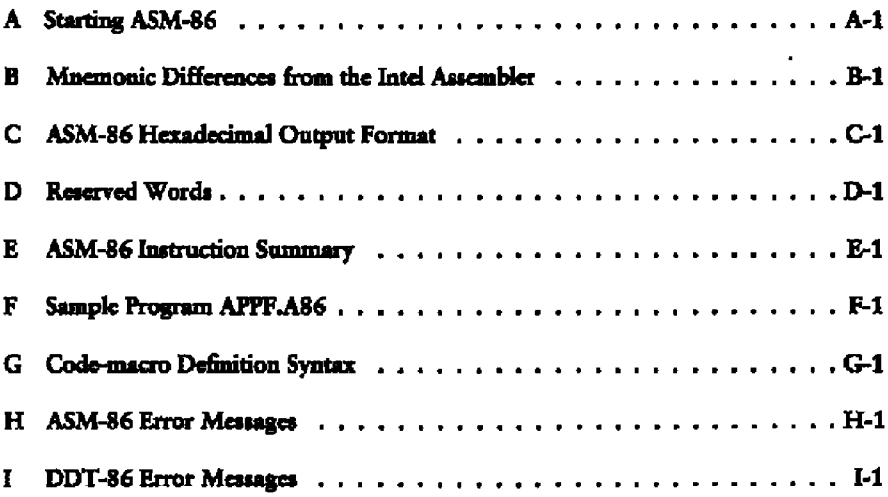

# **Tables**

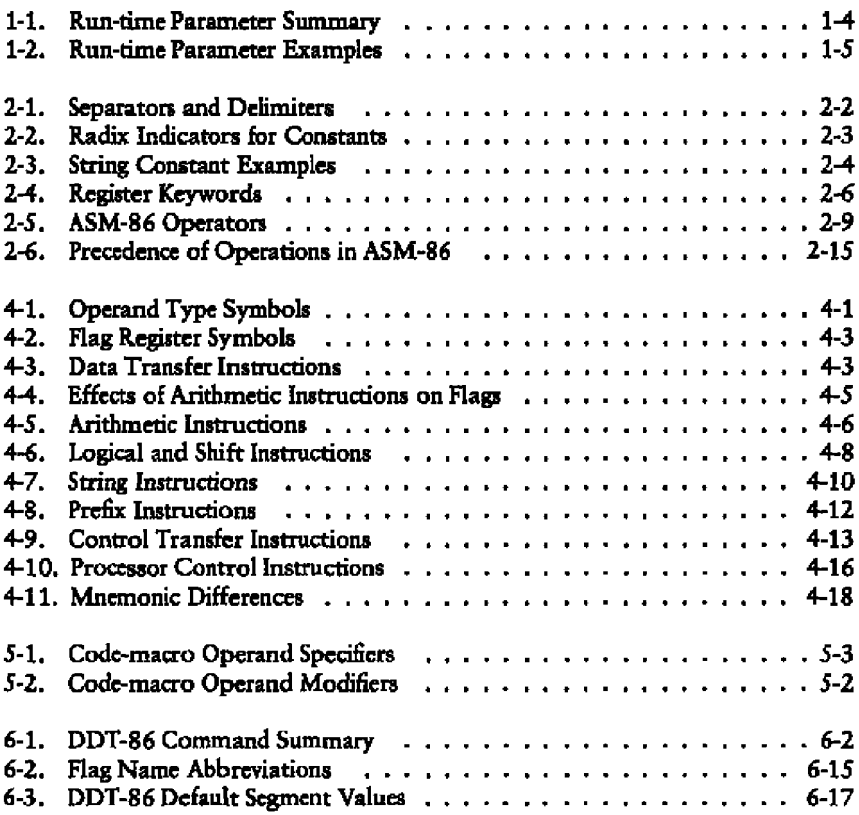

 $\hspace{0.1mm}-\hspace{0.1mm}$ 

---- --- -

 $-$ 

# **Tables**

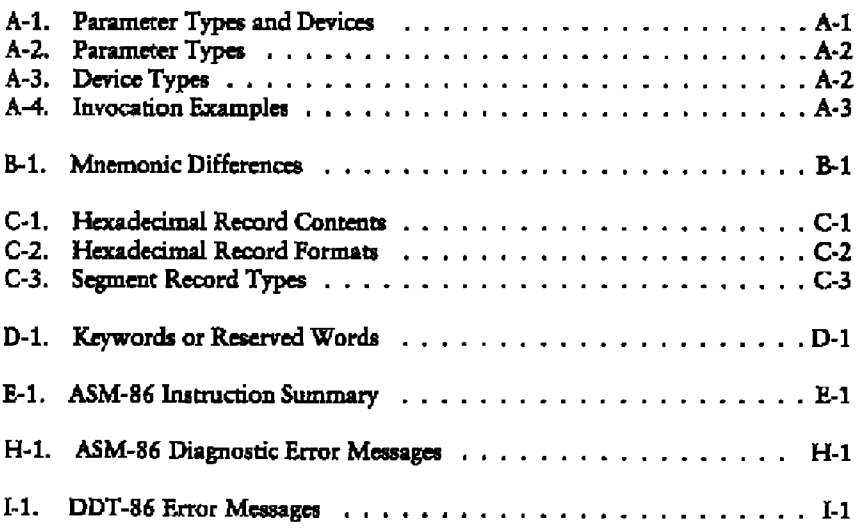

# **Figure**

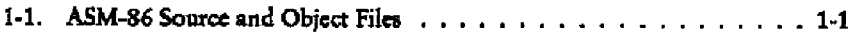

# **Listing**

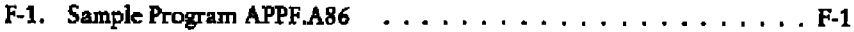

# **Section 1** Introduction to ASM-86

# 1.1 Assembler Operation

ASM-86 processes an 8086 assembly language source file in three passes and produces three output files, including an 8086 machine language file in hexadecimal format. This object file can be in either Intel or Digital Research hex formats, which are described in Appendix C. ASM-86 is shipped in two forms: an 8086 **cross-assembler** designed to run under CP/M<sup>®</sup> on the Intel 8080 or the Zilog Z80® based system, and an 8086 assembler designed to run under Concurrent CP/M-86 on an Intel 8086 or 8088 based system. ASM-86 typically produces three output file from one input file as shown in Figure 1-1;

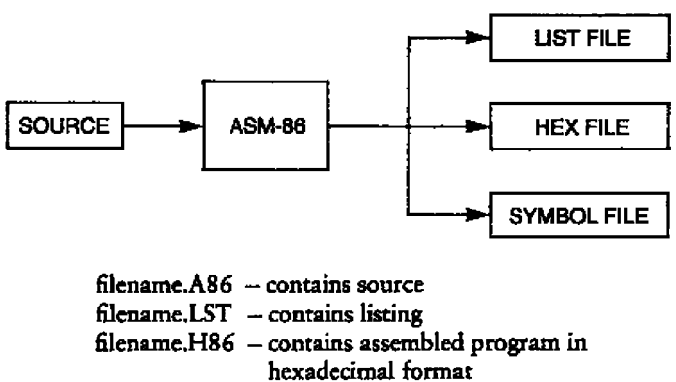

filename.SYM — contains all user-defined symbols

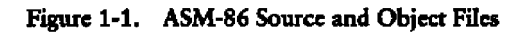

# **l.l Asscasbcr Operation**

Figure 1-1 also lists ASM-86 filetypes. ASM-86 accepts a source file with any three**letter extension, but if the filetype is omitted from the starting command, ASM-86 looks** for the specified filename with the filetype .A86 in the directory. If the file has a filetype **other than .A86 or has no filctype at all, ASM-86 returns an error message.**

**Thc other filetypes listed in Figurc 1-1 identify ASM-86 output files. The .LST file** contains the assembly language listing with any error messages. The .H86 file contains **the machine language program in either Digital Research or intel hcxadccimal fortnat. Thc .SYM filc lists any user-defmcd symbols.**

**Start ASM-86 by entering a command of the following form:**

**ASM86 source filespec [ \$ parameters ]**

Section 1.2 explains the optional parameters. Specify the source file using the follow**ing form:**

**[d:] filenam [.type]**

**where**

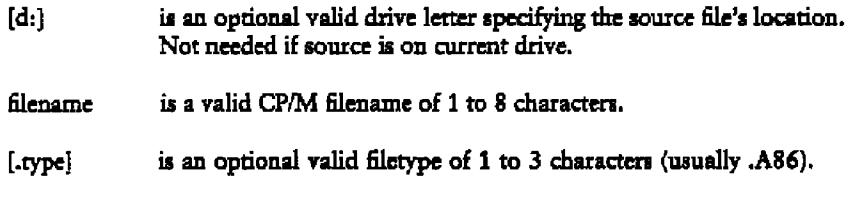

**Some examples of valid ASM-86 commands are** 

**A>ASW88** ar8>as88 **A>ASPf88 Bl0588iA88 tFI AA HB P8 S8 A>ASff88 0r TEST**

**Note that if you try to assemble an empty source fil, ASM-86 generates empty list, hex, and symbol files.**

#### **Concurrent CP/M-86 Uniliaies Gmde**

**1.1 Asscxnbcr Operation**

Once invoked, ASM-86 responds with the message:

CF/M 8086 ASSEMBLER VER **x.x**

where **x.x** is the ASM-86 version number. ASM-86 then attempts to open the source file. If the file **does** not exist on the designated drive or does not have the correct filetype **aa** described above, the assembler displays the message:

NO FILE

If an invalid parameter is given in the optional parameter list, ASM-86 displays thc message:

#### PARAMETER ERROR

Aftet opening the source, the assembler createa the output files. Usually these arc placed on the current disk drive, but they can be redirected by optional parameters **or** by a drive spcafication in thc source fifenamc. In thc latter **case,** ASM-86 directs **thc** output fitcs to thc drive spccified in thc source filename.

During assembly, ASM-86 halts if an error condition, such as disk full or symbol table overflow, is detected. When ASM-86 detects an error in the source file, it places an error-message line in the listing file in front of the line containing the error. Each error message hss **a** number snd gives a brief explanation of the error. Appendix **H** fists ASM-86 error messages. When the assembly iscomplete, ASM-86 displays the message:

END OP ASSEMBLY. NUMBER QP ERRORS: n

#### Concurrent CP/M-86 Utilities Guide

#### 1.2 Optional Run-time Parameters

#### $1.2$ **Optional Run-time Parameters**

The dollar-sign character, \$, flags an optional string of run-time parameters. A parameter is a single letter followed by a single-letter device name specification. Table 1-1 lists the parameters.

| Parameter | To Specify                | Valid Arguments |
|-----------|---------------------------|-----------------|
| А         | source file device        | A, B, C,  P     |
| н         | hex output file device    | AP, X, Y, Z     |
|           | list file device          | AP, X, Y, Z     |
|           | symbol file device        | AP, X, Y, Z     |
|           | format of hex output file | LD.             |

Table 1-1. Run-time Parameter Summary

All parameters are optional and can be entered in the command line in any order. Enter the dollar sign only once at the beginning of the parameter string. Spaces can separate parameters but are not required. No space is permitted, however, between a parameter and its device name.

A device name must follow parameters A, H, P, and S. The devices are labeled

A, B, C, ... P or X, Y, Z

Device names A through P, respectively, specify disk drives A through P. X specifies the user console (CON:), Y specifies the line printer (LST:), and Z suppresses output  $(NUL)$ .

If output is directed to the console, it can be temporarily stopped at any time by entering a CTRL-S. Restart the output by entering a second CTRL-S or any other character.

#### **Cancurrent CP/M-86 Utilities Guide** 1.2 Optional Run-time Parameters

The F parameter requires either an **I** or a D argument. When I is specified, ASM-86 produces an object file in Intel hex format. A D argument requests Digital Research hex format. Appendix C details these formats. If the F parameter is not entered in the command line, **ASM-86** produces Digital Research hex format.

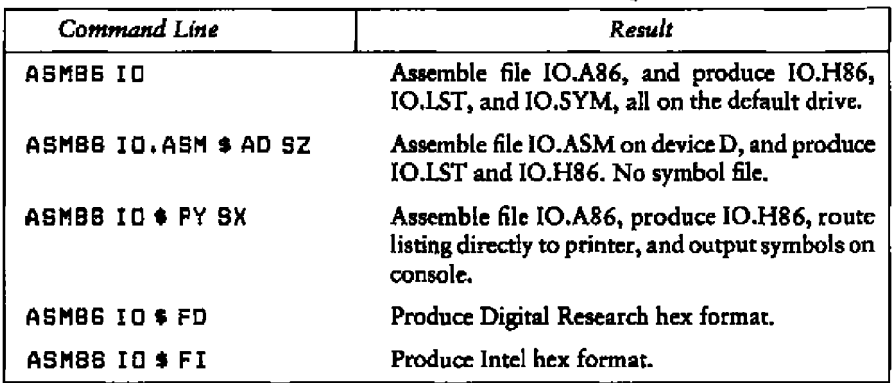

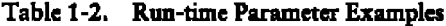

# 1.3 Ending ASM-86

You can halt ASM-86 execution at any time by pressing any key on the console keyboard. When a key is pressed, ASM-86 responds with the question:

**USER BREAK, OK (Y/N)?** 

A Y response stops the assembly and returns to the operating system. An N response continues the assembly.

End of Section I

**E DIGITAL RESEARCH<sup>®</sup>** 

# Section 2 Elements of ASM-86 Assembly Language

# 2.1 ASM-86 Character Set

ASM-86 recognizes a subset of thc ASC11 character set. The valid characters are the alphanumerics, special characters, and nonprinting characters shown below:

A B C D E F G H 1 J KL M N O P QR ST U V W X Y Z <sup>a</sup> <sup>b</sup> <sup>c</sup> <sup>d</sup> e f g <sup>h</sup> i j k <sup>l</sup> mnopqr st <sup>u</sup> <sup>v</sup> <sup>w</sup> <sup>x</sup> <sup>y</sup> <sup>z</sup> 0 1 2 3 4 5 6 7 8 9  $+ -$  '  $/ = ()$   $($   $|$  ; '  $\cdot$   $|$   $|$   $\cdot$   $\cdot$   $\otimes$  \$

space, rab, carriage return, and line-feed

Lower-case letters are treated **as** upper-case, except within strings. Only alphanumerics, special characters, and spaces can appear in a string.

# 2.2 Tokens and Separators

A token is the smallest meaningful unit of an ASM-86 source program, much as a word is the smallest meaningful unit of an English composition. Adjacent tokens are comtnonly separated by a blank character or space. Any sequence of spaces can appear wherever a single space is allowed. ASM-86 recognizes horizontal tabs as separators and interprets them as spaces. Tabs are expanded to spaces in the list 6Ie. The tab stops are at each eighth column.

# **2.3 Delimiters**

Delimiters mark the end of a token and add special meaning to the instruction, as opposed to separators, which merely mark the end of a token. When a delimiter is present, separators need not be used. However, using separators after delimiters mates your program easier to read.

The following table, Table Z-1, describes ASM-86 separators and delimiters. Some delimiters are also operators and are explained in greater detail in Section Z.6.

**0 DIGITAL RSSEARCH**

### 2.3 Delimiters

# Concurrent CP/M-86 Utilities Guide

| Character | Name                 | Use                                                                                             |
|-----------|----------------------|-------------------------------------------------------------------------------------------------|
| 20H       | space                | separator                                                                                       |
| 09H       | tab                  | legal in source files,<br>expanded in list files                                                |
| <b>CR</b> | carriage return      | terminate source lines                                                                          |
| LF        | line-feed            | legal after CR if within<br>source lines, interpreted<br>as a space                             |
| ţ.        | semicolon            | starts comment field                                                                            |
| ÷         | colon                | identifies a label,<br>used in segment override<br>specification                                |
|           | period               | forms variables from<br>numbers                                                                 |
| ŝ         | dollarsign           | notation for present value<br>of location pointer                                               |
| $\div$    | plus                 | arithmetic operator for<br>addition                                                             |
|           | minus                | arithmetic operator for<br>subtraction                                                          |
|           | asterisk             | arithmetic operator for<br>multiplication                                                       |
| I         | slash                | arithmetic operator for<br>division                                                             |
| Q         | "at" sign            | legal in identifiers                                                                            |
|           | underscore           | legal in identifiers                                                                            |
| ı         | exclamation<br>point | logically terminates a<br>statement, allowing<br>multiple statements on a<br>single source line |
| J,        | apostrophe           | delimits string constants                                                                       |

Table 2-1. Separators and Delimiters

Concurrent CP/M-86 Utilities Gaide 2.4 Constants

# 2.4 Constants

A constant is s value known at assembly nme that does not change while the assembled program is executed. A constant can be either an integer or a character string.

### 2.4.1 Numeric Constants

A numeric constant is a 16-bit value in one af several bases. The base, called the radix of the constant, is denoted by a trailmg radix indicator. The radix indicators are shown in Table 2-2:

| Indicator | Constant Type | Base |
|-----------|---------------|------|
| в         | binary        |      |
| Ω         | octal         | 8    |
| Q         | octal         | 8    |
| D         | decimal       | 10   |
| н         | hexadecimal   | 16   |

**Table 2-2. Radix indicators** for Constants

ASM-86 assumes that any numeric constant not terminated with a radix indicator is a derima) constant. Radix indicators can be upper- or lower-case.

A constant is thus a sequence of digits followed by an optional radix indicator, where the digits are in the range for the radix. Binary constants must be composed of 0s and 1s. Octal digits range from 0 to 7; decimal digits range from 0 to 9. Hexadecimal constants contain decimal digits and the hexadecimal digits A (10D), B (11D), C (12D), D (13D), E (14D), and F (15D). Note that the leading character of a hexadecimal constant must be a decimal digit, so that ASM-86 cannot confuse a hex constant with an identifier. The following ate valid numeric constams:

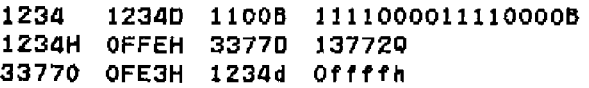

#### 2.4 Constants

# 2.4.2 Character Strings

ASM-86 treats an ASCII character string delimited by apostrophes as a string constant. All instructions accept only one- or two-character constants as valid arguments. Instructions treat a one-character string as a 8-bit number. A two-character string is treated as a 16-bit number with the value of the second character in the low-order byte, and the value of the first character in the high-order byte.

The numeric value of a character is its ASCII code. ASM-86 does not translate case in character strings, so it accepts both upper- and lower-case letters. Note that only alphanumerics, special characters, and spaces are allowed in strings.

A DB assembler directive is the only ASM-86 statement that can contain strings longer than two characters. The string cannot exceed 255 bytes. Include any apostrophe you want printed in the string by entering it twice. ASM-86 interprets the two keystrokes" as a single apostrophe. Table 2-3 shows valid strings and how they appear after processing:

| <b>String in Source Text</b> | After Processing by ASM-86 |
|------------------------------|----------------------------|
| ا ھ'                         |                            |
| 'Ab''Cd'<br>,,,,             | Ab'Cd                      |
| 'ONLYUPPERCASE'              | ONLY UPPERCASE             |
| 'onlyloweroase'              | only lower case            |

Table 2-3. String Constant Examples

# 2.5 Identifiers

Identifiers are character sequences that have special symbolic meaning to the assembler. All identifiers in ASM-86 must obey the following rules:

- 1. The first character must be alphabetic (A....Z. a....z).
- 2. Any subsequent characters can be either alphabetic or a numeral (0,1,.....9). ASM-86 ignores the special characters @ and \_ but they are still legal. For example, a b becomes ab.
- 3. Identifiers can be of any length up to the limit of the physical line.

### Concurrent CP/M-86 Utilities Guide

2.5 Identifiers

Identifiers are of two types. The first type are keywords that the assembler recognizes as having predefined meanings. The second type are symbols defined by the user. The following are all valid identifiers:

**NOLIST WORD AH** Third\_street How\_sre\_you\_today variable@number@1234587890

#### 2.5.1 Keywords

A keyword is an identifier that has a predefined meaning to the assembler. Keywords are reserved; the user cannot define an identifier identical to a keyword. For a complete list of keywords, see Appendix D.

ASM-86 recognizes five types of keywords: instructions, directives, operators, registers, and predefined numbers. 8086 instruction macmonic keywords and the actions they initiate are defined in Section 4. Directives are discussed in Section 3. Section 2.6 defines operators. Table 2-4 lists the ASM-86 keywords that identify 8086 registers.

Three keywords are predefined numbers: BYTE, WORD, and DWORD. The values of these numbers are 1, 2, and 4, respectively. In addition, a type attribute is associated with each of these numbers. The keyword's type attribute is equal to the keyword's numeric value.

### 2.5 Identifiers

## Concurrent CP/M-86 Utilities Guide

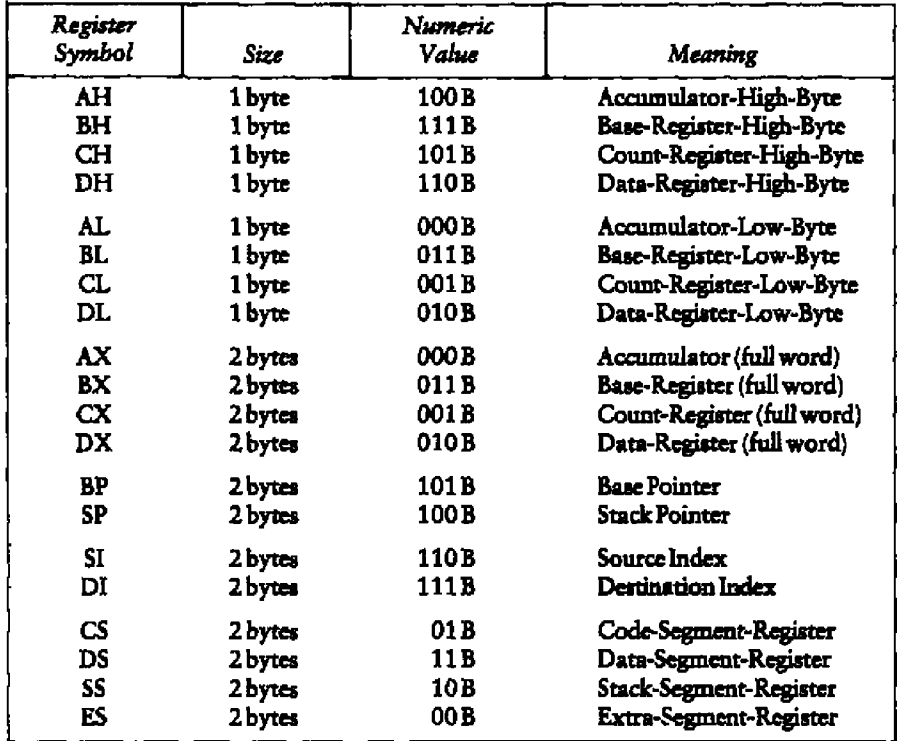

# **Table 2-4. Register Keywords**

# 2.54 Symbols **and Their Affributa**

A symbol is a user-defined identifier that has attributes specifying the kind of information the symbol represents. Symbols fall into three categories:

- variables
- **n** labels
- **numbers**

#### **Concurrent CP/M-86 Utilities Guide**

2.5 Identifiers

### Variables

Variables identify data stored at a particular location in memory. All variables have the following three attributes:

- **Segment tells which segment was being assembled when the variable was defined.**
- **Offset tells how many bytes there are between the beginning of the segment and** the location of this variable.
- Type tells how many bytes of data are maaipulated when this variable is referenced.

A segment can be a Code Segment, a Data Segment, a Stack Segment, or an Extra Segment, depending on its contents and the register that contains its starting address. See Section 3.2. A segment can start at any address divisible by 16. ASM-86 uses this boundary value as the segment portion of the variable's definition.

The offset of a variable can be any number between 00H and OFFFFH (6\$535 decimal). h variable must have one of the following type attributes:

- BVEK
- WORD
- DWORD

BYTE specifies a one-byte variable; WORD, a two-byte variable, and DWORD, **a** four-byte variable. The DB, DW, and DD directives, respectively, define variables as these three types. Sce Section 3.2.2. For example, a variable is defined when it appears as thc name for a storage directive:

#### VARIABLE Ob 0

A variable can also be defined as the name for an EQU directive referencing another label, as shown below:

VARIABLE EQU ANOTHER VARIABLE

#### Labels

Labels identify locations in memory that contain instruction statements. They are referenced with jumps or calls, All labels have two attributes: segment and offset.

**5 DIGTTAL RESEARCHT"** 

# 2.5 Identifiers **Concurrent CP/M-86 Unitries Guide**

Label segment and offset attributes are essentially the same as variable segment and offset artributes. In general, a label **is** defined when it precedes an Instruction. A colon, :, separates the label from the instruction. For example,

LABEL: ADD AX,BX

A label can also appear ss the name for an EQU directive referencing another label. For example,

LABEL EQU A NOTHER LABEL

Numbers

Numbers can also bc dcfined as symbols. A number symbol is treated **ss** though you had explicitly coded the number it represents, For example,

Numb **e** r t'i v **•** EAU 5 HOV AL >Nus>bc **r** f i u **a**

equals

**NOV AL 5** 

Section 2.6 describes operators and their effects on numbers and number symbols,

# 2.6 Operators

ASM-86 operators fall into the following categories: arithmetic, logical, and relational operators, segment override, variable manipulators, and creators. The following table defines ASM-86 operators. In this table, **a** and b represent two elements of the expression. Ihe validity column defines the type of operands thc operator can manipulate, using thc OR bar character to separate alternatives.

*<u><b>* DIGITAL RESEARCH<sup>®</sup></u>

### Concurrent CP/M-86 Utilities Guide

# 2.6 Operators

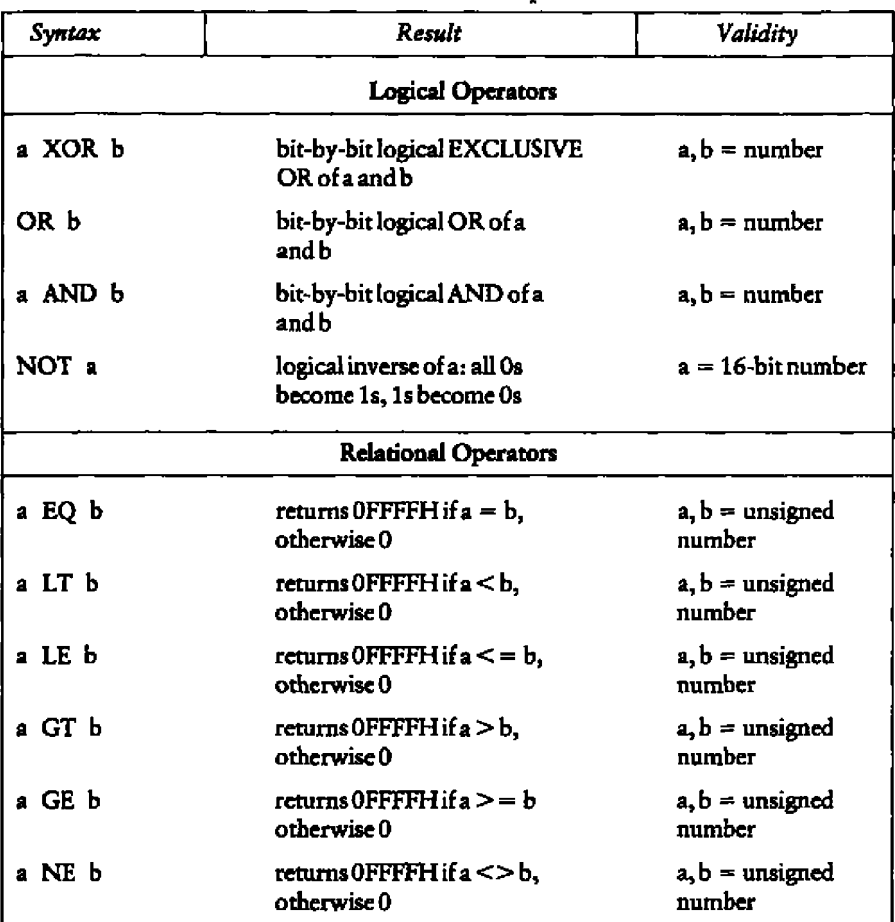

# Table 2-5. ASM-86 Operators

## 2.6 Operators

--

 $\overline{\phantom{a}}$ 

# Concurrent CP/M-86 Utilities Guide

 $- -$ 

ŀ,

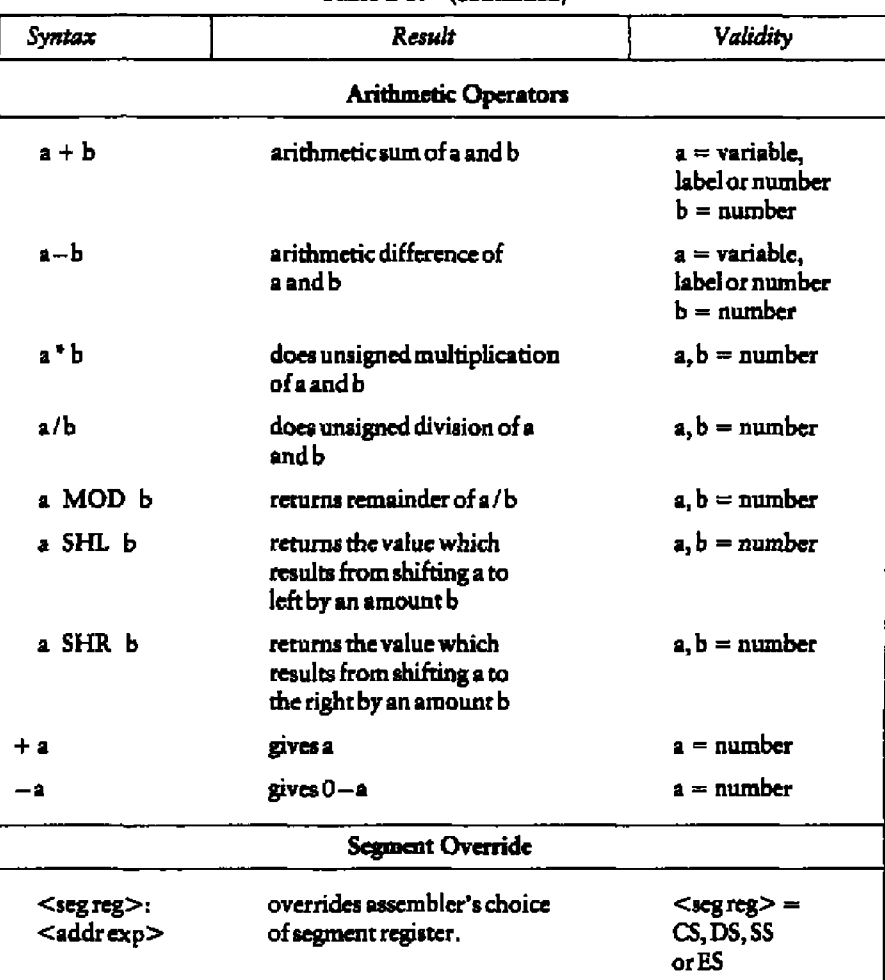

Table 2-5. (continued)

 $\overline{\phantom{a}}$ 

**EXAMPLE AND INCITAL RESEARCH®** 

# **Concurrent CP/M-86 Utilities Guide**

2.6 Operators

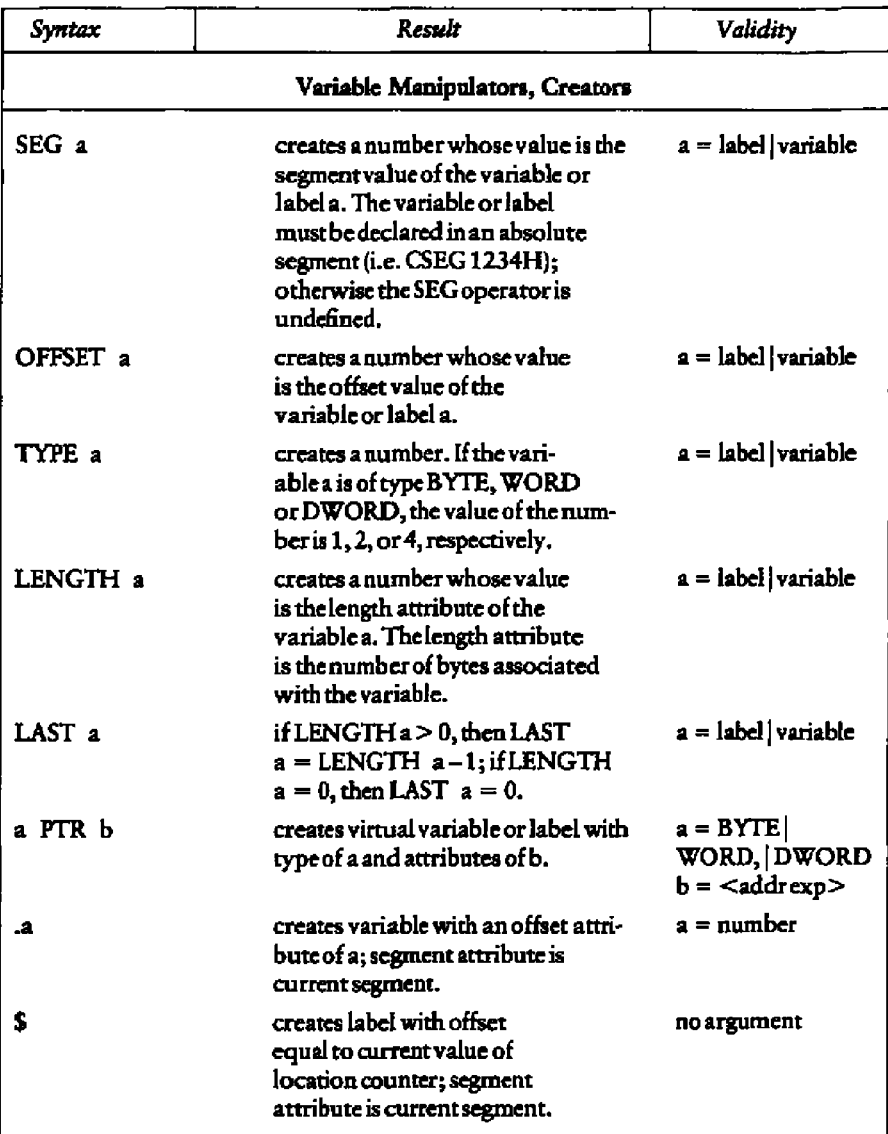

Table **2-5. (continued)**

### 2.6 Operators

### 2.6.1 Operator Examples

Logical operators accept only numbers as operands. They perform the Boolean logic operations AND, OR, XOR, and NOT. For example,

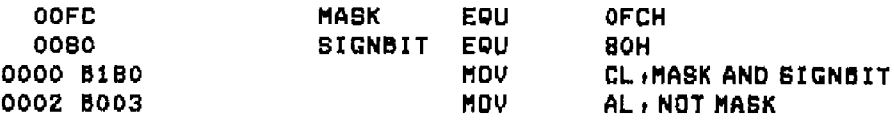

Relational operators treat all operands as unsigned numbers. The relational operators are EQ (equal), LT (less than), LE (less than or equal), GT (greater than), GE (greater than or equal), and NE (not equal). Each operator compares two operands and returns all ones (0FFFFH) if the specified relation is true, and all zeros if it is not. For example,

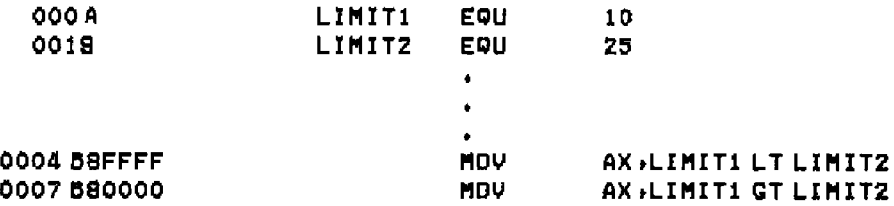

Addition and subtraction operators compute the arithmetic sum and difference of two operands. The first operand can be a variable, label, or number, but the second operand must be a number. When a number is added to a variable or label, the result is a variable or label, the offset of which is the numeric value of the second operand plus the offset of the first operand. Subtraction from a variable or label returns a variable or label, the offset of which is that of first operand decremented by the number specified in the second operand. For example,

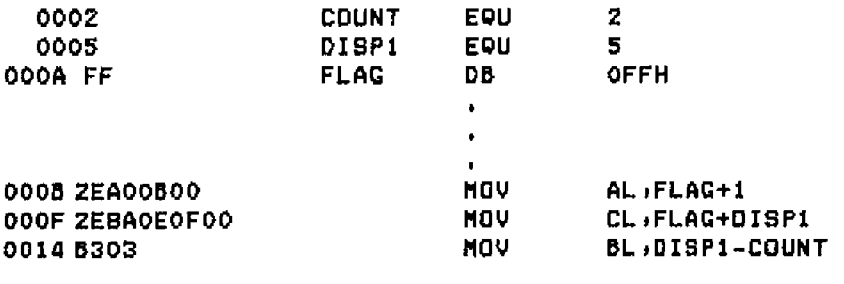

#### Concurrent CP/M-86 Utilities Guide

2.6 Operators

The multiplication and division operators ', /, MOD, SHL, and SHR accept only numbers as operands. \* and / treat all operands as unsigned numbers. For example,

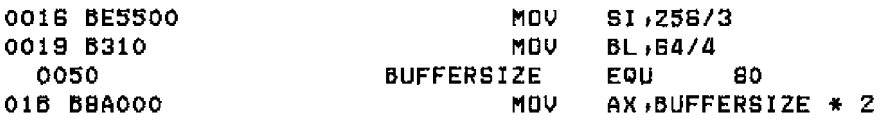

Unary operators accept both signed and unsigned operators, as shown in the following example:

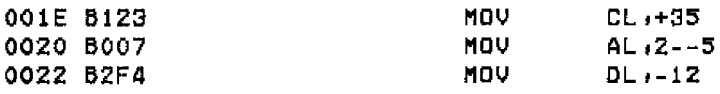

When manipulating variables, the assembler decides which segment register to use. You can override the assembler's choice by specifying a different register with the segment ovemde operator. The syntax for the override operator is

(segment register>: (address expression>

where the  $\leq$ segment register $>$  is CS, DS, SS, or ES. For example,

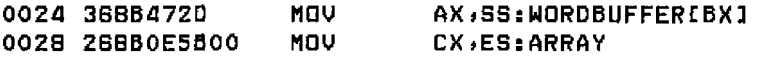

A variable manipulator creates a number equal to one attribute of its variable operand. SEG extracts the variable's segment value; OFFSET, its offset value; TYPE, its type value (I, 2, or 4); and LENGTH, the number of bytes associated with the variable. LAST compares the variable's LENGTH with 0 and, if greater, then decrernents LENGTH by one. If LENGTH equals 0, LAST leaves it unchanged. Variable manipulators accept only variables as operators. For example,

### 2.6 Operators

#### Concurrent CP/M-86 Utilities Guide

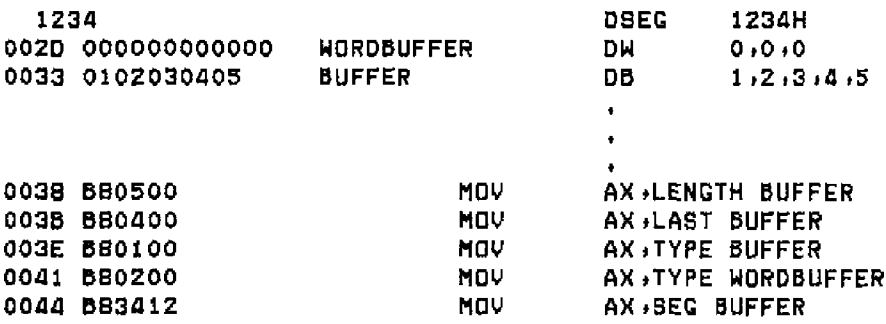

The PTR operator creates a virtual variable or label that is valid only during the execution of the instruction. It makes no changes to either of its operands. The temporary symbol has the same Type attribute as the left operator and all other attributes of the right operator as shown in the following example:

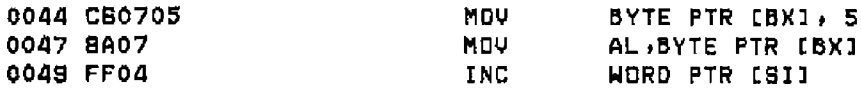

The period operator creates a variable in the current data segment. The new variable has a segment attribute equal to the current data segment and an offset attribute equal to its operand. The operand of the new variable must be a number. For example,

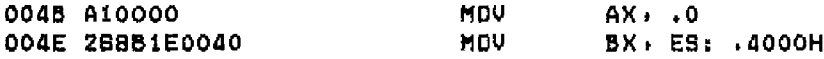

The dollar-sign operator, \$, creates a label with an offset attribute equal to the current value of the location counter. The label's segment value is the same as the current segment. This operator takes no operand. For example,

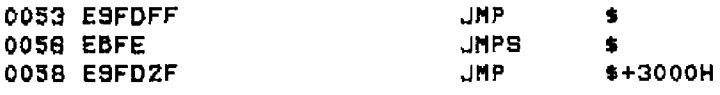

#### 2.6.2 Operator Precedence

Expressions combine variables, labels, or numbers with operators. ASM-86 allows several kinds of expressions. See Section 2.7. This section defines the order in which operations are executed if more than one operator appears in an expression.

**N DIGITAL RESEARCH®** 

#### Concurrent CP/M-86 Utilities Guide

ASM-86 evaluates expressions left to right, but operators with higher precedence are evaluated before operators with lower precedence. When two operators have equal precedence, the leftmost is evaluated first. Table 2-6 presents ASM-86 operators in order of increasing precedence.

Parentheses can override rules of precedence. The part of an expression enclosed in parentheses is evaluated first. If parentheses are nested, the innermost expressions are evaluated first. Only five levels of nested parentheses are legal. For example,

 $15/3 + 18/8 = 5 + 2 = 7$  $15/(3 + 18/9) = 15/(3 + 2) = 15/5 = 3$ 

| Order          | Operator Type           | <i><b>Operators</b></i>          |
|----------------|-------------------------|----------------------------------|
| 1              | Logical                 | XOR.OR                           |
| $\overline{2}$ | Logical                 | <b>AND</b>                       |
| 3              | Logical                 | NOT                              |
| 4              | Relational              | EQ, LT, LE, GT,<br>GE.NE         |
| 5              | Addition/subtraction    | $+,-$                            |
| 6              | Multiplication/division | *,/,MOD,SHL,<br>SHR              |
| 7              | Unary                   | $+,-$                            |
| R              | Segment override        | <segment override="">:</segment> |
| 9              | Variable manipulators,  | SEG, OFFSET, PTR,                |
|                | creators                | TYPE, LENGTH, LAST               |
| 10             | Parentheses/brackets    | ( ), []                          |
| 11             | Period and Dollar       | ., 5                             |

Table 2-6. Precedence of Operations in ASM-86

#### 2.7 Expressions

**Concurrent CP/M-86 Utilities Guide** 

# 2.7 Expressions

ASM-86 allows address, numeric, and bracketed expressions. An address expression evaluates to a memory address and has three components:

- segment value
- offset value
- type

Both variables and labels are address expressions. An address expression is not a number, but its components are numbers. Numbers can be combined with operators such as FIR to make an address expression.

A numeric expression evaluates to a number. It does not contain any variables or labels, only numbers and operands.

Bracketed expressions specify base- and index-addressing modes. Tbe base registers are BX and BP, and the index registers are DI and SI. A bracketed expression can consist of **a** base register, an index register, or both **a** base register and an index register. U se the + operator between a base register and an index register to specify both base- and index-register addressing. For example,

MOV AX,EBX+DIJ<br>Mov Ax,ESIJ AX, **[SI]** 

# 2.8 Statements

Just as tokens in this assembly language correspond to words in English, statements are analogous to sentences. A statement tells ASM-86 what action to perform. Statements can be instructions or directives. Instructions are translated by the assembler into 8086 machine language instructions. Direcuves are not translated into machine code, but instead direct the assembler to perform certain clerical functions.

Terminate each assembly language statement with a carriage return, CR, and line-feed, LF, or with an exclamation point, 1. ASM-86 treats these as an end-of-line. Multiple assembly language statements can be written on the same physical line if separated by exclamation points.

**• DlGITAL RESEARCH**

### Concurrent CP/M-86 Utilities Guide 2,8 Suntements

The ASM-86 instruction set is defined in Section 4. The syntax for an instruction statement is

[labeh] [prefix] mnemonic [ operand(s)] [;comment]

where the fields are defined as

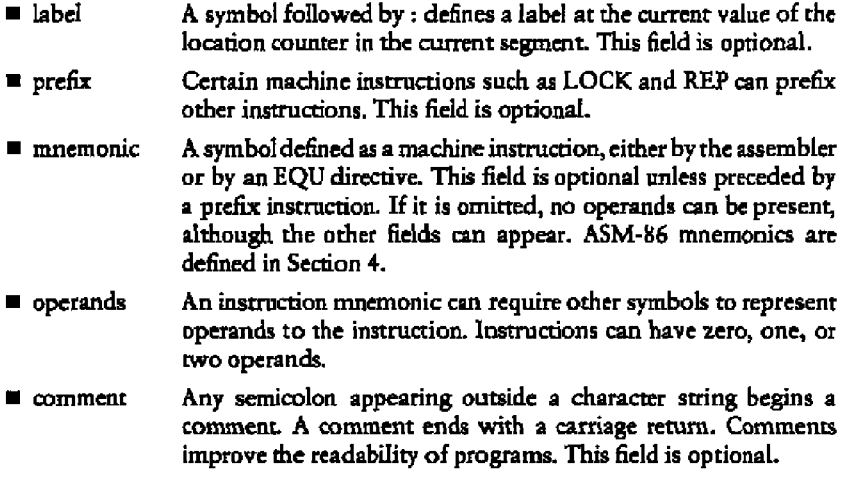

### 2.8 Statements

### Concurrent CP/M-86 Utilities Guide

hSM-86 directives are described in Section 3. The syntax for a directive statement is

[name] directive operand(s) [;comment]

where the fidds **are** dcfincd as

- **name •** directive Unldcc the label ficld of an instruction, **Ihe** name field of **a** dirertive **is** never terminated with a colon. Directive names are legal only **for DB, DW, DD, RB,** RS, RW, and **EQU. For DB, DW, DD, and** RS, the name is optional; for EQU, **it** is required. One of the directive keywords defined in Section 3.
- operands Analogous **to** thc operands for instruction mnemonics. Some directives, such as **DB,** DW, and **DD,** allow any operand; **others** have special requirements.
- **comment** Exactly as defined for instruction statements.

End of Section 2

# **Section 3** Assembler Directives

# **3, j Introduction**

Directive statements cause ASM-86 to perform housekeeping functions, such as assigning portions of code to logical segments, requesting conditional assembly, defining data items, and specifying listing file format. General syntax for directive statements appears in Section 2.8.

ln the sections that follow, the specific syntax for each directive statement **is** given under the heading and before the explanation. These syntax lines use special symbols to represent possible arguments and other alternatives. Square brackets, [], enclose optional arguments.

# **3.2, Segment** Start **Directives**

At run-time, every 8086 memory reference must have a 16-bit segment base value and **a** 16-bit offset value. Nese are combined to produce the 20-bit eHective address needed by the CPU to physically address the location. The 16-bit segment base value or boundary is contained in one of the segment registers CS, DS, SS, or ES. The offset value gives the offset of the memory reference from the segment boundary. A 16-byte physical segment is the smallest relocatable unit of memory.

ASM-86 predefines four logical segments: the Code Segment, Data Segment, Stack Segment, and Extra Segments, which are addressed respectively by the CS, DS, SS, and ES registers. Future versions of ASM-86 will support additional segments, such as multiple data or code segments. All ASM-86 statements must be assigned to one of the four currently supported segments so that they can be referenced by **the** CPU. A segment directive statement, CSEG, DSEG, SSEG, or ESEG, specifies that the statements following it belong to a specific segment. The statements are then addressed by the corresponding segment register. ASM-86 assigns statements to the specified segment until it encounters another segment directive.

instruction statements must bc assigned to the Code Segment. Directive statements can be assigned to any segment. ASM-86 uses these assignments to change from one segment register to another. For example, when an instruction accesses a memory variable, hSM-86 must know which segment contains the variable so it can generate a segment-override prefix byte if necessary.

# **3.2,.1 The CSEG** Directive

## **Syntax:**

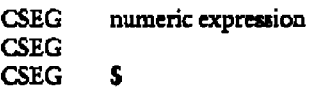

This directive tells the assembler that the following statements belong in thc Code Segment. hll instruction statements must be assigned to the Code Segment. All directive statements are legal in the Code Segment.

Use the first form when the location of the segment is known at assembly time; the code generated is not rclocatsblc, Usc the second form when thc scgmcnt location **is** not known at assembly time; the code generated is relocatable. Use the third form to continue the Code Segment after it has bccn interrupted by **s** DSRG, SSEG, or ESEG directive. The continuing Code Segment starts with the same attributes, such as location and instruction pointer, as the previous Code Segment.

# 32.2 The DSEG Directive

# Syntax:

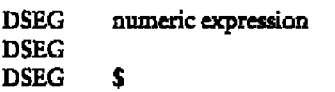

This directive specifies that the following statements belong to the Data Segment. The Data Segment contains the data aHocation directives DB, DW, DD, and RS, but all other directive statements are also legaL instruction statements are illegal in the Data Segment.

Use the first form when the location of the segment is known at assembly time; the code generated is not relocatable. Use the second form when thc segment location is not known at assembly time; the code generated is relocatable. Use the third form to continue the Data Segment after it has been interrupted by **a** CSEG, SSEG, or ESEG directive. The continuing Data Segment starts with the same attributes as the previous Data Segment.

**• DIGITAL RESEARCH<sup>-</sup>** 

#### Concurrent CP/M-g6 **Utiiuies Guide** 3.2 Segment Start Directives

3.7..3 Thc SSEG Directive

# Syntax:

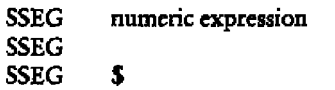

The SSEG directive indicates the beginning of source lines for the Stack Segment. Usc the Stack Segment for all stack operations. All directive statements are legal in tbe Stack Segment, but instruction statements are illegal.

Usc the 6rst form when the location of thc segment is known at assembly time; the code generated is not relocatable. **Use** the second form when tbe segment location is not known at assembly time; the code generated is rclocatable. Use the third form to continue the Stack Segment after it has been interrupted by a CSEG, DSEG, or ESEG directive. The continuing Stack Segment starts with thc same attributes as the previous Stack Segment.

# 3.2A Tbc ESEG Directive

Syntax:

ESEG numeric expression ESEG ESEG \$ \$.

This directive initiates the Extra Segment. Instruction statements are not legal in this segment, but all directive statements are legal.

Use the first form when the location of the segment is known at assembly time; the code generated is noc relocatablc. Use the second form when the segment location is not known ac assembly time; the code generated is relocatable. Use the third form to continue the Extra Segment after ic has been interrupted by a DSEG, SSEC, or CSEG directive. The continuing Extra Segment starts with the same attributes as the previous Excra Segment.
3.3 The ORG Directive **Contact CP/M-86 Utilities Guide** 

## 3.3 **'Axe** ORG **Directive**

Syntax:

**QRG** numeric expression

The ORG directive sets the offset of the location counter in the current segment to the value specified in the numeric expression. Defme all elements of the expression before the ORG directive because forvvard references can be ambiguous.

1n most segments, an ORG directive is unnecessary. 1f no ORG is included before the first instruction or data byte in a segment, assembly begins at location zero relative to the beginning of the segment. A segment can have any number of ORG directives.

## 3A **The IF** sad ENDIF Directives

Syntax:

numeric expression TP source line 1 source line 2 source line n ENDIF

The IF and ENDIF directives allow a group of source lines to be included or excluded from the assembly. Use conditional directives to assemble several different versions of a single source program.

When the assembler finds an IF directive, it evaluates the numeric expression following the IF keyword. If the expression evaluates to a nonzero value, then source line 1 through source linc n are assembled. If the expression evaluates to zero, the lines are not assembled, but are listed unless a NOIFUST directive is active. All elements in thc numeric expression must be dcfmed before they appear in the IF directive. IF directives can be nested to a maximum depth of five levels.

**• III** DIGITAL RESEARCHT

**Concurrent CP/M-86 Utilities Gmide 3.5 The INCLUDE Directive** 

## 3.\$ The 1NCLUDE Directive

### Syntax:

INCLUDE filespec

This directive includes another ASM-86 file in the source text. For example,

INCLUDE EQUALS.A86

Use INCLUDE when the source program resides in several different iles. INCLUDE directives cannot be nested; **a** source **file** csHed by an INCLUDE directive cannot contam another INCLUDE statement. If filespec does not contaiu a filetype, the filetype is assumed to be .A86. If the file specification does not include a drive specification, ASM-86 assumes that the file resides on the drive containing the source file.

## **3.6 The** END **Directive**

**Syntax:**

**END** 

An END directive marks the end of a source file. Any subsequent lines are ignored by the assembler. END is optional. If not present, ASM-86 processes the source until it finds an cnd-of-file character (1AH).

## 3.7 The EQU Directive

**Syntax:**

symbol EQU numeric expression symbol EQU address expression symbol EQU register symbol EQU instruction mnemonic

**The** EQU, equate, directive assigns values and attributes to user-dcfincdsymbols. **The** required symbol name cannot terminate with a colon. The symbol cannot be tedefined by a subsequent EQU or another directive. Any elements used in numeric or address expressions must be defined before the EQU directive appears.

**8 DIGITAL RESEARCH"** 

## **1**

The first form assigns a numeric value to the symbol. The second assigns a memory address. The third form assigns a new name to an 8086 register. The fourth form defines **a** new instruction (sub)set. The following are examples of these four forms:

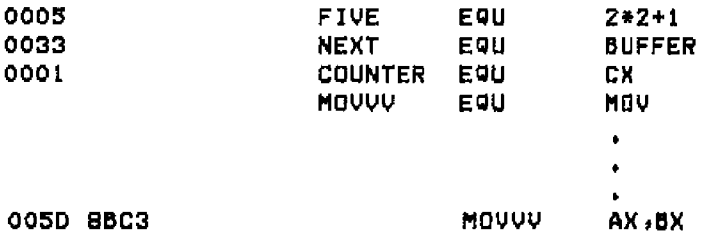

## 3,8 The DS Directive

#### Syntax:

[symbol] DB numeric expression[,numeric expression...] [symbol] DB string constant[.string constant...]

The DB directive defines initialized storage areas in byte format. Numeric expressions are evaluated to 8-bit values and sequentially placed in the hex output file. String constants are placed in the output file according **to** the rules defined in Section 2.4.2. A DB directive is the only ASM-86 statement that accepts a string constant longer than two bytes. There is no translation fram lower- to upper-case within strings. Multiple expressions or constants, separated by commas, can be added to the definition, but caunot exceed the physical line length.

Use an optional symbol to reference the defined data area throughout the program. The symbol has four attributes: the segment and offset attributes determine the symbol's memory reference, the type attribute specifies single bytes, and the length attribute tells the number of bytes (allocation units) reserved.

**Concurrent CP/M-86 Utilities Guide** 

3.8 The DB Directive

The following statements show DB directives with symbols:

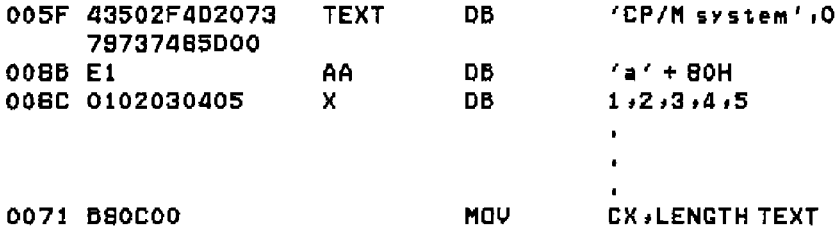

## 3.9 The DW Directive

#### Syntax:

[symbol] DW numeric expression[,numeric expression...] [symbol] DW string constant[.string constant...]

The DW directive initializes two-byte words of storage. String constants longer than two characters are illegal. Otherwise, DW uses the same procedure as DB to initialize storage. The following are examples of DW statements:

0074 0000 **CNTR DU**  $\mathbf{o}$ 0076 63C186C169C1 JMPTAB DW SUBR1, SUBR2, SUBR3 007C 010002000300 DN - $1, 2, 3, 4, 5, 6$ 040005000600

3.10 The DD Directive

## 3.10 The DD Directive

#### Syntax:

[symbol] DD numeric expression[, address expression...]

The DD directive initializes four bytes of storage. The offset attribute of the address expression is stored in the two lower bytes; the segment attribute is stored in the two upper bytes. Otherwise, DD follows the same procedure as DB. For example,

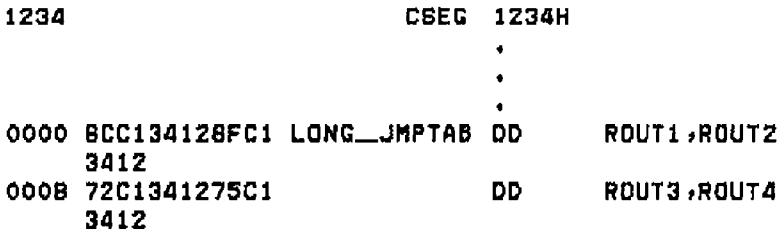

## 3.11 The RS Directive

#### Syntax:

[symbol] RS numeric expression

The RS directive allocates storage in memory but does not initialize it. The numeric expression gives the number of bytes to be reserved. An RS statement does not give a byte attribute to the optional symbol. For example,

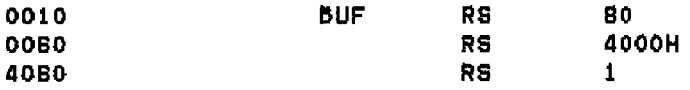

If an RS statement is the last statement in a segment, you must follow it with a DB statement in order for GENCMD to allocate the memory space.

**- III DIGITAL RESEARCHT** 

**Concarreat CP/M-86 Utilities Guide 3.12 The RB Direcnve**

## **3.12 The RB Directive**

#### **Syntax:**

**[symbol] RB numeric expression**

The RB directive allocates byte storage in memory without any initialization. This **directive is identical to the RS directive except that it gives the byte attribute.**

## **3.13 The RW Directive**

#### **Syntax:**

**[symbol] RW numeric expression**

**The RW directive allocates two-byte word storage in memory but does not initialize** it. The numeric expression gives the number of words to be reserved. For example,

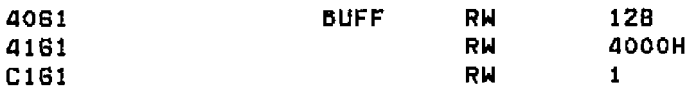

## **3.14 The TITLE Directive**

### **Syntax:**

**TITLE string constant**

**ASM-86 prints the string constant debned by a TITLE directive statement at the top of each printout page in the listing file. The title character string should not exceed 30 characters. Forexample,**

**TITLE 'CP/M mani to r '**

**If the title is too long, the ASM-86 page number overwrites the title.**

**8 DlGITAL RESEARCH**

**3.15 The PAGESIZE Directive**  Concurrent CP/M-86 Utilities Guide

## 3.15 ihe PAGESIZE **Directive**

**Syntax.**

PAGESIZE numeric expression

The PAGESIZE directive defines the number of lines to be included on each printout page. Thc default page size is 66.

## **3.16 The PAGEWIDTH Directive**

Syntax:

PAGEWIDTH numeric expression

The PAGE%IDTH directive dcfincs the number of columns printed across the page when the listing file is output. The default page width is 120, unless the listing is routed directly to the terminal, when the default page width is 78.

## 3.17 The EJECT **Directive**

Syntax:

EJECT

The EJECT directive performs a page eject during printout. The EJECI directive itself **is** printed on the first line of the next page,

## **3.18 The SIMFORM Directive**

Syntax:

**SIMFORM**

The SIMFORM direcrive replaces **a** form-feed (FF) character in the print file with the correct number of linc-feeds (LF). Use this directive when printing out on a printer unable to interpret the form-feed character.

**8 DIGITAL RESEARCHT** 

## 3.19 The NOLIST and LIST Directives

#### Syntax:

NOLIST LIST

The HOLIST directive blocks the printout of the following lines. Restart the listing with a LIST directive.

## 3.20 The IFLIST and NOIFLIST Directives

Syntax:

**IFLIST** NOIFLIST

The NOIFLIST directive suppresses the printout of thc contents of IF-ENDIF blocks that are not assembled. The IFLIST directive resumes printout of IF-ENDIF blocks.

End of Section 3

II DIGffAL RESEARCH™

# Section 4 The **ASM-86** Instruction Set

### **4.1 Intmdnction**

The ASM-86 instruction set includes all 8086 machine instructions. This section bricfiy describes ASM-86 instructions; **these descriptions** are organized **into** functional groups. Thc general syntax **for** instruction statements is **given** in Section 2.8.

The following sections define the specific syntax and required operand types for each instruction, without reference to labels or comments. The instruction definitions are presented in tables for easy reference. **For** a more detailed description of each instruction, see Intel's MCS-86<sup> $\pi$ </sup> Assembly Language Reference Manual. For descriptions of the instruction bit patterns and operations, see Intel's MCS-86 User's Manual.

The instruction-definition tables present ASM-86 instruction statements as combinations of mnemonics and operands. A mnemonic **is** a symbolic representation for an instruction; its operands are its required parameters. Instructions can take zero, one, or two operands. **When** two operands **are** specified, the left operand is the instruction's destination operand, and the two operands are separated by a comma.

The instruction-definition tables organize ASM-86 instructions into functional groups. In each table, the instructions arc listed alphabetically. Table 4-1 shows thc symbols used in the instruction-definition tables to define operand types.

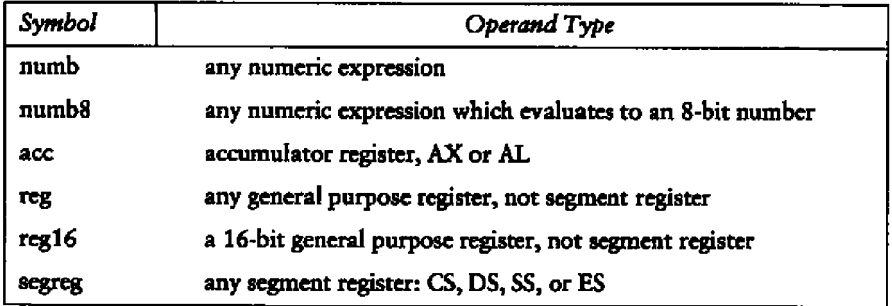

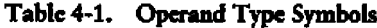

#### 4.1 Introduction **Canearrcau CP/M~86 Utilities Guide**

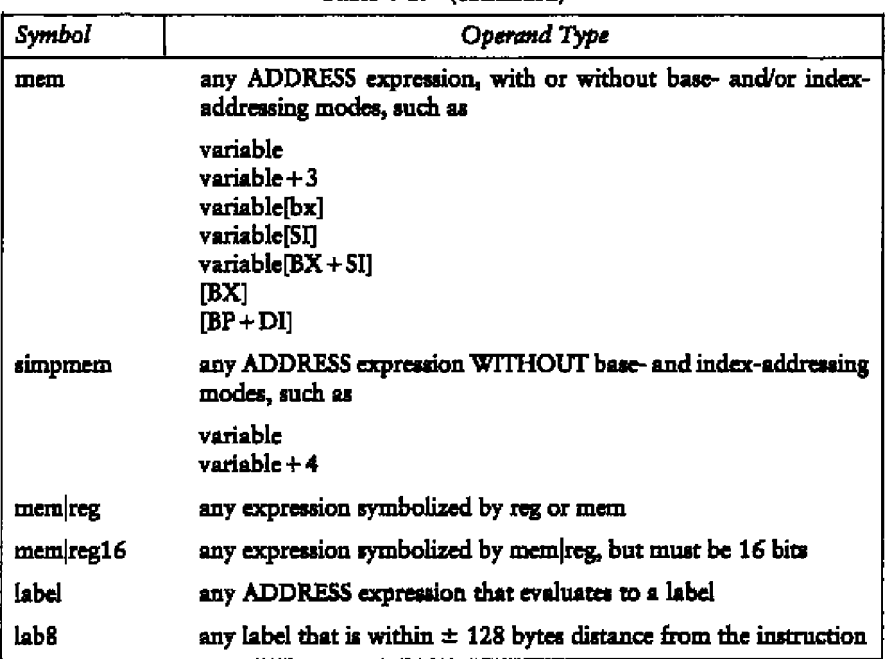

**Tabb 4-1. (continued)**

The 8086 CPU has nine single-bit Flag registers that re6ect the state **of** the CPU. The user cannot access these registers directly, but the user can test them to determine the effects of an executed instruction upon an operand or register. The effects of instructions on Flag registers are also described in the instruction-definition tablea, using the symbols shown in Table 4-2 to represent the nine Flag registers.

#### 4.1 Introduction

#### Concurrent CP/M-86 Utilities Guide

| <b>Symbol</b>          | Meaning               |  |  |  |
|------------------------|-----------------------|--|--|--|
| ٨F                     | Auxiliary-Carry-Flag  |  |  |  |
| $\overline{\text{CF}}$ | Carry-Flag            |  |  |  |
| DF                     | Direction-Flag        |  |  |  |
| IF                     | Interrupt-Enable-Flag |  |  |  |
| OF                     | Overflow-Flag         |  |  |  |
| PF                     | Parity-Flag           |  |  |  |
| SF                     | Sign-Flag             |  |  |  |
| TF                     | Trap-Flag             |  |  |  |
| ZF                     | Zero-Flag             |  |  |  |
|                        |                       |  |  |  |

Table 4-2. Flag Register Symbols

## 4.2 Data Transfer Instructions

There are four classes of data transfer operations: general purpose, accumulator specific, address-object, and flag. Only SAHF and POPF affect flag settings. Note in Table 4-3 that if  $acc = AL$ , a byte is transferred, but if  $acc = AX$ , a word is transferred.

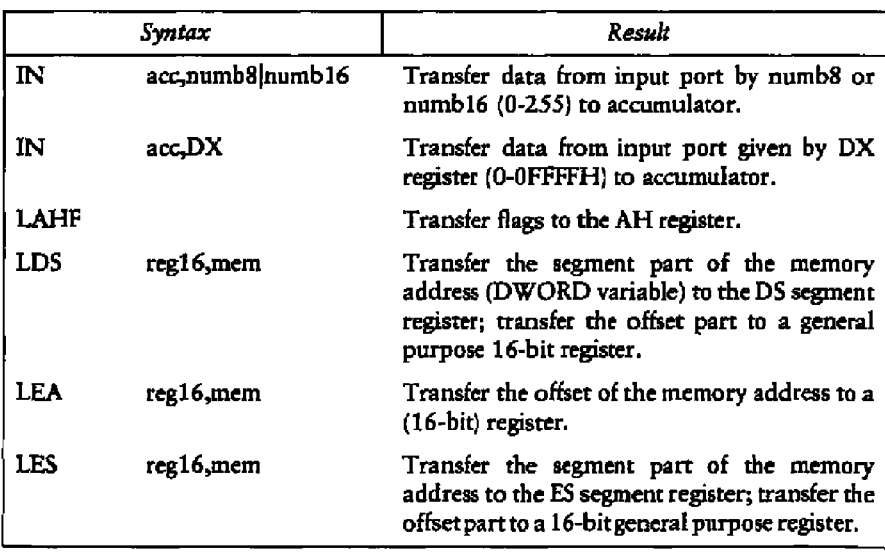

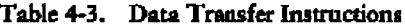

**DIGITAL RESEARCH\*** 

## 4.2 Data Transfer Instructions

\_\_\_\_\_

 $-$ 

 $$ н.

 $\ddot{\phantom{a}}$ 

## Concurrent CP/M-86 Utilities Guide

Y.

 $-$ 

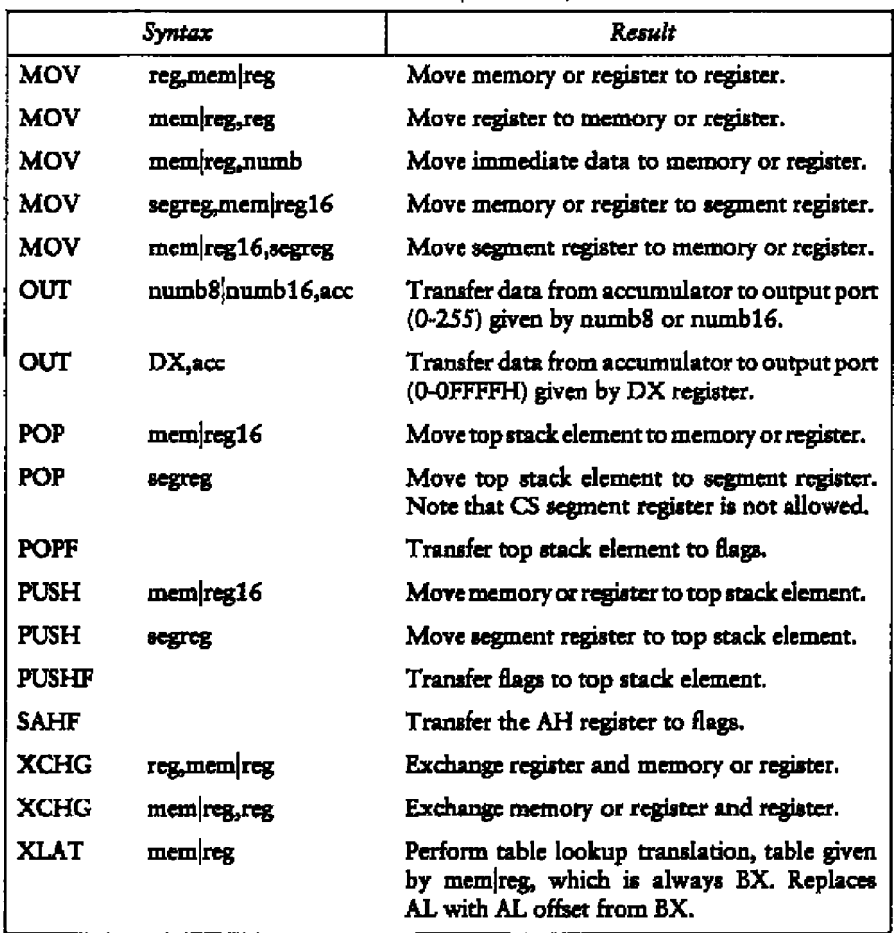

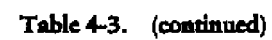

DIGITAL RESEARCH"

## 4.3 Arithmetic, Logical, and Shift Instructions

The 8086 CPU performs the four basic mathematical operations in several different ways. It supports both 8-and 16-bit operations and also signed and unsigned arithmetic.

Six of the nine flag bits are set or cleared by most arithmetic operations to reflect the result of the operation. Table 4-4 summarizes the effects of arithmetic instructions on Hag bits. Table 4-5 defines arithmetic instructions. Table 4-6 defines logical and shift instructions

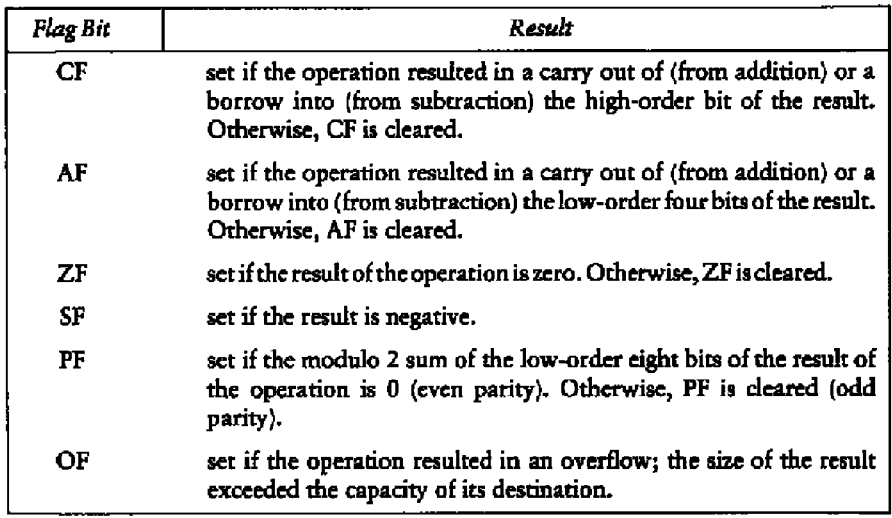

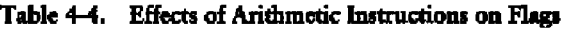

## **43** Aridunetic, **Logical)** and SItift Instrucnons **Concert»nt** CP/M46 UtUincs **Gmdc**

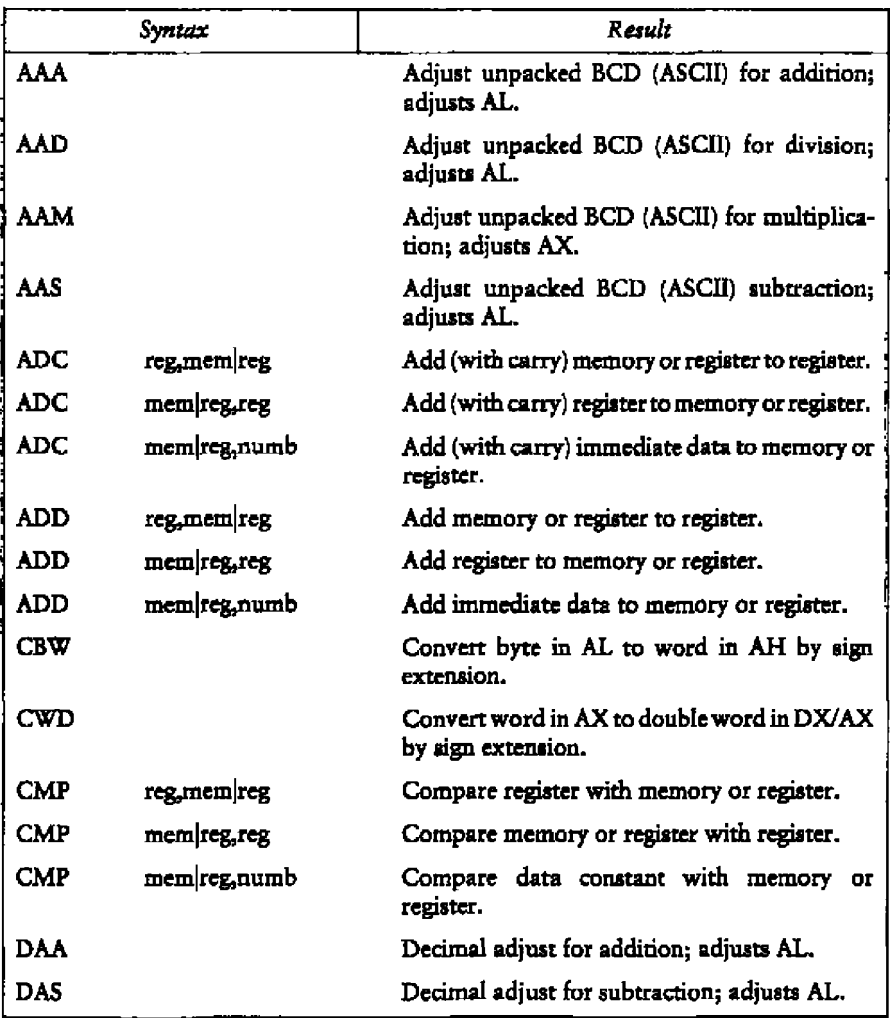

**Table 4-5. Arithmetic Instructions**

--

**•** DIGITAL **RESEhRCH**

 $\mu$ 

4-6

## Concurrent CP/M-86 Utilities Guide 4.3 Arithmetic, Logical, and Shift Instructions

| Syntax      |               | Result                                                                                                    |  |
|-------------|---------------|----------------------------------------------------------------------------------------------------|--|
| <b>DEC</b>  | memoreg       | Subtract 1 from memory or register.                                                                                                    |  |
| <b>INC</b>  | memreg        | Add 1 to memory or register.                                                                                                    |  |
| <b>DIV</b>  | memreg        | Divide (unsigned) accumulator (AX or AL) by<br>memory or register. If byte results, $AL = quo$<br>tient, $AH = remainder$ . If word results,<br>$AX = quotient, DX = remainder.$ |  |
| <b>IDIV</b> | memreg        | Divide (signed) accumulator (AX or AL) by<br>memory or register. Quotient and remainder<br>stored as in DIV.                                                                     |  |
| <b>IMUL</b> | $m$ em $ reg$ | Multiply (signed) memory or register by<br>accumulator (AX or AL). If byte, results in AH,<br>AL. If word, results in DX, AX.                                                    |  |
| <b>MUL</b>  | memreg        | Multiply (unsigned) memory or register by<br>accumulator (AX or AL). Results stored as<br>in IMUL.                                                                               |  |
| NEG         | memreg        | Two's complement memory or register.                                                                                                    |  |
| <b>SBB</b>  | reg,mem reg   | Subtract (with borrow) memory or register<br>from register.                                                                                                    |  |
| <b>SBB</b>  | mem reg, reg  | Subtract (with borrow) register from memory<br>or register.                                                                                                    |  |
| <b>SBB</b>  | mem reg, numb | Subtract (with borrow) immediate data from<br>memory or register.                                                                                                    |  |
| <b>SUB</b>  | reg,mem reg   | Subtract memory or register from register.                                                                                                    |  |
| <b>SUB</b>  | mem reg, reg  | Subtract register from memory or register.                                                                                                    |  |
| <b>SUB</b>  | mem regnumb   | Subtract data constant from memory or<br>register.                                                                                                    |  |

**Table 4-5. (continued)**

## 4.3 Arithmetic, Logical, and Shift Instructions **Goncarrent CP/M-86 Unities Guide**

 $-$ 

 $-\cdot$ 

 $\overline{\phantom{0}}$ 

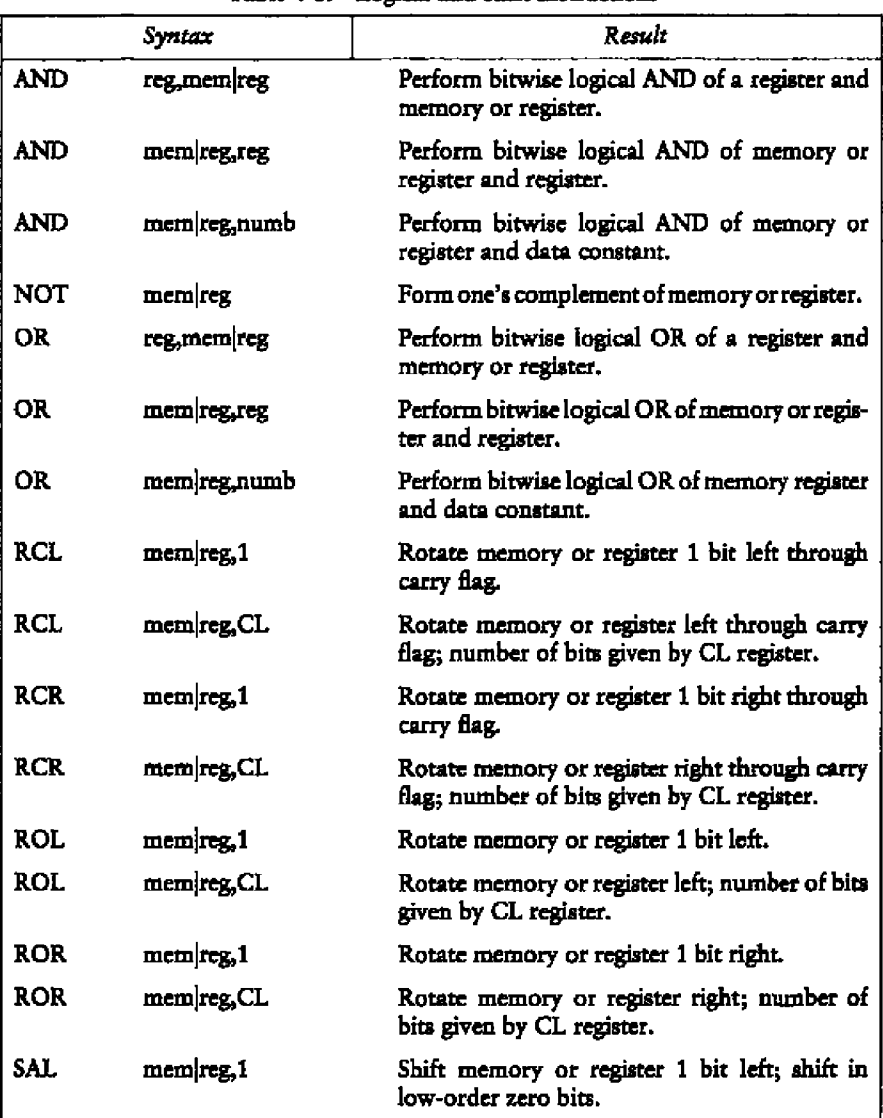

**Table 46. Logical** and Shift **Instructions**

**• • DIGITAL RESEARCHT** 

## Concurrent **CP/M-86** Utilities Guide 4.3 Aridmeuc, Logical, and Shift **Iustrucuons**

. –

|             | Syntax          | Result                                                                                                    |  |
|-------------|-----------------|----------------------------------------------------------------------------------------------------|--|
| <b>SAL</b>  | mem reg, CL     | Shift memory or register left; number of bits<br>given by CL register; shift in low-order zero<br>bits.                                                   |  |
| <b>SAR</b>  | memireg, 1      | Shift memory or register 1 bit right; shift<br>in high-order bits equal to the original high-<br>order bit.                                               |  |
| <b>SAR</b>  | mem reg.CL      | Shift memory or register right; number of bits<br>given by CL register; shift in high-order bits<br>equal to the original high-order bit.                 |  |
| <b>SHL</b>  | $m$ em $ regn1$ | Shift memory or register 1 bit left; shift in<br>low-order zero bits. Note that SHL is a different<br>mnemonic for SAL.                                   |  |
| <b>SHL</b>  | mem reg, CL     | Shift memory or register left; number of bits<br>given by CL register; shift in low-order zero<br>bits. Note that SHL is a different mnemonic<br>for SAL. |  |
| <b>SHR</b>  | mem reg, 1      | Shift memory or register 1 bit right; shift in<br>high-order zero bits.                                                                                   |  |
| <b>SHR</b>  | memireg, CL     | Shift memory or register right; number of bits<br>given by CL register; shift in high-order zero<br>bits.                                                 |  |
| <b>TEST</b> | reg,mem reg     | Perform bitwise logical AND of a register and<br>memory or register; set condition flags, but do<br>not change destination.                               |  |
| <b>TEST</b> | mem reg, reg    | Perform bitwise logical AND of memory regis-<br>ter and register; set condition flags, but do not<br>change destination.                                  |  |
| <b>TEST</b> | mem reg, numb   | Perform bitwise logical AND of memory regis-<br>ter and data constant; set condition flags, but<br>do not change destination.                             |  |
| <b>XOR</b>  | reg,mem reg     | Perform bitwise logical exclusive OR of a regis-<br>ter and memory or register.                                                                           |  |

Table 4-6. **(continued)**

#### 4.3 Arithmetic, Logical, and Shift Instructions

Concurrent CP/M-86 Utilities Guide

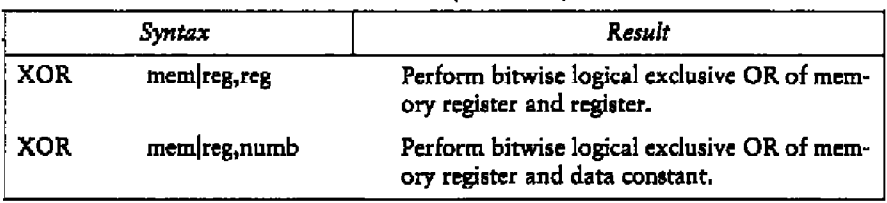

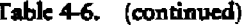

#### **String Instructions** 4.4

String instructions take zero, one, or two operands. The operands specify only the 'operand type, determining whether the operation is on bytes or words. If there are two operands, the source operand is addressed by the SI register and the destination operand is addressed by the DI register. The DI and SI registers are always used for addressing. Note that for string operations, destination operands addressed by DI must always reside in the Extra Segment (ES).

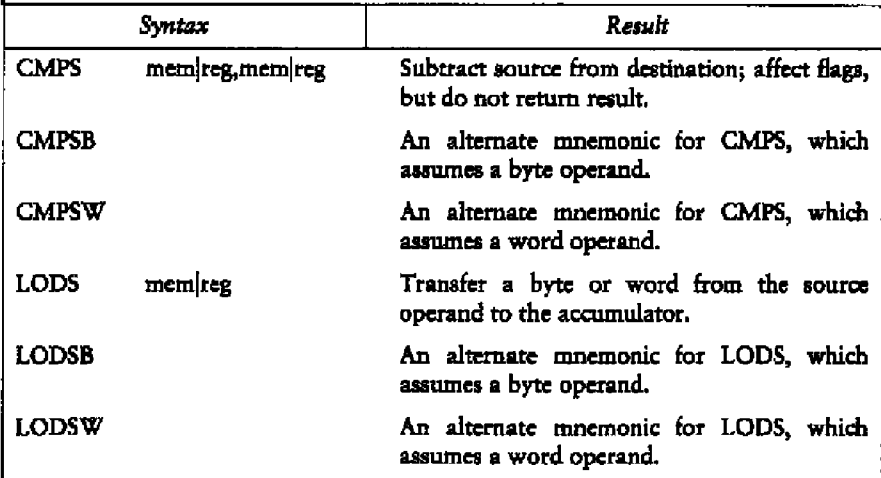

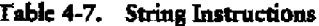

**DIGITAL RESEARCH"** 

#### Concurrent CP/M-86 Utilities Guide **4.4 String Instructions**

#### Syntax Result MOVS mem|reg,mem|reg Move 1 byte (or word) from source to destination. **MOVSB** An alternate mnemonic for MOVS, which assumes a byte operand. **MOVSW** An alternate mnemonic for MOVS, which assumes a word operand.  $SCAS$  mem $|reg$ Subtract destination operand from accumulator (AX or AL); affect flags, but do not return result. **SCASB** An alternate mnemonic for SCAS, which assumes a byte operand. SCASW An alternate mnemonic for SCAS, which assumes a word operand, STOS mem<sub>reg</sub> Transfer **a** byte or word from accumulator to the destination operand. STOSB An alternate mnemonic for STOS which assumes a byte operand. An alternate mnemonic for STOS which STOSW assumes a word operand.

**Table 4-1. (continued)**

Table 4-8 de6nes preflxes for string instructions. A pteflx repeats its string instruction the ruunber of times contained in the CX register, which is decremented by 1 for each iteration. Preflx mnemonics precede the string instruction mneruonic in the statement line.

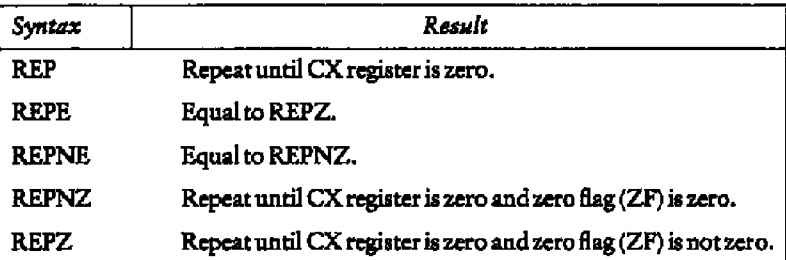

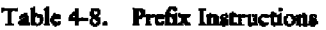

## **4.5 Control Transfer Instructions**

There are four classes of control transfer instructions:

- **n** calls, jumps, and returns
- **a** conditional jumps
- **a** iterational control
- **5** mterfupls

All control transfer instructions cause program execution to continue at some new location in metnory, possibly in a new code segment. The transfer can be absolute or it can depend upon a certain condition. Table 4-9 defines control transfer instructions. In the deflnitions of conditional jumps, above and below refer to the relationship between unsigned values. Greater than and less than refer to the relationship between signed values.

#### Concurrent CP/M-86 Utilities Guide

#### 4.5 Control Transfer Instructions

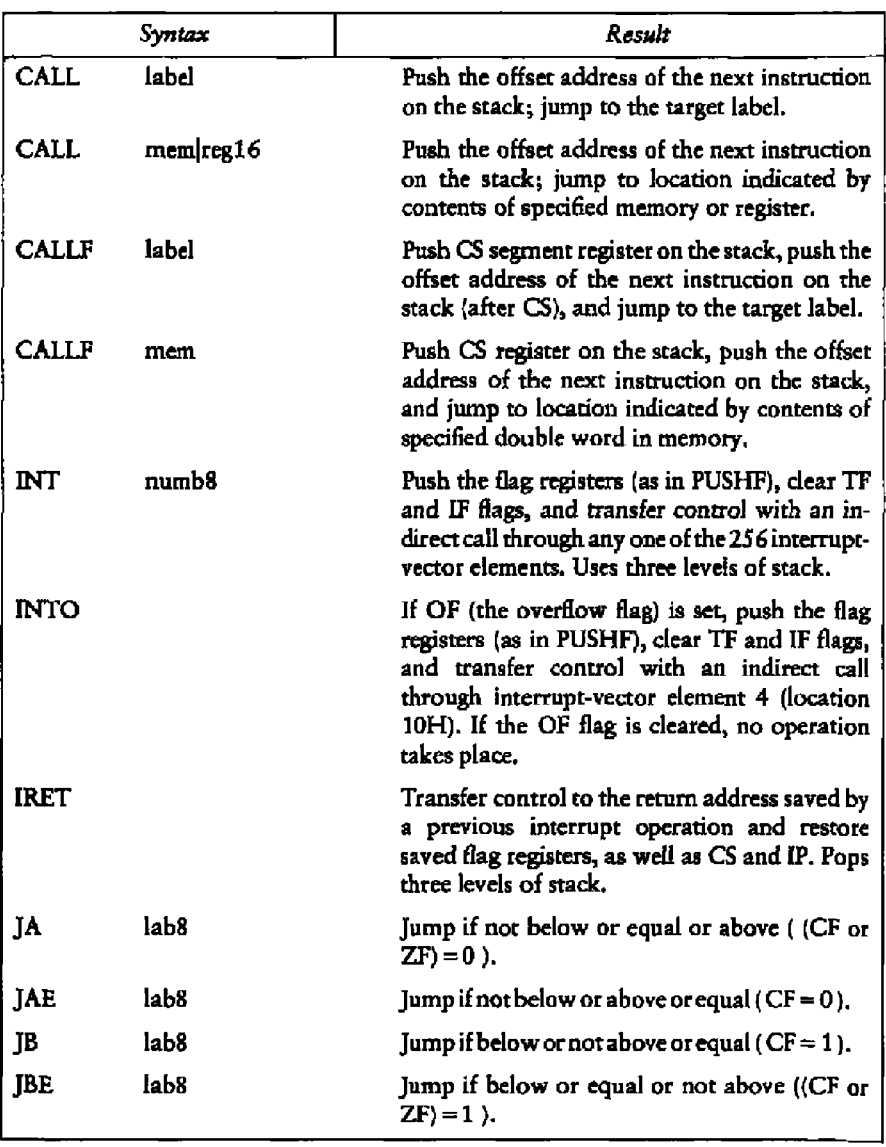

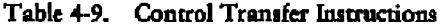

**E DIGITAL RESEARCH"** 

## **4.5 Control Transfer lnatractions Concurrent CP/M-86 Utilities Gaide**

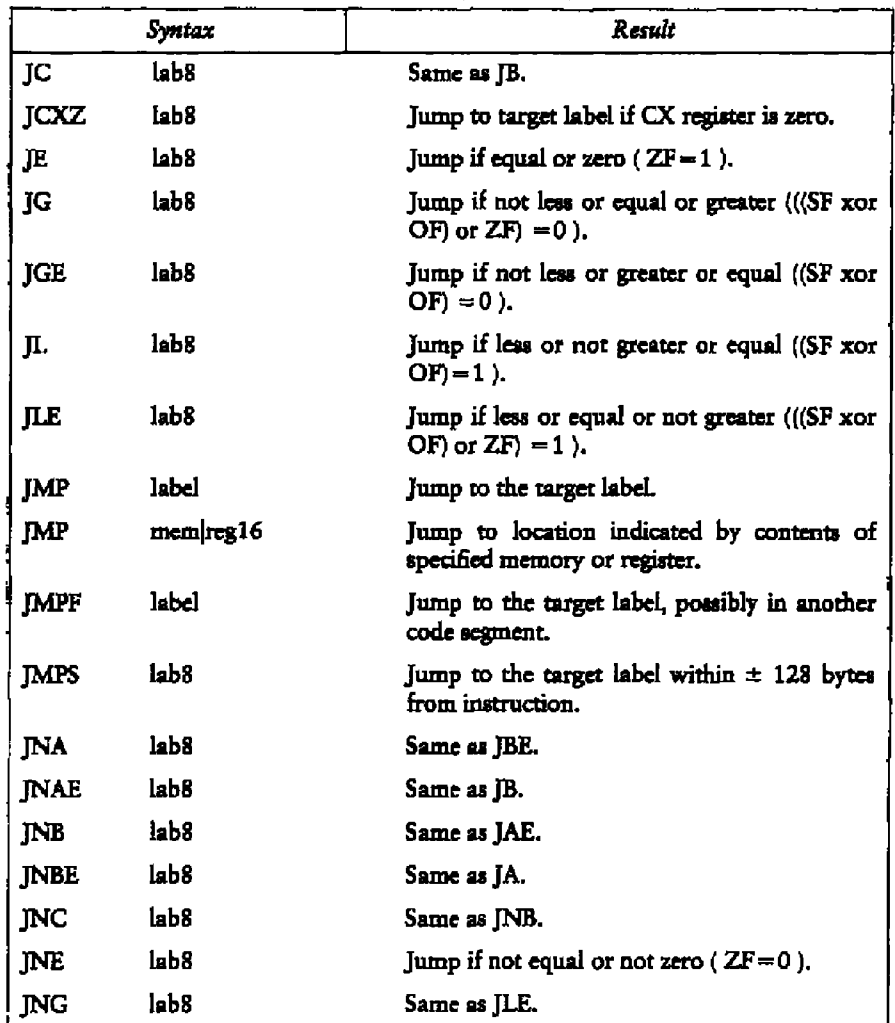

Table 4-9. (continued)

**0 DIGITAL RESEARCH™** 

## **Concurrent CP/M-86 Utilities Guide 4.5 Control Transfer Instructions**

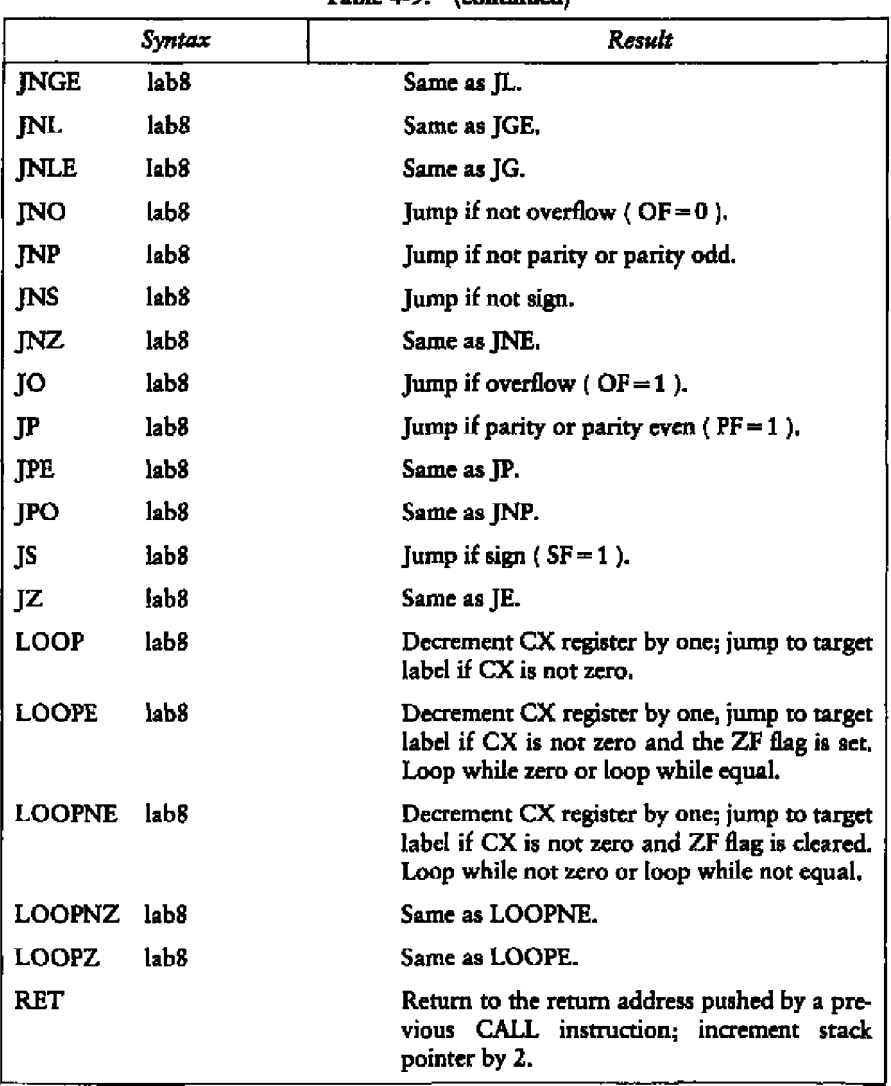

**Table 4-9. (continued)**

### 4.5 Control Transfer Instructions

Concurrent CP/M-86 Utilities Guide

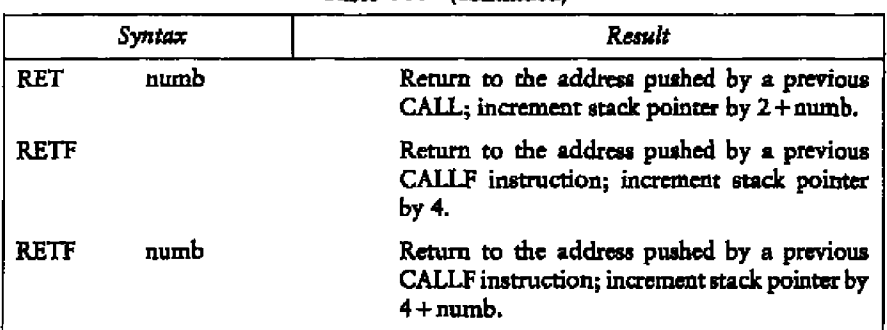

Table 4-9. (continued)

## 4.6 Processor Control Instructions

Processor control instructions manipulate the flag registers. Moreover, some of these instructions synchronize the 8086 CPU with external hardware.

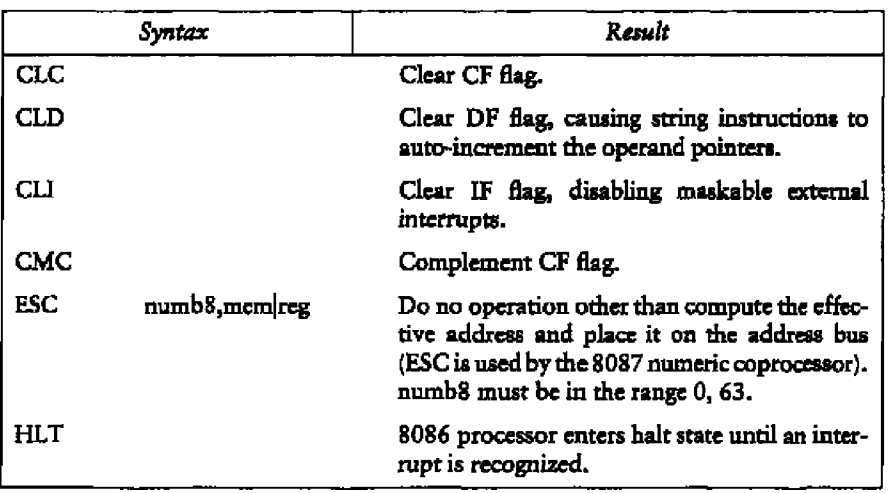

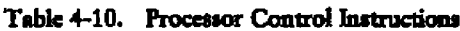

## 4.6 Processor Control Instructions

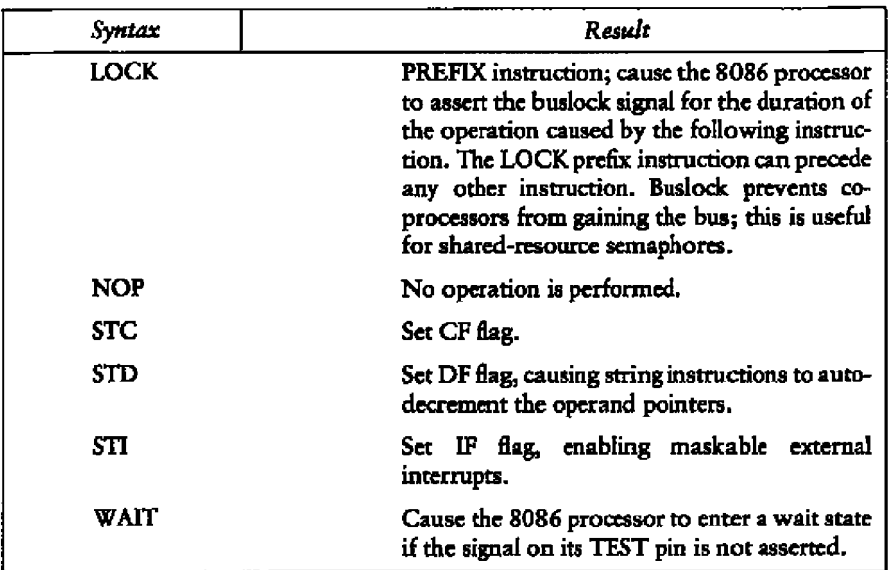

Table 4-10. (continued)

Concurrent CP/M-86 Utilities Guide

#### Concurrent CP/M-86 Utilities Guide

### 4.7 Maemonic Differences

- -

#### **Mnemonic Differences** 4.7

The CP/M 8086 assembler uses the same instruction mnemonics as the Intel 8086 assembler except for explicitly specifying far and short jumps, calls, and returns. The following table shows the four differences:

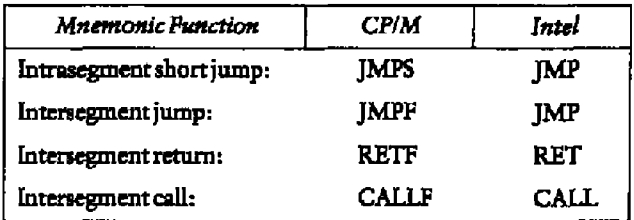

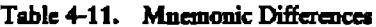

End of Section 4

**E DIGITAL RESEARCHT** 

# Section 5 **Code-macro Facilities**

## **5.1 Introductioa to Code-rnacros**

A macro simplifies using the same block of instructions over and over again throughout a program. ASM-86 does not support traditional assembly-language macros, but it does allow you to define your own instructions by using the Code-macro directive. An ASM-86 Code-macro sends a bit stream to the output file, adding a ncw instruction to the assembler.

Like traditional macros, Code-macros are assembled wherever they appear in assembly language code, but there the similarity ends. Traditional macros contain assembly language instructions, but a Code-macro contains only Code-macro directives. Macros are usually defined in the user's symbol table; ASM-86 Code-macros are defined in the assembler's sym bol table.

Because ASM-86 treats **a** Code-macro as an instruction, you can start Code-macros by using them as instructions in your program. The example below shows how to start  $MAC<sup>m</sup>$ , an instruction defined by a Code-macro.

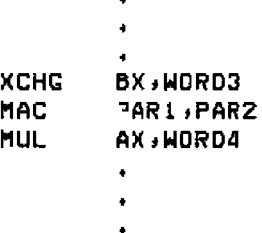

Note that MAC accepts two operands. When MAC was defined, these two operands were also classified by type, size, and so on by defining MAC's formal parameters. The names of forinal parameters are not fixed. **They** are stand-ins that are replaced by the names or values supplied **as** operands when the Code-macro starts. Thus, formal parameters hold the place and indicate where and how **to** usc the operands.

#### **\$.1 htroducsica tc Code-Icscros**

The de6nition of a **Code-tnacro** starts **with** a line specifying its naxne and any formal parametets:

CODEMACRO name [formal parameter list]

where the optional formal parameter list is defined:

formal name; specifier letter [modifier letter][range]

Thc formal usmc is not 6xcd, **but** represent a place holder. lf formal parameter list **is** present, the spcci6cr letter is required and the modi6cr letter is optional, **Possible** specifiers arc A, C, D, E, M, R, S, and X. Possible modifier letters are b, d, w, and sb. Thc assembler ignores **case** except within strings, but **this** section shows spcci6ers in upper-case and modifiers in lower-case. Following sections describe specifiers, modifiers, and the optional range in detail.

The body **of** thc Code-macro describes thc bit pattern and formal parameters. Only the **following directives** are legal within **Code-macros:**

**SEGFIX NOSEGFIX MODRM RELB** RELY **DB D% DD DBIT** 

'lime **directives** are unique **to Code-mactos. Those** that appear to duplicate ASM-86 direcnves **(DB, DW',** and DD) have different meanings **in** Code-macro context. These directives are detailed in later sections. The dc6nition of a Code-macro ends with a line:

#### EndM

CodeMacro, EndM, and the Code-macro directives are all reserved words. Code**macro dc6nition** syntax **is de6ncd** iu **Backus-Naur-like form** in hppendix **G. 9m** following examples are typical Code-macro definitions.

Concurrent CP/M-86 Utilities Guide 5.1 Introduction to Code-macros

```
CodeMacro AAA
  05 37H
EndM
CodeMacro DIV divisor: Eb
  SEGFIX divisor
  DD 6 FH
  MODRM divisor
EndM
CodeMacro ESC opcode: Db(0,63), src:Eb
  SEGFIX s rc
  DBIT 5 (18H),3 (proode(3))
  MODRM a»cade is rc
EndM
```
## 5.2 Specifiers

Every formal parameter must have a specifier letter that indicates the type of operand needed to match the formal parameter. Table 5-1 defines the eight possible specifier letters.

| Letter | Operand Type                                                                         |  |  |
|--------|--------------------------------------------------------------------------------------|--|--|
| A      | Accumulator register, AX or AL.                                                      |  |  |
| С      | Code, a label expression only.                                                       |  |  |
| D      | Data, a number to be used as an immediate value.                                     |  |  |
| E      | Effective address, either an M (memory address) or an R (register).                  |  |  |
| м      | Memory address. This can be either a variable or a bracketed register<br>expression. |  |  |
| R      | A general register only.                                                             |  |  |
| S      | Segment register only.                                                               |  |  |
| X      | A direct memory reference.                                                           |  |  |

Table **5-1. Code-macro** Operand **Specifiers**

#### **5.3 Modifiers** Concurrent CP/M-86 Utilities Guide

### 5.3 **Modifiers**

The optional modi6cr letter is a further requirement on the operand. The meaning of the modifier letter depends on the type of the operand. For variables, the modifier requires thc operand to be of type b for byte, w for word, d for double-word, and sb for signed byte. For numbers, the modifiers require the number to be of a certain size: b for-256 to 255 and w for other numbers. Table 5-2 summarizes Code-macro modifiers.

| <b>Variables</b> |                | <b>Numbers</b> |                 |
|------------------|----------------|----------------|-----------------|
| Modifier         | Type           | Modifier       | Size            |
| Ь                | byte           |                | $-256$ to $255$ |
| w                | word           | w              | anything else   |
| d                | dword          |                |                 |
| sb               | signed<br>byte |                |                 |

Table 5-2. Code-macro Operand **Modificrs**

## **5.4** Range Specifiers

The optional range is specified in parentheses by one expression, or by two expressions separated by a comma. The following are valid formats:

```
(num bcrb)
(register)
(numberb,numberb)
(nwnbcrb,reyster)
(register<sub>mumberb</sub>)
(register register)
```
Numberb is 8-bit number, not an address. The following example specifies that the input port must be identified by the DX register:

CodeMacro IN dst sAw (Port : Rw (DX)

Concurrent CP/M-86 Utilities Guide 5.4 Range Specifiers

The next example specifies that the CL register is to contain the count of rotation:

CodeMacro ROR dst:Ew, count:Rb(CL)

The last example specifies that the opcode is to be inunediate data and ranges from 0 to 63, inclusive:

CodeMacro ESC opcode: Db(063) iadds: Eb

## **5.5 Code-ro.acro Directives**

Code-macro directives define the bit pattern and make further requirements on how the operand is to be treated. Directives are reserved words. Those that appear to duplicate assembly language instructions have different meanings in a Code-macro definition. Only the nine directives defined herc are legal in Code-macro definitions.

### **5.5.1 SEGFIX**

If SEGFIX is present, it instructs the assembler to determine whether a segment-override prefix byte is needed to access a given memory location. If so, it is output as the first byte of the instruction. If not, no action is taken. SEGHX takes the form.

SEGFIX formal name

where formal name is the name of a formal parameter that represents the memory address. Because it represents amemory address, the formal parameter must have one of the specifiers E, M, or **X.**

### 5.5.2 **NOSEGFIX**

Use NOSEGFIX for operands in instructions that must use the ES register for that operand. This applies only to the destination operand **of** these instructions: CMPS, MOVS, SCAS, and STOS, The form of NOSEGHX is

NOSEGFIX segreg,formal name

**IB DIGITAL RESEARCH" -**

where segreg is one of the segment registers ES, CS, SS, or DS and formal name is the name of the memory-address formal parameter, which must have a specifier E. M. or X. No code is generated from this directive, but an error check is performed. The following is an example of NOSEGFIX use:

```
CadeMacro MOVS si _ ptr:Ew,di _ ptr:Ew
  NDBEGFIX EB, di ptr
  BEGFIX si_rtr<br>DB       OASH
                  DA5H
Er> dN
```
### **5.5.3 MODRM**

This directive instructs the assembler to generate the MODRM byte that follows the opcode byte in many 8086 instructions. The MODRM byte contains either the indexing type or tbe register number to be used in the instruction. It also speci6es the register to be used or gives morc information to specify an instruction.

The MODRM byte carries the information in three fields. The mod field occupies the two most significant bits of the byte and combines with the register memory field to farm 32 possible values: 8 registers and 24 indexing modes.

'Ihe reg 6eld occupies the three next bits following the mod 6eld. It speci6es either **a** register number or three more bits of opcode information. The meaning of the reg field is determined by the apcode byte.

The register memory 6eld occupies the last three bits of the byte. It spccl6es **a** register **as** the location of an operand or forms **a** part of the address-mode in combination with the mod 6eld described above.

For further information on 8086 instructions and their bit patterns, see the Intel 8086 Assembly Language Programming Manual and the Intel 8086 Family User's Manual.

The forms of MQDRM are:

MODRM formal name, formal name MODRM NUMBER7, formal name

**Concurrent CP/M-86 Utilities Guide** 

#### 5.5 **Code-macro** Dircctiva

where NUMBER7 is a value 0 to 7 inclusive, and formal name is the name of a formal parameter. The following examples show how to use MODRM:

```
CodeMacro RCR dst:Ew .count: Rb(CL)<br>SEGEIX dst
 SEGFIXOe OD3H
 MODRM 3 ~dst
EndM
CodeMacro OR dstiRu, srciEu
 SEGFIX s rc
 D5 05H
 MQDRM dst ~src
EndM
```
#### **\$.5.4 RELB and RELW**

These directives, used in IP-relative branch instructions, instruct the assembler to generate displacement between the end of the instruction and the label supplied as an operand. RELB generates one byte and RELW two bytes of displacement. The directives take the following forms:

RELB formal name RELW forrnal name

where formal name is the name of a formal parameter with a C (code) specifier. For example,

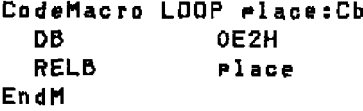

5.5 Code-macro Directives

Concurrent CP/M-86 Utilities Guide

### 5.5.5 DB, DW, and DD

These directives differ from those that occur outside of Code-macros. The forms of the directives are

DB formal name | NUMBERB DW formal name | NUMBERW DD formal name

where NUMBERB is a single-byte number, NUMBERW is a two-byte number, and formal name is a name of a formal parameter. For example,

CodeMacro XOR dst:Ew, sro:Db **SEGFIX** dst **DB 81H** MODRM **B**dst **DH SPD** EndM

### 5.5.6 DBIT

This directive manipulates bits in combinations of a byte or less. The form is

DBIT field description[,field description]

where a field description has two forms:

number combination number (formal name(rshift))

number ranges from 1 to 16 and specifies the number of bits to be set. Combination specifies the desired bit combination. The total of all the numbers listed in the field descriptions must not exceed 16. The second form shown above contains formal name,

**In DIGITAL RESEARCH"** 

#### Concurrent CP/M-86 Utilities Guide

#### 5.5 Code-macro Directives

a formal parameter name instructing the assembler to put a certain number in the specified position. This number usually refers to the register specified in the first line of the Code-macro. The numbers used in this special case for each register are

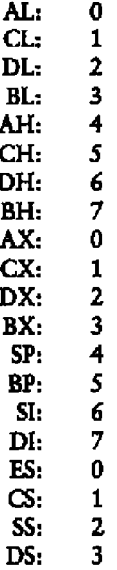

A rshift, contained in the innermost parentheses specifies a number of right shifts. For example, 0 specifies no shift, 1 shifts right one bit, 2 shifts right two bits, and so on. The following definition uses this form:

```
CodeMacro DEC dst:Rw
  DBIT 5(9H), 3(dst(0))
EndM
```
## 5.5 Code-macro Directives

The first five bits of the byte have the value 9H. If the remaining bits are zero, the hex value of the byte will be 48H. If the instruction

DEC **DX** 

 $-10$ 

is assembled and DX has a value of 2H, then  $48H + 2H = 4AH$ , the final value of the byte for execution. If this sequence had been present in the definition

 $DBIT 5 (SH) + 3 (dist(1))$ 

then the register number would have been shifted right once, and the result would had been  $48H + 1H = 49H$ , which is erroneous.

End of Section 5
# Section 6 DDT-86

## **6.1** DDT-86 **Operation**

The DDT-86 progrstn allows you to test and debug programs interactively in **a** Concurrent CP/M-86 environment. You should be familiar with the 8086 processor, ASM-S6, and the Concurrent CP/M-86 operating system before using DDT-86.

## **6.1.1 Starting DDT'**

Start DDT-86 by entering a command in one of the following forms:

DDT86 DDT86 filename

The first command simply loads and executes DDT-86. After displaying its sign-on message and the prompt character (-), DDT-86 is ready to accept operator commands. The second command is similar **to** the first, except that after **DDT-86** is loaded it loads **the** file specified by filename. If the filetype is omitted from the filename, .CMD is assumed. Note that DDT-86 cannot load a file of type .H86. The second form of the starting command is equivalent to the sequence:

A >DOT88 DOTBB x. x -E filename

**At** this point, **the** program that was loaded is ready for execution.

## 6.1.2 **DD T-86** Command **Conventions**

When DDT-86 is ready to accept a command, it prompts the operator with a hyphen (-). In response, you can type a conunand line, or **a CTRL-C** to end the debugging session. **See** Section 6.1.4. A command line can have up to 64 characters and must terminate with a carriage return. While entering the command, use standard CP/M line-editing functions, such as CTRL-X, **CTRL-H,** snd CTRL-R, to correct typing errors. **DDT-86 does** not process the command line until you enter a carriage return.

**Q** DIGITAL RESEARCH<sup>®</sup>

### 6.1 DDT-86 Operation

Concurrent CP/M-86 Utilities Guide

The first character of each command line determines the command action. Table 6-1 summarizes DDT-86 commands. DDT-86 commands are defined individually in Section 6.2.

| Command | Action                                      |
|---------|---------------------------------------------|
| A       | Enter assembly language statements.         |
| В       | Compare blocks of memory.                   |
| D       | Display memory in hexadecimal and ASCII.    |
| E.      | Load program for execution.                 |
| F       | Fill memory block with a constant.          |
| G       | Begin execution with optional breakpoints.  |
| н       | Hexadecimal arithmetic.                     |
| T       | Set up File Control Block and command tail. |
| L       | List memory using 8086 mnemonics.           |
| м       | Move memory block.                          |
| QI      | Read I/O port.                              |
| QO      | Write I/O port.                             |
| R       | Read disk file into memory.                 |
| S.      | Set memory to new values.                   |
| 5R      | Search for string.                          |
| т       | Trace program execution.                    |
| U       | Untraced program monitoring.                |
| ν       | Show memory layout of disk file read.       |
| w       | Write contents of memory block to disk.     |
| x       | Examine and modify CPU state.               |

Table 6-1. DDT-86 Command Summary

The command character can be followed by one or more arguments. These can be hexadecimal values, filenames, or other information, depending on the command. Arguments are separated from each other by commas or spaces. No spaces are allowed between the command character and the first argument.

## 6.1.3 Specifying **a** 20-Sit **Address**

Most DDT-86 commands require one or more addresses as operands. Because the 8086 can address up to 1 megabyte of memory, addresses must be 20-bit values. Enter a 20-bit address as follows:

**SSSS! 0000**

where **sass** represents an optional **16-bit** segment number aud oooo is a 16-bit offset. DDT-86 combines these values to produce a 20-bit effective address as follows:

ssssO  $+0000$ ceece

The optional value **ssss** can be a 16-bit hexadecimal value or the name of a segment register. If a segment register name is specifled, the value of **sass** is the contents of that register in the user's CPU state, as indicated by the X command. If omitted, the value of **ssss** is a default value appropriate to the command being executed, as described in Section 6.3.

## 6.1A Terminating DDT **86**

Terminate DDT-86 by typing a CTRL-C in response to the hyphen prompt. This returns control to the CCP. Note that Concurrent CP/M-86 does not have the SAVE facility found in CP/M for 8-bit machines. Thus if DDT-86 is used to patch a flle, write the file to disk using the W command before exiting DDT-86.

### **6.1.\$ DDT-86 Operation** with **Interrupts**

DDT-86 operates with interrupts enabled or disabled snd preserves the interrupt state of the program being executed under DDT-86. When DDT-86 has control of the CPU, either when it starts, or when it regains control from the program being tested, the condition of the interrupt flag is the same as it was when **DDT-86** started, except for a few critical regions where interrupts are disabled. While the program being tested has control of the CPU, the user's CPU state, which can **be** displayed with the **X** command, determines the state of the interrupt flag.

## 6.2 DDT-86 Commands

This section defines DDT-86 commands and their arguments. DDT-86 commands give you control of program execution snd allow you to display and modify system memory and the CPU state.

## 6.2.1 The A (Assemble) Command

The **A** command assembles 8086 mnemonics directly into memory. The form is

As

where s is the 20-bit address where assembly is to start DDT-86 responds to the **A** command by displaying the address of the memory location where assembly is to begin. At this point thc operator enters assembly language statements **as** described ia Section 2.8. When **a** statcmeat is entered, DDT-86 converts it to binary, places the values in memory; and displays the address of the next available memory location. This process continues until you cater a blank line or **a** line containiag only **a** period.

DDT-86 responds to invalid statements by displaying a question mark ? and redisplayiag the current assembly address.

## 6.2.2 The B (Block Compare) Command

The B command compares two blocks of memory and displays any differences on the screen. The form is

## $Bs1,f1,s2$

where s1 is the 20-bit address of the start of the first block; f1 is the offset of the final byte of the Grst block, and s2 is the 20-bit address of thc start of thc second block If the segment is not specified in s2, the same value is used that was used for s1.

Any differences in the two blocks are displayed at the screen in the following form:

 $sl:ol b1$   $sl:ol b2$ 

where **si:a1** aad s2:o2 are the addresses in the blocks; bi aad b2 are the values at the indicated addresses. lf no differences are displayed, the blocks are identical.

**•** DIGJTAL RESEARCH

**Concurrent CP/M-86 Utilities Guide M**  $\overline{6.2}$  DDT-86 Commands

#### **6.23** Thc **D (Display) Command**

The D command displays thc contents of memory as 8-bit or 16-bit values and in ASCH. The forms **are**

D Ds Ds,f DW DW<sub>s</sub> DWs,f

where s is **the** 20-bit address where the display is to start, and f **is** the 16-bit offset within the segment specified **in s** where the display is to finish.

Memory is displayed on one or more display lines. Each display linc shows **the** values **of** up to 16 memory locations. For the Brat three **forms,** the display bne appears as follows:

**sass:oooo** bb bb... bbcc... c

where ssss is the segment being displayed and 0000 is the offset within segment ssss. The bb's represent the contents of the memory locations in hexadecimal, and the c's represent **the** contents of memory in ASCII. Any nongraphic ASCII characters are represented by periods.

**In** response to the first form **shown** above, **DDT-86** displays memory from the current display address for 12 display lines. The response to thc second form is similar to the first, except that the display address is Brat set to the 20-bit address **s.'Ihc** third form displays the memory block between locations s and f. **Thc** next tbrcc forms are analogous to the first three, except that the contents of memory are displayed as **16-bit** values, rather than 8-bit values, **as** shown below:

\$\$\$\$:0000 WWWW WWWW... WWWW CCCC...CC

**During a** tong display, **you can abort** thc D command **by** typing any character at the console.

## 6.2 DDT-86 Commands

## Concurrent CP/M-86 Utilities Guide

## 6.2.4 The E (Load for Execution) Command

The E command loads a file into memory so that a subsequent G, T, or U command can begin program execution. The E command takes the forms:

E. filename Р.

where filename is the name of the file to be loaded. If no filetype is specified, .CMD is assumed. The contents of the user segment registers and IP register are altered according to the information in the header of the file loaded.

An E command releases blocks of memory allocated by previous E or R commands or by programs executed under DDT-86. Thus only one file at a time can be loaded for  $erecation$ .

When the load is complete, DDT-86 displays the start and end addresses of each segment in the file loaded. Use the V command to redisplay this information at a later time.

If the file does not exist or cannot be successfully loaded in the available memory, DDT-86 issues an error message. Files are closed after an E command.

E with no filename frees all memory allocations made by DDT-86, without loading a file.

## 6.2.5 The F (Fill) Command

The F command fills an area of memory with a byte or word constant. The forms are

## $F_1, f, b$  $FWs, f, w$

where s is a 20-bit starting address of the block to be filled, and f is a 16-bit offset of the final byte of the block in the segment specified in s.

In response to the first form, DDT-86 stores the 8-bit value b in locations s through f. In the second form, the 16-bit value w is stored in locations a through f in standard form, low 8 bits first, followed by high 8 bits.

If s is greater than f or the value b is greater than 255, DDT-86 responds with a question mark. DDT-86 issues an error message if the value stored in memory cannot be read back successfully, indicating faulty or nonexistent RAM at the location indicated.

**U DIGITAL RESEARCHT** 

#### Concurtent CP/M-86 Utilities Guide 6.2 DDT-86 Commands

## 6.2.6 Thc G (Go) Command

The G command transfers control to the program being tested and optionally acts one or two breakpoints. The forms are

G C,bl G,bl,b2 Gs Gs,bl Gs,bl,b2

where **s** is a 20-bit address where program execution is to start, and b1 and b2 are 20-bit addresses of breakpoints. If no segment value is supplied for any of these three addresses, the segment value defaults to the contents of the CS register,

ln the first thrcc forms, no starting address is specified, so DDT-g 6 derrves the 20-bit address from the user's CS and IP registers. The first form transfers control to your program without setting any breakpoints. The next two fonna set one and two breakpoints, respectively, before passing control to your program. The next three forms are analogous to the first three, except that your CS and IP registers are first set to s.

Once control has been transferred to the program under test, it executes in real time until a breakpoint is encountered. At this point, DDT-86 regains control, clears all breakpoints, and indicates the address at which execution of the program under test was interrupted as follows.

ssss:oooo

where ssss corresponds to the CS, and 0000 corresponds to the IP where the break occurred. When a breakpoint returns control to DDT-86, the instruction at the breakpoint address has not yet been executed.

#### **m** DIGITAL RESEARCHT

6-7

## 62 DDT-S6 Conunailde Cancurreat CPIM-86 **UiTiaea** Guide

## **6.2.7 The H (Hexadeciassl Math) Command**

The H command computes the sum and difference of two 16-bit values. The form is shown below:

Ha,b

where a and b are the values the sum and difference of which are being computed. DDT-86 displays the sum **(sass)** and the difference (dddd) truncated ta 16 bits on the next line, as shown below:

ssas dddd

## **6.2.8 The I (Input Corn~and Tail)** Command

The I command prepares **a** File Control Black and command tail buffer in DDT-86'a Base Page and copies this information inta the Base Page of the last file laaded with the E command. The I command takes the form:

**I** command tail

where command tail **is** a character string which usually contains one or more filenames. The first filename is parsed into the default File Control Block at 005CH. The optional second filename, if specified, is parsed into the second part of the default File Control Block beginning at 006CH. The characters in command tail are also copied inta the default command buffer at 0080H. The length **of** command rail is stored sc 0080H, followed by the character string ending with a binary zero.

If a file has been loaded with the R command, DDT-86 copies the File Control Black and command buffer from the Base Page of DDT-86 to the Base Page of the program loaded. The location of DDT-86's Base Page can be obtained from the 16-bit value at absolute memory location 0:6. The location of the Base **Page** af a prograru loaded with the E command is the value displayed for DS upon completion of the program load.

## 6.2.9 The L (List) Command

The L command lists the contents of memory in assembly language. The forms are

 $\mathbf{L}$ Ls. Lsf

**0 DIGITAL RESEARCHT** 

**Cannrrrcnt** CP/M-86 **Utilitics Guide** 6.2 **DDT-86** Couunauds

where **s** is a 20-bit address where the list is to start, and f is a 16-bit offset within the segment spccificd in s where the list is to finish.

The first form lists twelve lines of disassembled machine code from the current list address. The second form sets the list address to s and then lists twelve lines of code. 'Ihe last form lists disassembled code from **s** through f. In all three cases, the list address is set to the next unlisted location in preparation for a subsequem **L** command. When DDT-86 regains control from a program being tested **(sec** G, T, and U commands), the list address is set to the current value of the  $\breve{\mathrm{CS}}$  and IP registers.

Long displays can be aborted by typing any key during the list process. Or, enter CTRL-S to halt the display temporarily.

## 6.2.10 The **M** (Move) Command

Thc M command moves a block of data values from one area of memory **to** another. The form is

Ms,f,d

where s is the 20-bit starting address of the block to be moved, f is the offset of the final byte to be moved within **the** segment described by s, and d is the 20-bit address of the first byte of the area **to** receive the data. If the segment is not specified in d, thc same value is used that was used for s. Note that if  $d$  is between  $s$  and  $f$ , part of the block being moved will be overwriuen before it is moved because data is transferred starting from location **s.**

## **6.2.11** The **QI, QO (Query VO) Commands**

The QI and QO commands allow access to any of the 65,536 input/output ports. The **QI** command reads data from a port; the QO command writes data to a port, The forms of the **QI** command **arc**

QIn QIWn

where n is the 16-bit port number. In the first case, DDT-86 displays the 8-bit value read from port n. In the second case, **DDT-86** displays a 16-bit value from port u.

**SS DIGITAL RESEARCH**<sup>\*\*</sup>

## 6.2 DDT-86 Commands Concurrent CP/M-86 Utilities Guide

The forms of the QO command are

QOn,v QOWn,v

where n is the 16-bit port number, and v is the value to output. In the first case, the 8-bit value v is written to port n. If v is greater than 255, DDT-86 responds with a question raark. ln the second case, the 16-bit value v is written to port n.

## **6.2.12** Thc **R** (Read) **Command**

The R command reads a file into a contiguous block of memory. The forms are

R filename R filename,s

where filcname is the name and type of thc file to be read, and s is the location to which the file is read. The first farm lets DDT-86 determine the memory location into which the file is read.

The second form tdls DDT-86 to read the filc into the memory segment beginning at **s.** This address caa have thc standard farm **(ssss:oooo).** Thc lowwrdcr four bits of s are assumed to be aero, so DDT-86 reads Blas on **a** paragraph boundary. If the memory st s is not available, DDT-86 issues the message:

## MEMORY REQUEST DEHIED

DDT-86 reads the file into memory and displays the start and end addresses of the block of memory occupied by the file. A V command can redisplay this information at a later time. The default display pointer (f or subsequent D commands) is set to the start of the black occupied by the file.

The R command does not free any memory previously aHocated by another R or E command. Thus a number of files can be read into memory without overlapping.

1 f thc file docs uot exist or there is not enough memory to load the filc, DDT-86 issues an error message. Files are dosed after an R command, even if an error occurs.

### **6.2 DDT-86 Commauds**

The following are examples of the R command, followed by a brief explanation.

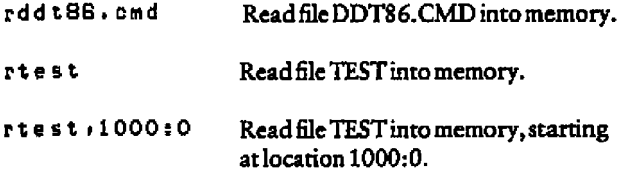

## **6,2.13 The S (Set) Command**

The S command can change the contents of bytes or words of memory. The forms are

Ss SWs

where **s** is the 20-bit address where the change is to occur.

DDT-86 displays the memory address and its current contents on the following line. In response to the first form, the display is

**ssss:oooo** bb

ln response to the second form, the display is

SSSS:0000 WWWW

where bb and wwww are the contents of memory **in** byte and word formats, respectively.

ln response to one of the above displays, the operator can choose to alter the memory location or to **leave** it unchanged. **If** a valid hexadecimal value is enured, the contents **of** the byte or word in memory is replaced with the value. If no value is entered, the contents of memory are unaffected, and the contents **of** the next address are displayed. In either case, DDT-86 continues to **display** successive memory addresses and values until either e period or an invalid value **is** entered.

DDT-86 issues an error message if the **value** stored in memory cannot be read bade successfully, indicating faulty **or** nonexistent RAM at the location indicated.

#### **• DIGITAL RESEARCHT**

## 6.2 DDT-86 Commands

## 6.2.14 The SR (Search) Command

The SR (Search) command searches a block of memory for a given pattern of numeric or ASCII values and lists the addresses where the pattern occurs. The form is

SRs.f.pattern

where s is the 20-bit starting address of the block to be searched, f is the offset of the final address of the block, and pattern is a list of one or more hexadecimal values and/or ASCII strings. ASCII strings are enclosed in double quotes and can be any length. For example.

SR200,300,"The form",Dd,Da

For each occurrence of pattern, DDT-86 displays the 20-bit address of the first byte of the pattern, in the form:

\$\$\$\$!0000

If no addresses are listed, pattern was not found.

## 6.2.15 The T (Trace) Command

The T command traces program execution for 1 to OFFFFH program steps. The forms are

 $\mathbf T$ Tn TS. TSn

where n is the number of instructions to execute before returning control to the console.

Before an instruction is executed, DDT-86 displays the current CPU state and the disassembled instruction. In the first two forms, the segment registers are not displayed, allowing the entire CPU state to be displayed on one line. The next two forms are analogous to the first two, except that all the registers are displayed, forcing the disassembled instruction to be displayed on the next line, as in the  $\bar{X}$  command.

#### **62 DDT' Cosuuands**

**In** all of the forms, control transfers to the program under test at the address indicated by the CS and IP registers. If n is not specified, one instruction **is** cxccuted. Otherwise, DDT-86 executes n instructions, displaying the CPU state before each step. A long trace can **be** aborted before n steps have been executed **by** pressing any character at **the cxmsole.**

Aher **a** T command, the list address used in **the L** command is sct to the address of the next instruction to be executed.

Note that DDT-86 does not trace through a BDOS interrupt instruction because DDT-86 itself makes **BDOS** calls, and the. BDOS is not reentrant. Instead, the entire sequence of instructions from the **BDOS** interrupt through the return from **BDOS** is treated as ane traced instruction.

### **6Z.16 Thc U (Untrace) Conunand**

The U command is identical to the T command except that the CPU state is displayed only before the first instruction is executed, rather than before every step. Thc **forms** arc

**U** Un US USn

where n is the number of instructions to execute before returning control to the console. The U command can be aborted before n steps have been executed by pressing any key at the console.

### **62..1'F The V (Value) Connnand**

**The** V conunand displays inforcnation about the last filc loaded with thc E or R commands. The form is

v

If the last file wss loaded with the P. command, thc V command displays **the** start and end addresses of each of the segments contained in the filc. If thc last file was read with the R command, the V command displays **the** start and cnd addresses **af** the block of memory where the **file was** read. If neither **thc** R nor E commands have been ued, DDT-86 responds to the V command with a question mark.

**REDIGITAL RESEARCH®** 

### 6.2 DDT-86 Commands

## Concurrent CP/M-86 Utilities Guide

6.2.18 The W (Write) Command

The  $W$  command writes the contents of a contiguous block of memory to disk. The forms are

W filename W filename.s.f

where filename is the filename and filetype of the disk file to receive the data, and s and f are the 20-bit first and last addresses of the block to be written. If the segment is not specified in f. DDT-86 uses the same value that was used for s.

If the first form is used, DDT-86 assumes the s and f values from the last file read with an R command. If no file was read with an R command, DDT-86 responds with a question mark. This form is useful for writing out files after patches have been installed, assuming the overall length of the file is unchanged.

In the second form where s and f are specified as 20-bit addresses, the low four bits of s are assumed to be 0. Thus the block being written must always start on a paragraph boundary.

If a file by the name specified in the  $W$  command already exists, DDT-86 deletes it before writing a new file.

## 6.2.19 The X (Examine CPU State) Command

The X command allows the operator to examine and alter the CPU state of the program under test. The forms are

X  $Xr$ Xf

where r is the name of one of the 8086 CPU registers, and f is the abbreviation of one of the CPU flags. The first form displays the CPU state in the format:

**AX** RX  $CX \ldots SS$ FS. **IP** -XXXX XXXX XXXX...XXXX XXXX XXXX instruction

**U DIGITAL RESEARCH™** 

Thc nine hyphens at the beginning of the linc indicate thc state of the nine CPU Rags. Each position can be a hyphen, indicating that the corresponding flag is not set  $(0)$ , or a 1-character abbreviation of thc flag name, indicating that thc flag is sct (1). The abbreviations of the flag names are shown in Table 6-2.

Instruction **is** the disassembled Instruction at the next location to be executed, indicated by the CS and **lP** registers.

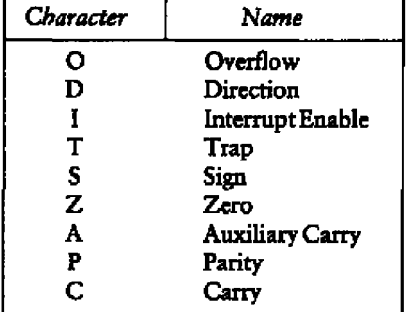

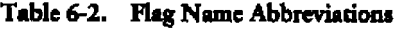

The second form allows the operator to alter the registers in the CPU state of **the** program being tested. The r following the **X** is the name of one of the 16-bit CPU registers. DDT-86 responds by displaying the name of the register, followed by its current vslue. If **a** carriage return is typed, thc value of the register is not changed. If a valid value **is** typed, the contents of the register are changed to that value. In either case, the next register is then displayed. This process continues until a period or an invalid value is entered, or until the last register is displayed.

The third form allows **the** operator to alter one **of** the flags in the CPU state of the **program being tested. DDT-86** responds by **displaying** the name of **the** flag, followed by its current state, If a carriage return is typed, the state of the flag is not changed. If a valid value **is** typed, the state of the flag is changed to that value, Only onc **flag** can bc examined or altered with each Xf command. Set or reset flags by entering a value of  $1$  or 0,

After an X command, the type1 and type2 segment values are set to the contents of the CS and DS registers, respectively.

**III DIGITAL RESEARCH™** 

#### 63 **Dcfaalt** Scgaustt **Vsbcs Caacarrcnt CP/M~ Utilidcs Chdde**

## **6.3** Default Segment Values

DDT-86 has an internal mechanism that keeps track of the current segment value, making segment specification an optional part of a DDT-86 command. DDT-86 divides the command set into two types of commands, according to which segment a command defaults if no segment value is specified in the command line.

The first type of command pertains to the Code Segment: A (Assemble), L (List Mnemonics), snd W (Write). These commands usc the internal typc1 segment value if no segment value is specified in the command.

When started, **DDT-86** sets thc typc1 segment value to 0 and changes **it** when onc of the following actions is taken:

- **I** When **a** Sc is loaded by an E command, **DDT-86** sets the typel segment value ta thc value of the CS register.
- When a Rlc is read by an R command, DDT-86 acts the typcl segment value to the base segment where the file was read.
- **I** After an X command, the typc1 and type2 segment values arc set to thc contents of the CS and DS registers, respectively.
- When DDT-86 regains control from **a** user program after a G, T or U conznand, it sets the typel segment value to the value af the CS register.
- **u** When **a** segment value is specified explicitly in an A or L command, DDT-86 sets the type1 segment value to the segment value specified.

Thc second type of command pertains to the Data Segment: B (Block Compare), D (Display), F (Fill), **M (Move),** S (Sct), and SR (Search). These commands usc the internal type2 segment value if no segment value is specified in the command.

When started, DDT-86 **seta** the type2 segment value to 0 and changes it when one of the following actions **is** taken:

- When a 6lc is loaded by an E command, DDT-86 **sets** tb» type2 segment value to the value of thc DS register.
- When a Sle **is** read by an R command, DDT-86 **sets** the type2 segment value to the base segment where the file was read.
- When an X command changes the value of the DS register, DDT-86 changes the type2 segment value to the new value of the DS register.

**• DIGITAL RESEARCH™** 

**Concurrent CP/M-86 Utilities Guide** 6.3 Default Segment Values

- **When DDT-86 regains control from a user program after a G, T, or U command,** it sets the type2 segment value to the value of the DS register.
- When a segment **value** is specified explicitly in a B, D, F, M, S, **or** SR command, DDT-86 sets the type2 segment value to the segment value specified.

When evaluating programs that use identical values in the CS and DS registers, all DDT-86 commands default to the same segment value unless explicitly overridden.

Note that rhe G (Gn) command does not fall into either group because it defaults ro the CS register.

Table 6-3 summarites DDT-86's default segment values.

| Command   | $type-1$ | type-2 |
|-----------|----------|--------|
| A         | x        |        |
| B         |          | x      |
| D         |          | x      |
| E         | C        | ¢      |
| F         |          | x      |
| G         | C        | c      |
| Η         |          |        |
| I         |          |        |
| L         | ×        |        |
| M         |          | x      |
| R         | ¢        | c      |
| S         |          | ×      |
| <b>SR</b> |          | x      |
| T         | ¢        | C      |
| U         | Ċ        | c      |
| V         |          |        |
| W         | x        |        |
| X         | ¢        | c      |

Table **6-3. DDT-86** Default Segment Values

- **x** Use this segment default if none specified; change default if specified explicitly.
- c Change this segment default.

## 6.4 Syntax

## 6.4 Assembly Language Syntax for A and L Commands

The syntax of the assembly language statements used in the A and L commands is standard 8086 assembly language. Several tninor exceptions are listed below.

- **DDT-86** assumes that all numeric values entered are hexadecimaL
- **w** Up to three pre6xes (LOCK, repear. segment ovenide) can appear in one statement, but they all must precede the opcode of the statement. Alternately, a prefix can be entered on a line hy itself.
- The distinction between byte and ward string instructions ia made as follows:

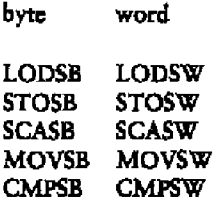

**•** The mnemonics for near and far control transfer instructions are **as** follows:

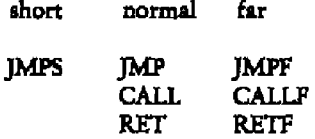

 $\blacksquare$  If the operand of a CALLF or JMPF instruction is a 20-bit absolute address, it is entered in thc form:

sass:oooo

where sass is the segment and 0000 is the offset of the address.

**<sup>5</sup>**Operands that coukl refer either to a byte or word areambiguousand must be preceded by either the prefix BYTE or WORD. These prefixes can be abbreviated BY and WO. For example,

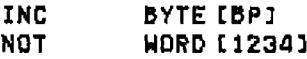

Failure to supply a prc6x when needed results in an error message.

**• DJGITAL RESEARCH** 

**Concurrent CP/M-86 Ucilities Guide 6.4 Syatax** 6.4 Syatax

**•** Operands that address memory dirccdy are enclosed in square brackets to distinguish them from immediate values. For example,

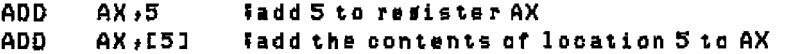

• The forms of register indirect memory operands are

[painter register] [index register] [pointer register + index register]

where the painter registers are BX and BP, and the index registers arc SI and DI. Any of these forms can be preceded by a numeric offset. For example,

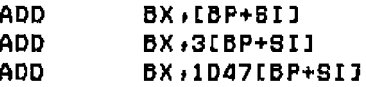

## 6.5 DDT-86 Sample Session

In the following sample session, you interactively debug a simple sort program. Comments explain the steps involved.

## 6.5 DDT-86 Sample Session

 $\overline{\phantom{0}}$  $\overline{\phantom{0}}$ 

### Concurrent CP/M-86 Utilities Guide

 $\blacksquare$ 

Source file of program to test.<br>A>type sart.a88

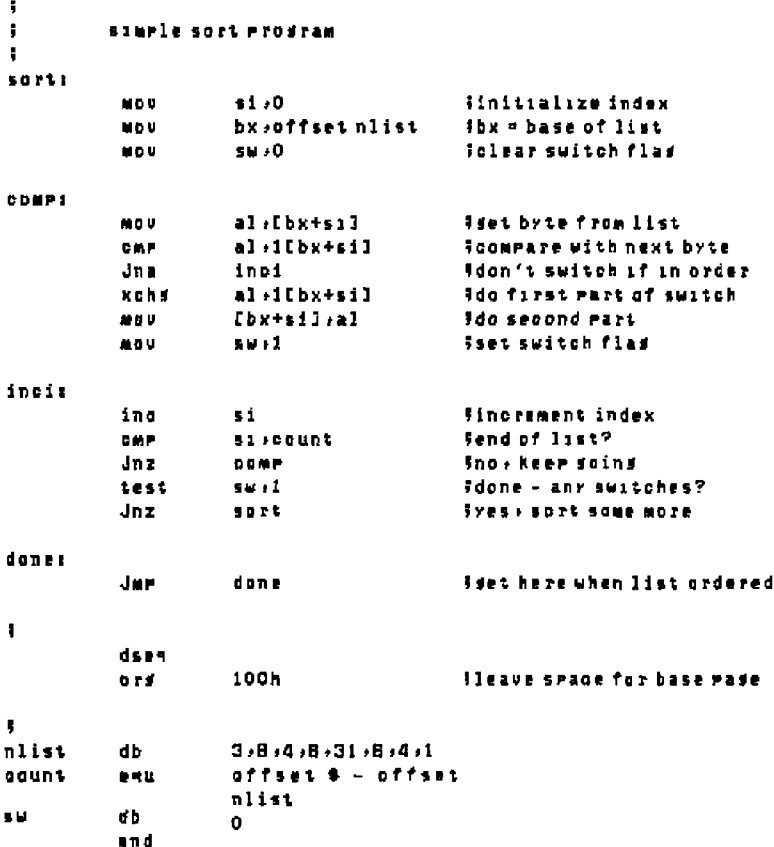

Assemble program. A)asa85 sort

CP/M 8086 ASSEMBLER VER 1.1 END OF PASS 1 END OF PASS 2 END OF ASSEMBLY, NUMBER OF ERRORS, O

- **■ DIGITAL RESEARCH™** 

6.5 DDT-86 Sample Session

---

Type listing file generated by ASM-86.<br>A) tree surt, is t CP/M ASMBB 1.1 **SOURCE:** Sort, ABB

PAGE 1

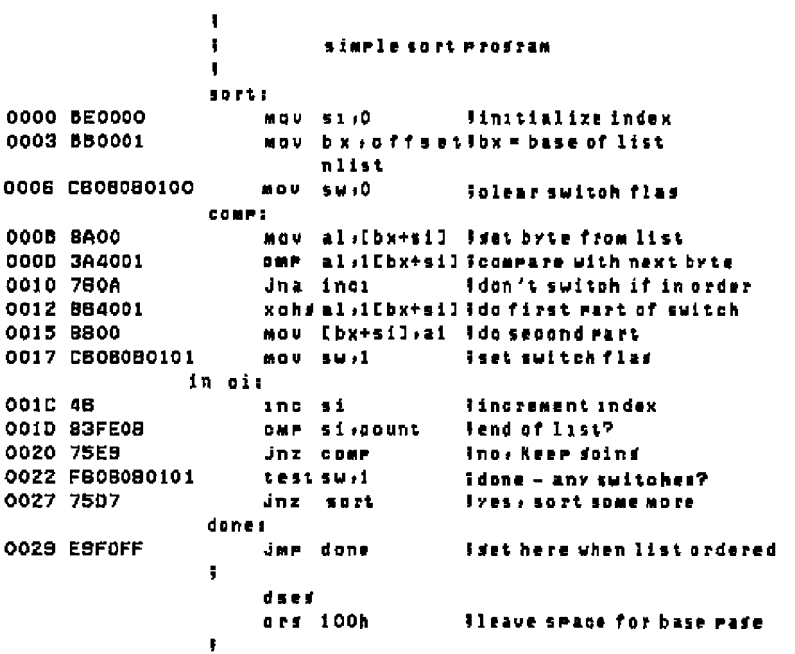

#### 6.5 DDT-86 Sample Session

### Concurrent CP/M-86 Utilities Guide

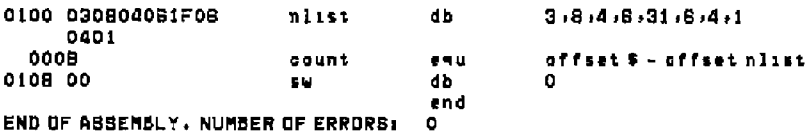

## Type symbol table file generated by ASM-86.

A>type sort.sym 0000 VARIABLES 0100 NLIST 0108 SW

0000 NUMBERS 0008 COUNT

0000 LABELS 0000 50RT 000B COMP **0029 DONE** DOIC INCI

### Type hex file generated by ASM-86.

A>iyee sozi+h88 :0400000300000000FB LIB0000B1BE0000BB0001CB060B0100BA003A4001760A8840018B00CB0B0B01BC :11001B81014BB3FE0B75E9F80B08010175D7E9FDFFEE 108010082030804061F0604010035 100000001FF

## Generate CMD file from .H86 file;

A) senoud sort

**BYTEB READ** 0038 RECORDS WRITTEN 04

## Invoke DDT-86 and load SORT.CMD.

A>ddieg sart DDT88 1.0 **BTART** END CB 0470s0000 0470s002F DB 048010000 04801010F

**--- III DIGITAL RESEARCH<sup>10</sup>** 

#### 6.5 DDT-86 Sample Session

Display initial register values.

 $-10$ 

 $-1$ 

AX **BX CX** DX. **SP** BP -SI DI CB DS **D** 99 ES IP **MOV** 91,0000

Disassemble the beginning of the code segment.

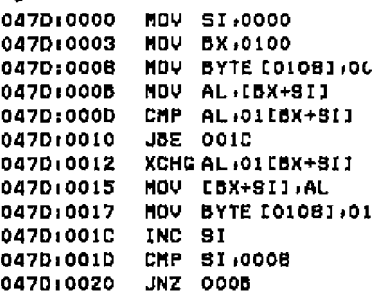

Display the start of the data segment.  $-4100,101$ 

#### 6.5 DDT-86 Sample Session

#### Concurrent CP/M-86 Utilities Guide

## Disassemble the rest of the code.

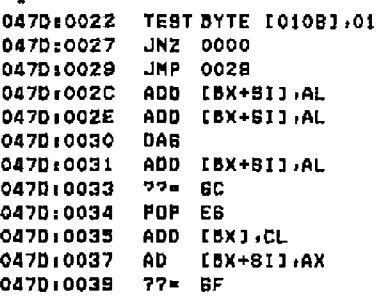

Execute program from IP  $(=0)$  setting breakpoint at 29H  $-1.78$ +0470:0029 Breakpoint encountered.

Display sorted list. *-4100,007* 

## Doesn't look good; reload file

**asart START END** CB 0470:0000 04701002F 08 048010000 0480:010F

Trace 3 instructions.

 $-13$ 

AX **BX CX DX SP BP** DT. 91 ΙP -----Z-P-0000 0100 0000 0000 11SE 0000 0008 0000 0000 MBV SI .0000 BX 10100 BYTE [0108] .00 \*0470,000B

- ■ DIGITAL RESEARCH™

#### 6.5 DDT-86 Sample Scusion

#### Trace some more.

 $-13$ 

 $\overline{a}$ 

яX БX CX. **DX** SP – BР  $SI$ D I **IP** AL: [BX+9I] AL,01[BX+8]] 0010 \*047D:001C

#### Display unsorted list

 $-4100, 101$ 

Display next instructions to be executed.

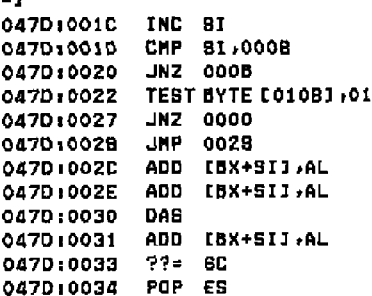

#### Trace some more

 $-13$ 

BX. **CX** DX -**BP** BP -9I. DT. AX IP<sub></sub> ----B-A-C 0003 0100 0000 0000 119E 0000 0000 0000 001C TNC 51 -------- 0003 0100 0000 0000 119E 0000 0001 0000 001D CHP 51,0008 ---- 8-APC 0003 0100 0000 0000 118E 0000 0001 0000 0020 JNZ 000B \*047D:000B

 $\overline{a}$ 

#### 6.5 DDT-86 Sample Session

#### Concurrent CP/M-86 Utilities Guide

#### Display instructions from current IP.

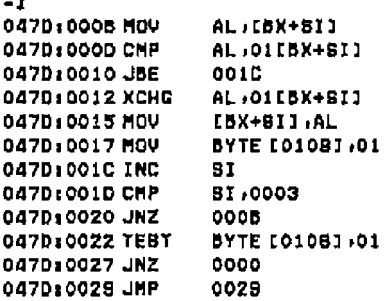

 $-13$ 

**BX** BP. AX. DX. **DX** 8P. 51 DI. IP. ----8-APC 0003 0100 0000 0000 119E 0000 0001 0000 0005 HOV AL, [8X+BI] AL: 01[BX+81] ========= 0008 0100 0000 0000 119E 0000 0001 0000 0010 JBE 001C #0470:0012

#### $-1$ XCHG AL (01EBX+81) 047D10012 047D:0015 MOV [BX+8I], AL 047010017 MOU BYTE [0108] .01 0470:001C INC BI 047D:001D CMP 51,000B JNZ 000B 0470:0020 TEST BYTE LO10B1,01 0470:0022 0470:0027 **JNZ 0000** 0470:0029 JMP 0028 ADD EBX+SIJ, AL 047D:002C 0470:002E ADD [BX+8I], AL 047010030 **DAS**

Go until switch has been performed.  $-1/20$ +0470+0020

Display list.  $-0100, 107$ 

**G DIGITAL RESEARCH"** 

#### 6.5 DDT-86 Sample Session

Looks like 4 and 8 were switched okay. (And toggle is true.)  $\overline{a}$ **AX BX CX DX SP** BP SI DI  $IP$ ----8-APC 0004 0100 0000 0000 119E 0000 0002 0000 0020 JNZ 000B \*047D:000B

Display next instructions.

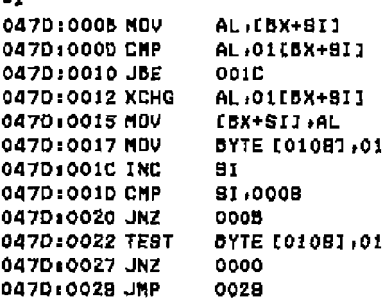

Since switch worked, let's reload and check boundary conditions.  $-00000$ **START END** 

CS 047D:0000 047D:002F 05 0480:0000 0480:010F

 $\cdot -$ 

#### 6.5 DDT-86 Sample Session

```
Make it quicker by setting list length to 3. (Could also have used s47d = 1eto patch.)
-11d0470:0010 cmp s1,3
0470:0020
```
Display unsorted list.

 $-0100$ 

Set breakpoint when first 3 elements of list should be sorted.  $-1,28$ +047D:002B

See if list is sorted.  $-4100.101$ 

Interesting, the fourth element seems to have been sorted in.

 $-0.0011$ **START** END CS 0470:0000 0470:002F DB 0480±0000 0480±010F

```
Let's try again with some tracing.
-12d047D1001D par s1:3
0470-0020
```
**- C** DIGITAL RESEARCH"

#### 6.5 DDT-86 Sample Session

#### $-19$

CX DX SP 8P 9I DI AX **BX** - I P  $---Z - P - 0006010000000000119E0000000000000000000$ 81,0000  $---Z - P - 000601000000000119E00000000000000310V$ BX ,0100  $---Z - P - 0006010000000000119E0000000000000000000$ BYTE [0108] .00 AL (CBX+9I] -----Z-P-0003010000000000119E000000000000000000EMP AL.01[BX+5I] ---- B-A-C 0003 0100 0000 0000 11BE 0000 0000 0000 0010 JBE 0010 ---- B-A-C 0003 0100 0000 0000 119E 0000 0000 0000 001C INC **SI** ======== 0003 0100 0000 0000 119E 0000 0001 0000 001D CMP SI 10003 ----B-A-C 0003 0100 0000 0000 119E 0000 0001 0000 0020 JNZ **COOB** +0470±000B

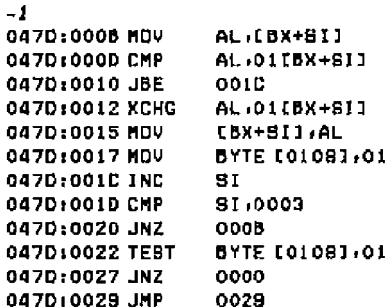

#### $-13$

AX BX CX DX SP BP SI DI IP ---- 8-A-C 0003 0100 0000 0000 119E 0000 0001 0000 0005 MOV AL.IBX+SIJ ---- 5-A-C 0008 0100 0000 0000 119E 0000 0001 0000 000D CMP AL:01[BX+SI] -------- 0008 0100 0000 0000 119E 0000 0001 0000 0010 JBE 001D \*047D:0012

#### $-1$

بالمنابذ

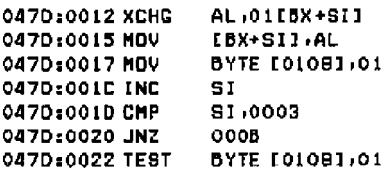

**ELDIGITAL RESEARCH"-**

6.5 DDT-86 Sample Session

Concurrent CP/M-86 Utilities Guide

 $-13$ 

AX . BK CX DX BP 6P ar pr **IP** -------- 0008 0100 0000 0000 118E 0000 0001 0000 0012 XCHG AL.01EBX+SIJ -------- 0004 0100 0000 0000 118E 0000 0001 0000 0015 MOV [BX+BI],AL -------- 0004 0100 0000 0000 119E 0000 0001 0000 0017 MBV BYTE 101081.01 +047D:001C

 $-4100, 101$ 

So far, so good.

AX SX CX DX SP BP SI DI **IP** -------- 0004 0100 0000 0000 119E 0000 0001 0000 001C INC 81 -------- 0004 0100 0000 0000 11SE 0000 0002 0000 001D CMP 81,0003 -------- 0004 0100 0000 0000 119E 0000 0002 0000 0020 JNZ 000b +047010008

 $-2$ 

 $-13 -$ 

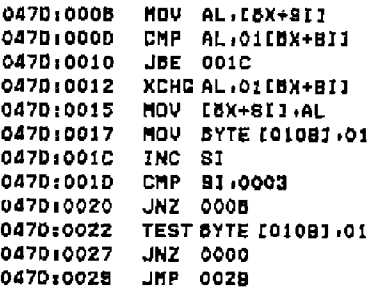

 $-13$ 

AX. вх — **LX** DX . 82 BP SI DI. 1P ----8-APC 0004 0100 0000 0000 118E 0000 0002 0000 0008 MDV AL.IBX+BIJ ----B-APC 0008 0100 0000 0000 118E 0000 0002 0000 000D CHP AL.01IBX+8II -------- 0009 0100 0000 0000 119E 0000 0002 0000 0010 JBE 001D \*0470:0012

**-- II DIGITAL RESEARCHT** 

#### 6.5 DDT-86 Sample Session

Sure enough, it's comparing the third and fourth elements of the list. Reload program.  $-0.50$   $F<sup>2</sup>$ **START** END. CS 0470:0000 0470:002F DB 048010000 04801010F  $-1$ 0470:0000 MOV 91,0000 0470:0003 MOV BX,0100 0470:000B MOV **BYTE [0108],00** 047010008 MOV AL, [BX+81] 0470:000D CMP AL.01[BX+5]] 047010010 JBE 001C **0470:0012 XCHG** AL: 01[ BX+5]] 0470:0015 MDV [BX+9]],AL 0470:0017 MOV BYTE [010B] <sub>1</sub>01 04701001C INC 91 51,0008 0470:001D CHP 047010020 JNZ 0008 Patch length.  $-$ ald 0470:001D cmp \$1,7 0470:0020 Try it out.  $-1.29$ \*047D:0028

#### 6.5 DDT-86 Sample Session

See if list is sorted.  $-4100.10f$ 

 $\cdots$ 

Looks better; let's install patch in disk file. To do this, we must read CMD file including header, so we use R command.

 $-15011.000$ **START** END 2000:0000 2000101FF

First 80h bytes contain header, so code starts at 80h.

```
-180
```
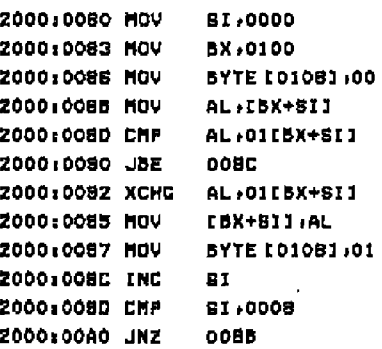

### Install patch.

```
-a B d
```

```
2000100BD our $1.7
```
Write file back to diak. (Length of file assumed to be unchanged since no length specified.)  $-480rt$ , and

- **DEGITAL RESEARCHT** 

 $.........$ 

. . . .

#### 6.5 DDT-86 Sample Session

### Reload file.

 $-0.0011$ 

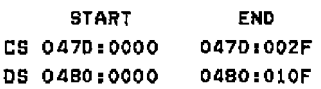

## Verify that patch was installed.

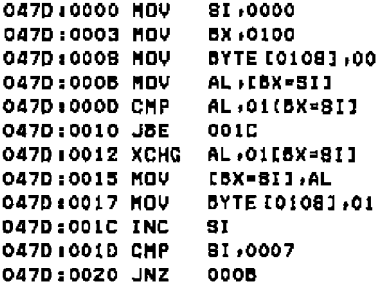

#### Run it.

 $-1.28$ 

Still looks good. Ship it!  $-4100, 101$ 

 $-1,29$  $+047D + 0029$ 

 $-4100.10F$  $\sim$   $\sim$  $A$ 

End of Section 6

# Appendix A Starting ASM-86

Command: A>ABM86

## **Syntax:**

ASM86 filespec [ \$ parameters ]

## where

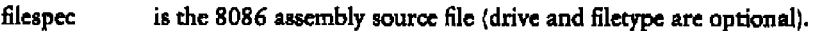

parameters is a one-letter type followed by a one-letter device from the table below.

## Default filetype:

.A86

## Parameters:

 $$Td \twhere  $T =$  type and  $d =$  device$ 

## Table A-1. Parameter Types and Devices

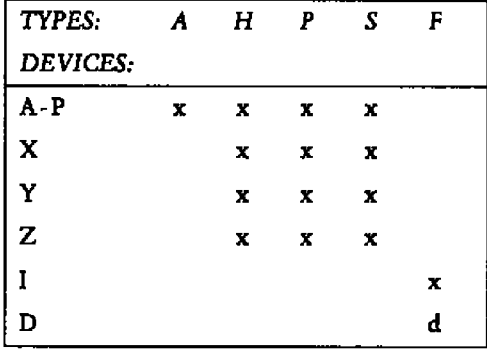

 $x =$  valid,  $d =$  default

**SS DIGITAL RESEARCH" -**

## **h Starting ASM46**

 $- \cdot$ 

## **Valid Parameters**

**Except for the F type, the default device is the current default drive.**

| Түрс | <b>Function</b>                             |
|------|---------------------------------------------|
| A    | controls location of ASSEMBLER source file. |
| н    | controls location of HEX file.              |
| Р    | controls location of PRINT file.            |
| S    | controls location of SYMBOL file.           |
| р    | controls type of hex output FORMAT.         |

**Table A-2. Parameter Types**

## **Table A-3. Device Types**

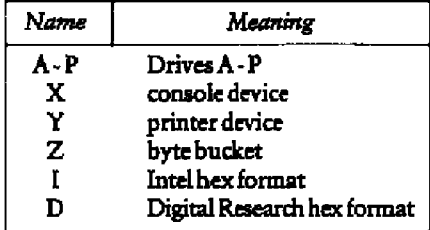

μ.

A Starting ASM-86

| Example                      | Result                                                                                                    |
|------------------------------|----------------------------------------------------------------------------------------------------|
| <b>ASM86 10</b>              | Assembles file IO.A86 and produces IO.H86<br>IO.LST and IO.SYM.                                                   |
| $ASM8B$ $IO$ . ASM $$$ AD SZ | Assembles file IO.ASM on device D and produces<br>IO.LST and IO.H86. No symbol file.                              |
| ASMOB IO \$ PY SX            | Assembles file IO.A86, produces IO.H86, routes<br>listing directly to printer, and outputs symbols on<br>console. |
| <b>ASMBB IO \$ FD</b>        | Produces Digital Research hex format.                                                                             |
| ASMB6 IO \$FI                | Produces Intel hex format.                                                                                        |

Table A-4. Invocation Examples

End of Appendix A

**ELDIGITAL RESEARCH™-**
# Appendix B Intel Assembler Mnemonic Differences from the

The CPM 8086 assembler uses the same instruction runemonics as the Intel 8086 assembler except for explicitly specifying far and short jumps, calls, and returns. The following table shows the four differences.

| Mnemonic Function        | <b>CP/M</b>  | Intel |
|--------------------------|--------------|-------|
| Intrasegment short jump: | <b>JMPS</b>  | JMP   |
| Intersegment jump:       | <b>IMPF</b>  | JMP   |
| Intersegment return:     | <b>RETF</b>  | RET   |
| Intersegment call:       | <b>CALLF</b> | CALL  |

**Table B-1.** Mnemonic Differences

End of Appendix B

### Appendix C **ASM-86 Hexadecimal Output Format**

ASM-86 produces machine code in either Intel or Digital Research hexadecimal format. The Intel format is identical to the format defined by Intel for the 8086. The Digital Research format is nearly identical to the Intel format, but Digital adds segment information to hexadecimal records. Output of either format can be input to the GENCMD, but the Digital Research format automatically provides segment identification. A segment is the smallest unit of a program that can be relocated.

Table C-1 dcfmcs the sequence and contents of bytes in a hexadecimal record. Each hexadecimal record has one of the four formats shown in Table C-2. An example of a hcxadccimal record is shown below:

**Byte** number= ) 0 1 2 3 4 5 6 7 8 9 ..............n Contents= >: l l a a a a t t d d d . **• ."...** • c c CR LF

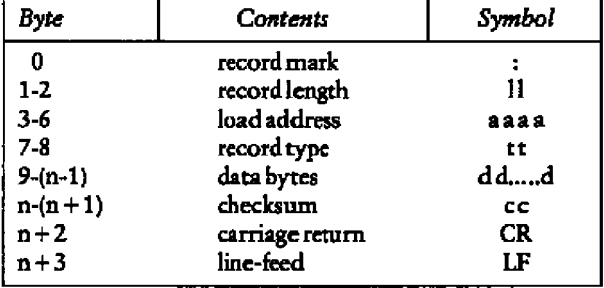

#### **Table C-1. Hexadecimal Record Contents**

#### Concurrent CP/M-86 Utilities Guide

#### C ASM-86 Ourput Format

| Түре            | Content                  |                                                                                              | Format                        |  |
|-----------------|--------------------------|----------------------------------------------------------------------------------------------|-------------------------------|--|
| 00              | Data record              |                                                                                              | : Il aaaa DT <data> cc</data> |  |
| 01              | End-of-file              |                                                                                              | : 00 0000 01 FF               |  |
| 02              | Extended address<br>mark |                                                                                              | $:02\,0000$ ST asss $cc$      |  |
| 03              | Start address            |                                                                                              | : 04 0000 03 ssss iiii cc     |  |
| 11<br>œ<br>2222 | $=$ $>$<br>=><br>=>      | record length - number of data bytes<br>checksum - sum of all record bytes<br>16-bit address |                               |  |
| 3353            | $=$ $>$                  | 16-bit segment value                                                                         |                               |  |
| шï              | $\Rightarrow$            | offset value of start address                                                                |                               |  |
| DT              | $=$ $>$                  | data record type                                                                             |                               |  |
| SТ              | ->                       | segment address record type                                                                  |                               |  |

Table C-2. Hexadecimal Record Formats

It is in the definition of record type (DT and ST) that Digital Research hexadecimal format differs from Intel. Intel defines one value each for the data record type and the segment address type. Digital Research identifies each record with the segment that contains it, as shown in Table C-3.

### Concurrent CP/M-86 Utilities Guide C ASM-86 Output Format

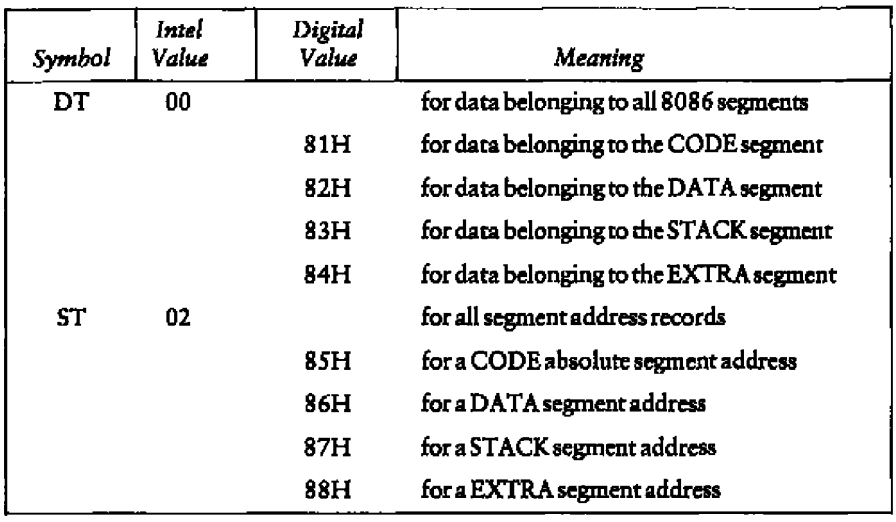

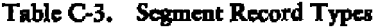

End of Appendix C

# Appendix D<br>Reserved Words

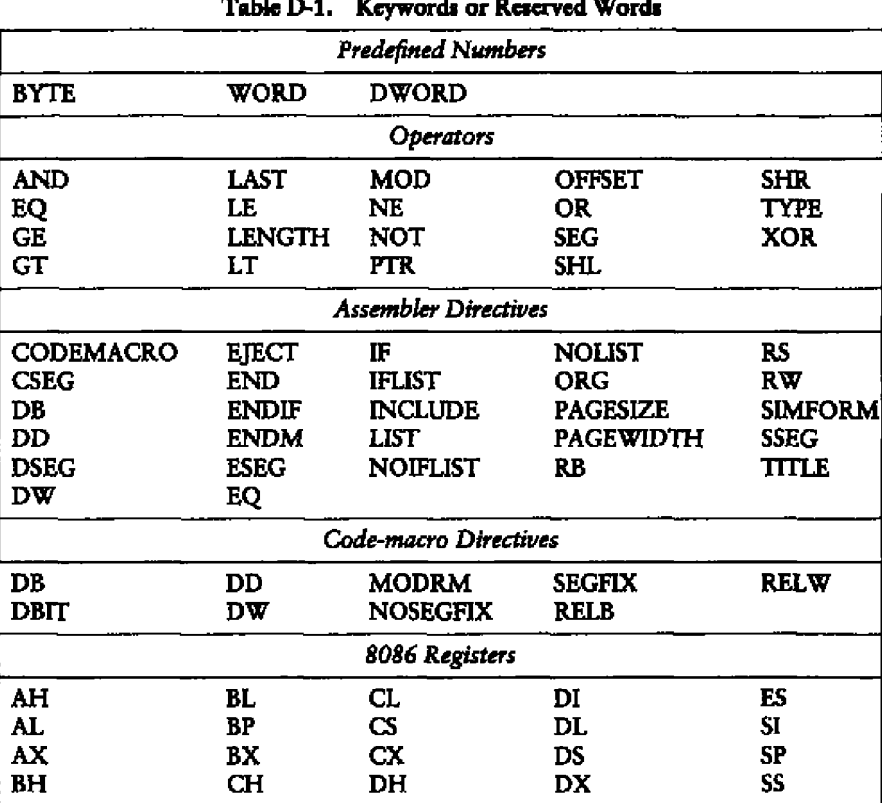

 $\sim$  $\sim$  100  $\mu$ 

Instruction Mnemonics - See Appendix E.

End of Appendix D

 $\overline{\phantom{0}}$ 

### **Appendix E ASM-86 Instruction Summary**

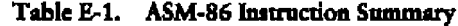

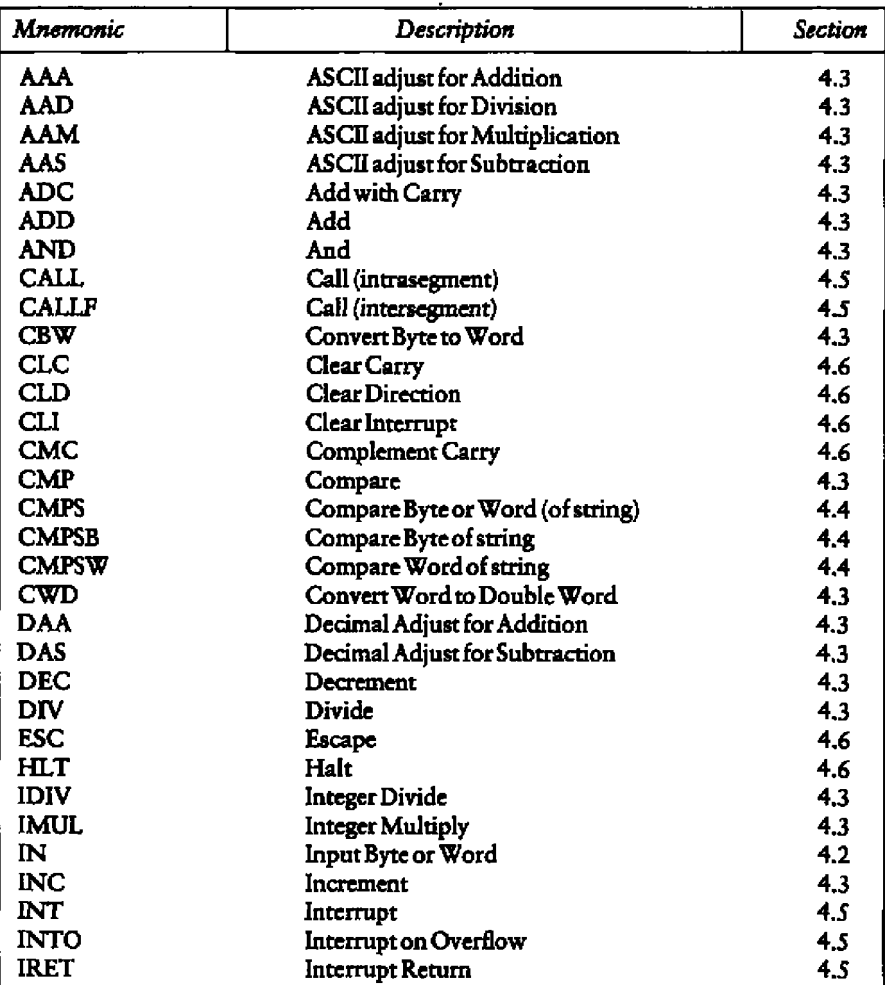

**<sup>0</sup>** DIGITAL RESEARCH<sup>\*</sup>

#### $-$ - --

**E** Instruction Summary

### **Concurrent CP/M-86 Utilities Guide**

 $- -$ 

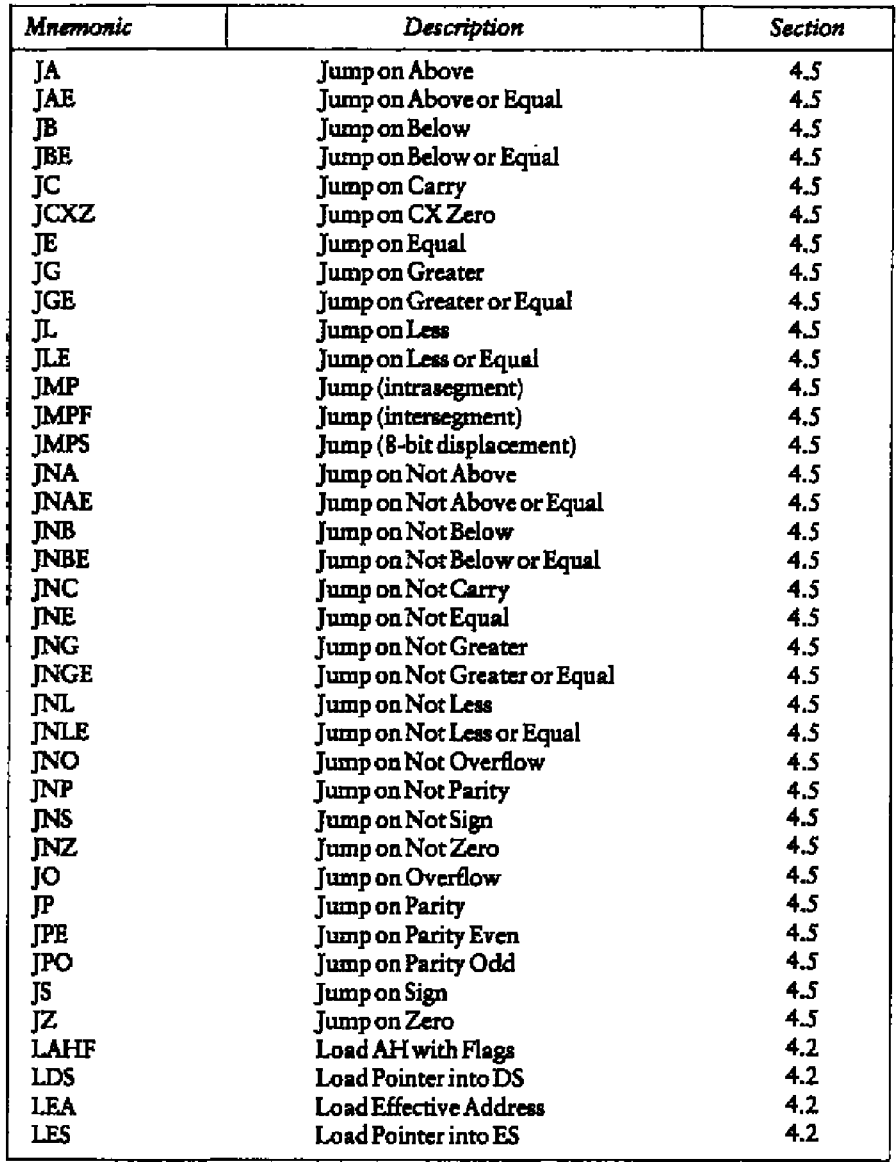

### Table E-1. (continued)

**• DIGITAL RESEARCH**

ï

#### **Concurrent CP/M-S6 Utiities Guide**

#### E Instruction Summary

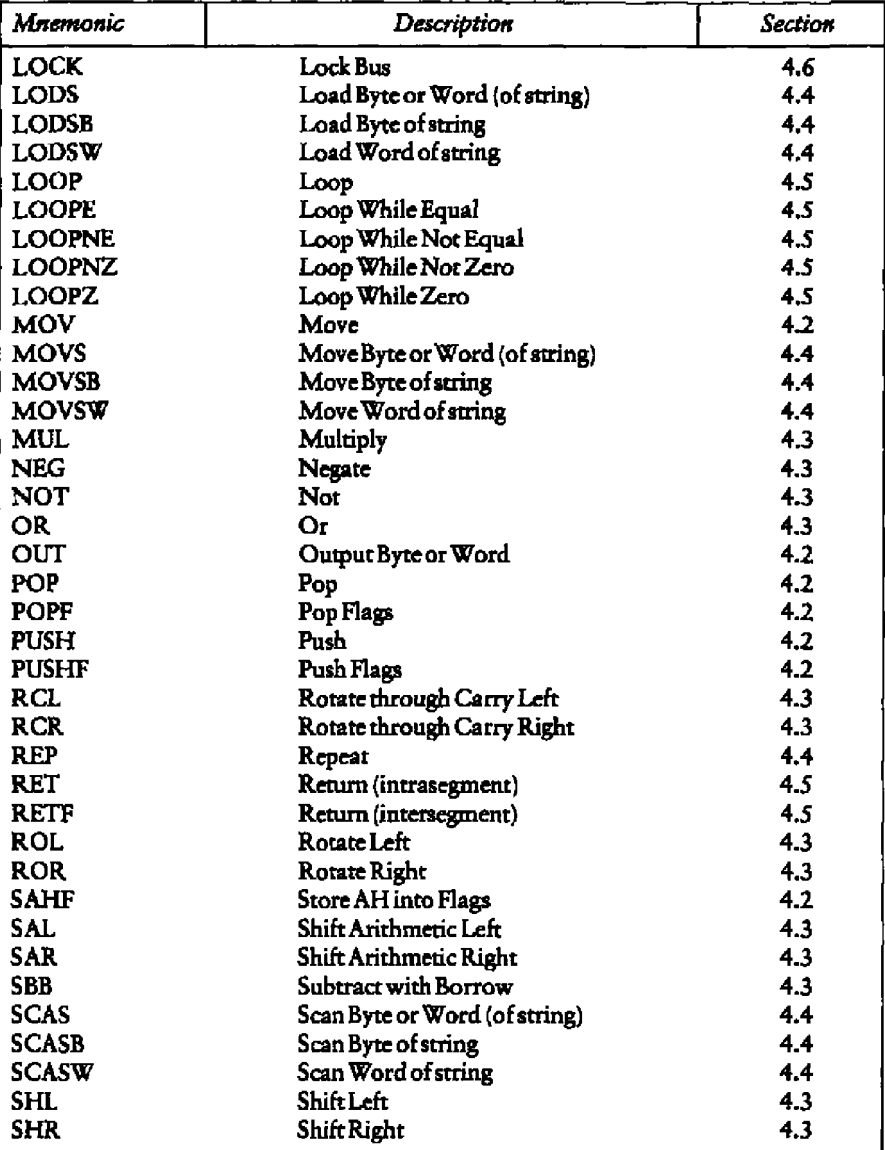

### Table E-1. (continued)

**P DIGITAL RESEARCH"** -

### **R** Instruction Summary

 $\bullet$ 

### Concurrent CP/M-86 Utilities Guide

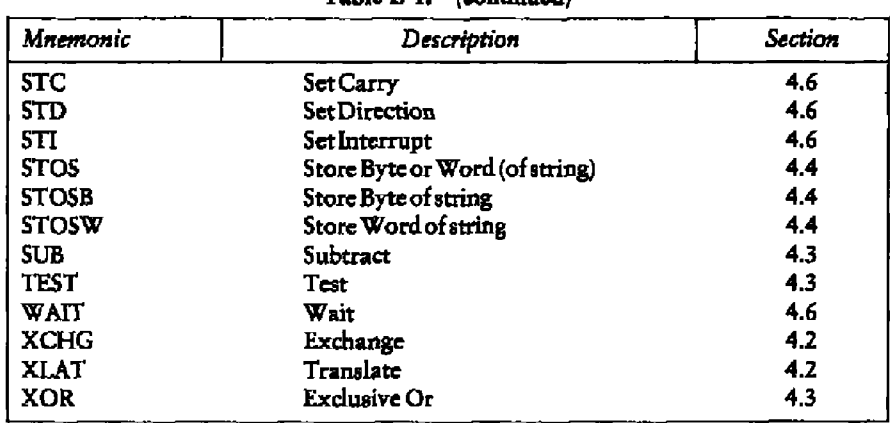

### Table E-1. (continued)

End of Appendix E

# Appendix F **Sample Program APPF.A86**

CP/M ASM8B 1.08 SOURCE: APPF.A8B Terminal Input/Dutput PACE 1 title 'Tarminal Insui/Outrut' radesize 50 Passwidth 79 **Simform** × lesses Terminal I/D subroutines seresses  $\mathbf{r}$ J. The following subroutines are included: ł, Ţ í. **CONSTAT** - console status J. **CONIN** - console input ł. CONQUT  $\bullet$ console output J Each routine resuires CONSOLE NUMBER  $\mathbf{I}$ J in the BL redister.  $\mathbf{I}$  $\mathbf{I}$ ţ \*\*\*\*\*\*\*\*\*\*\*\*\*\*\*\*  $\mathbf{I}$ \* Juan tables \*  $\mathbf{I}$ \*\*\*\*\*\*\*\*\*\*\*\*\*\*\*  $\mathbf{I}$ **CBEG** I start of code sesment Ł **JMP\_tab:** 0000 E80800 Jup. oonstat 0003 E81900 **JAP** conin 0008 E82000 JMP conbut ł f. ţ. \*\*\*\*\*\*\*\*\*\*\*\*\*\*\*\*\*\*\*\*\*\*  $\mathbf{1}$ \* I/D wort numbers  $\bullet$ \*\*\*\*\*\*\*\*\*\*\*\*\*\*\*\*\*\*\*\*\*\*  $\mathbf{I}$ 

Listing F-1. Sample Program APPF.A86

**HIDIGITAL RESEARCH" -**

. . . . .  $-$  F Sample Program

-

Concurrent CP/M-86 Utilities Guide

. .  $\overline{\phantom{0}}$ - -

- -

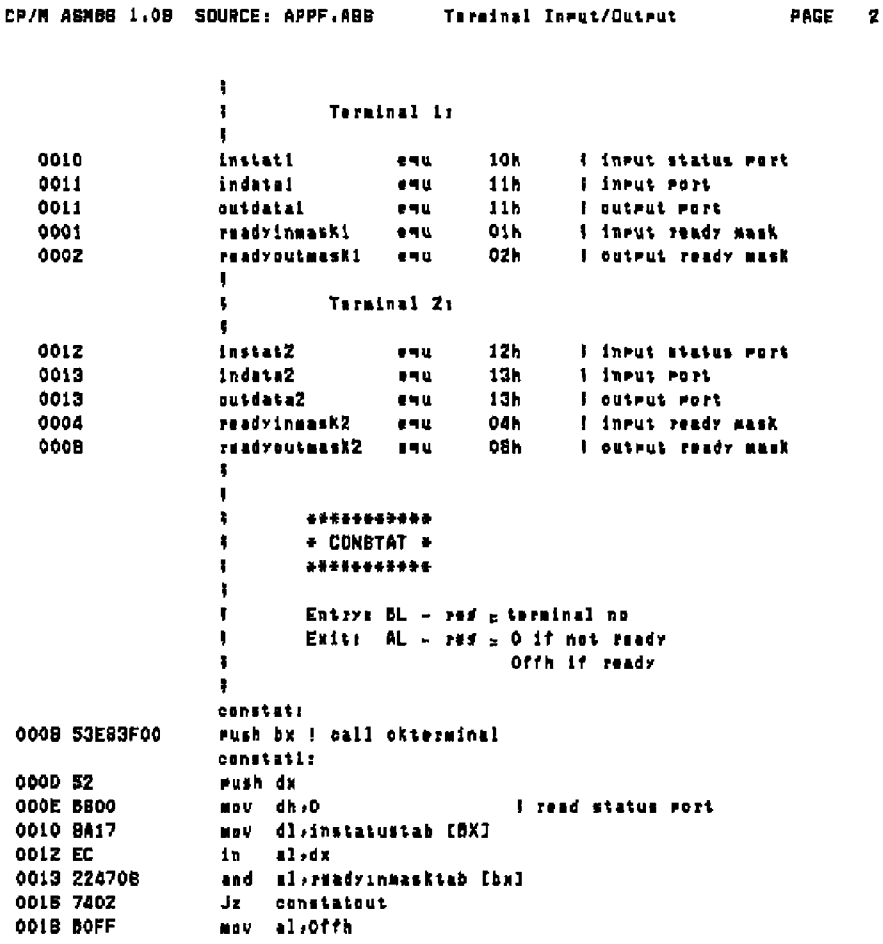

 $\,$ 

Listing F-1. (continued)

- **D** DIGITAL RESEARCHT

Concurrent CP/M-86 Utilities Guide

F Sample Program

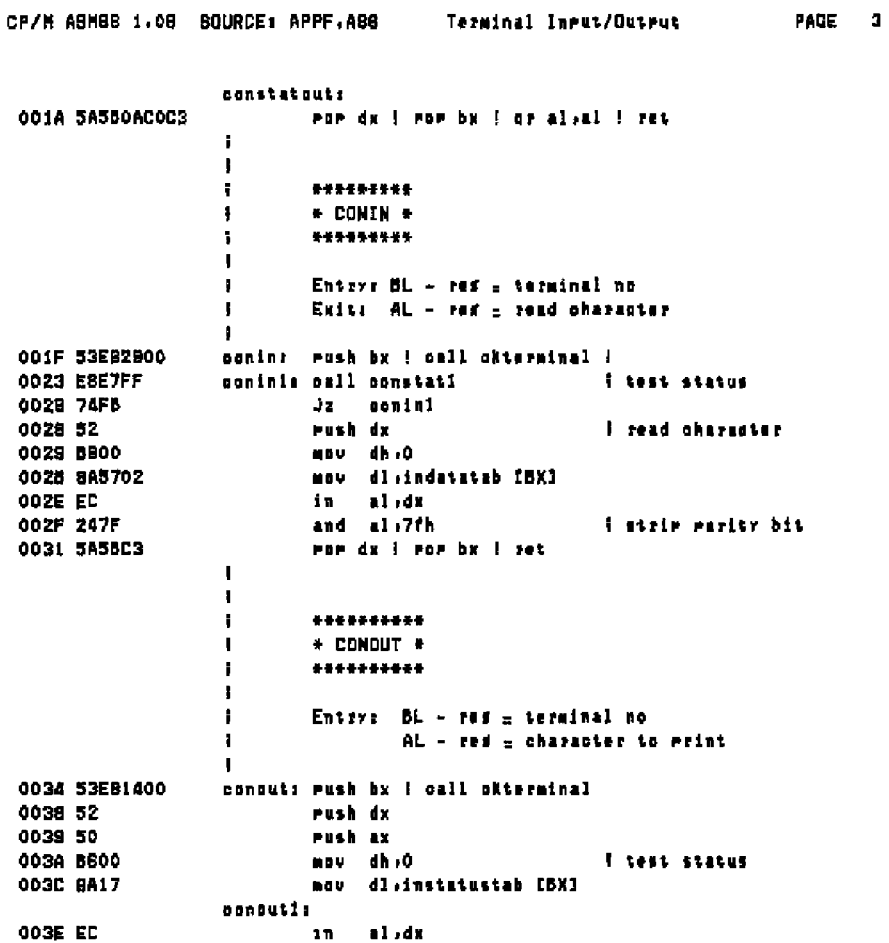

---

Listing  $F-1.$  (continued)

**B** DIGITAL RESEARCH<sup>\*</sup> ---------

### **F** Sample Program

\_\_\_\_

 $\sim$   $-$ 

### Concurrent CP/M-86 Utilities Guide

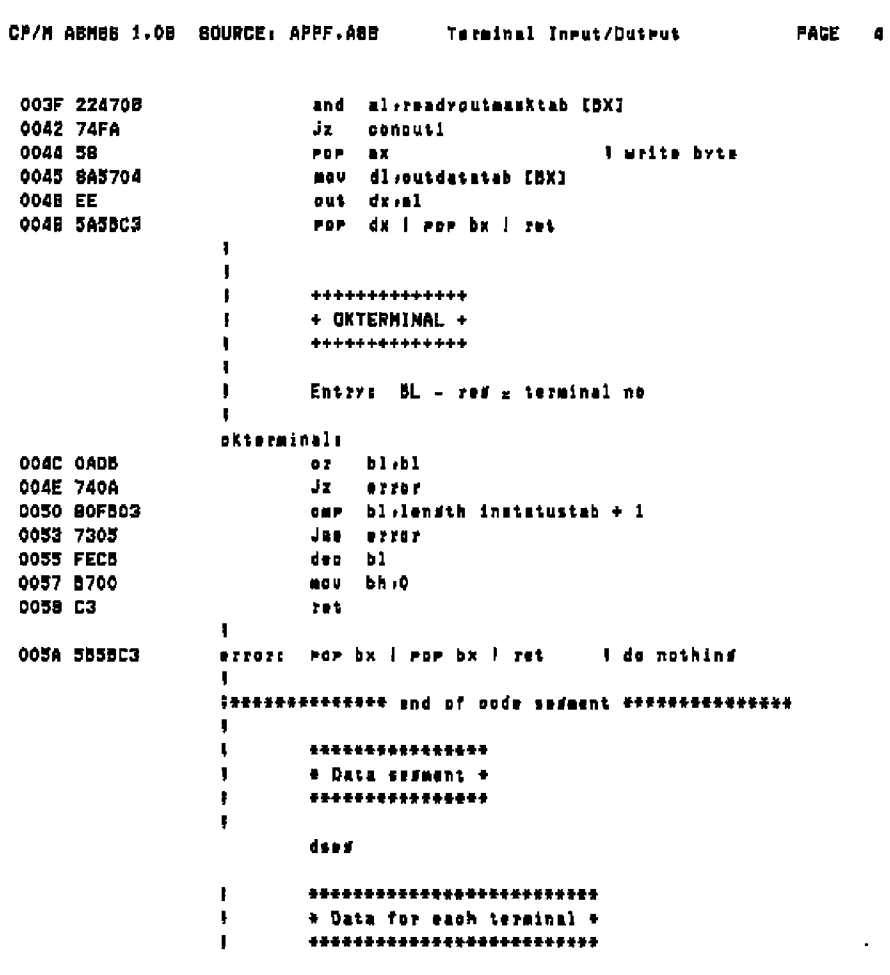

-

Listing F-1. (continued)

l,

Concurrent CP/M-86 Utilities Guide

### F Sample Program

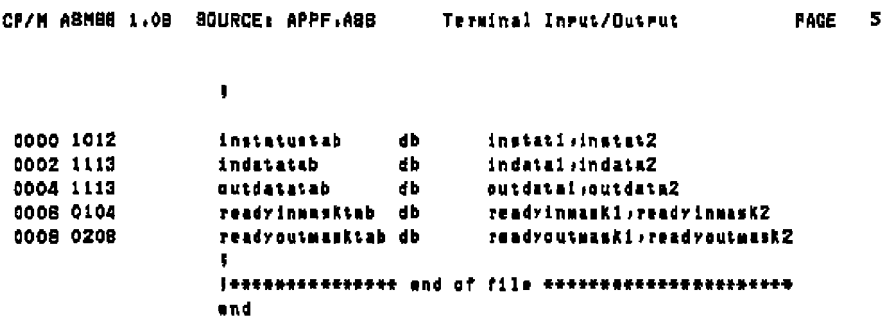

END OF ASBENBLY, NUMBER OF ERRORS: 0

### Listing P-1. (continued)

End of Appendix F

 $\overline{\phantom{a}}$ 

### **Appendix G Code-macro Definition Syntax**

```
<codemacro> :: = CODEMACRO <name> [<formal$list>]
                    <list$of$macro$directives>1
                    ENDM
<sub>name</sub> > :: = IDENTIFYER</sub>
<formal$list> :: = <parameter$descr>[{, <parameter$descr>}]
<parameter$descr> :: = <form$name>:<specifier$letter>
                         <modifier$letter>[(<range>)]
\leqspecifier$letter> :: = A | C | D | E | M | R | S | X
\leqmodifier$letter> ;: = b | w | d | sb
\langle range \rangle ::= \langle single\ range \rangle \langle double\ range \rangle<single$range> :: = REGISTER | NUMBERB
<double$range> :: = NUMBERB,NUMBERB | NUMBERB,REGISTER |
                      REGISTER, NUMBERB | REGISTER, REGISTER
<list$of$macro$directives> ::= <macro$directive>
                                 {<macro$directive>}
\leqmacroSdirective> :: = \leqdb> |\leqdw> |\leqdd> |\leqsegfix>
                         <nosegfix> | <modrm> | <relb>
                         |<relw>|<dbit>
```
G Code-macro Syntax

Concurrent CP/M-86 Utilities Guide

- <db> ::= DB NUMBERB | DB <form\$name>
- <dw> :: = DW NUMBERW | DW <form\$name>
- $\langle$ dd> :: = DD <form\$name>
- <segfix> ::= SEGFIX <form\$name>
- <nosegfix> ::= NOSEGFIX <form\$name>
- <modrm> ::= MODRM NUMBER7,<form\$name> | MODRM <form\$name>,<form\$name>

- $\langle$ relb $\rangle$  :: = RELB $\langle$ form\$name $\rangle$
- <relw> :: = RELW <form\$name>
- <dbit> ::= DBIT <field\$descr>{,<field\$descr>}
- <field\$descr> ::= NUMBER15 (NUMBERB) ] NUMBER15 (<form\$name> (NUMBERB))
- <form\$name> :: = IDENTIFIER

NUMBERB is 8 bits NUMBERW is 16 bits NUMBER7 are the values 0, 1, .., 7 NUMBER15 are the values 0, 1,.., 15

End of Appendix G

# **Appendix H ASM-86 Error Messages**

**ASM-86 produces two types of error messages: fatal errors and diagnostics. Fatal errors occur when ASM-86 is unable to continue assembling. Diagnostics tnessages report problems with the syntax and semantics of the program being assetnbled. The following messages indicate fatal errors ASM-86 encounters during assembly:**

**MG FILE DISKETTE FULL GIRECTGRY FULL DIBKETTE REAG ERRGR** CANNOT CLOSE **SYMBGL TABLE GVERFLGR PARAMETER ERRDR**

**ASM-86 reports semantic and syntax errors by placing a numbered ASCII tnessage in front of the erroneous source line. If there is more than one error in the line, only the first one is reported. Table H-l summarizes ASM-86 diagnostic error messages.**

| Number | Meaning                               |  |
|--------|---------------------------------------|--|
| 0      | <b>ILLEGAL FIRST ITEM</b>             |  |
|        | MISSING PSEUDO INSTRUCTION            |  |
| 2      | <b>ILLEGAL PSEUDO INSTRUCTION</b>     |  |
| 3      | DOUBLE DEFINED VARIABLE               |  |
| 4      | <b>DOUBLE DEFINED LABEL</b>           |  |
| 5      | UNDEFINED INSTRUCTION                 |  |
| 6      | <b>GARBAGE AT END OF LINE-IGNORED</b> |  |
|        | OPERANDS MISMATCH INSTRUCTION         |  |
| 8      | <b>ILLEGAL INSTRUCTION OPERANDS</b>   |  |

**Table H-1. ASM-86 Diagnostic Error Messages**

### Concurrent CP/M-86 Utilities Guide

-----

### H ASM-86 Error Messages

 $-$ 

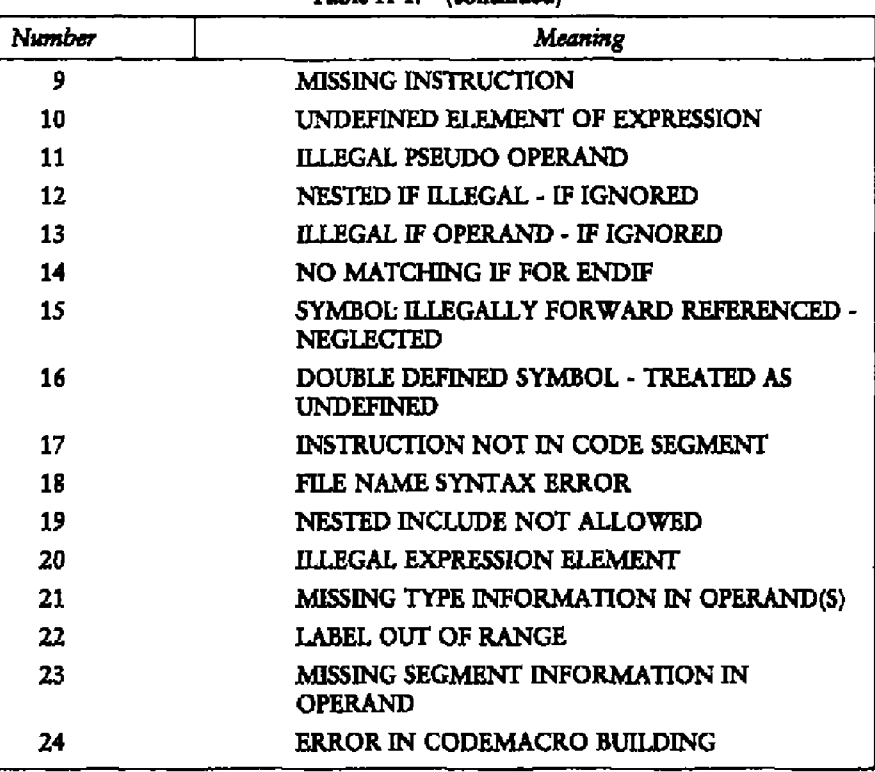

Table H-1. (continued)

 $\overline{\phantom{a}}$ 

End of Appendix H

- I DIGITAL RESEARCH<sup>\*\*</sup>

### Appendix I DDT-86 Error Messages

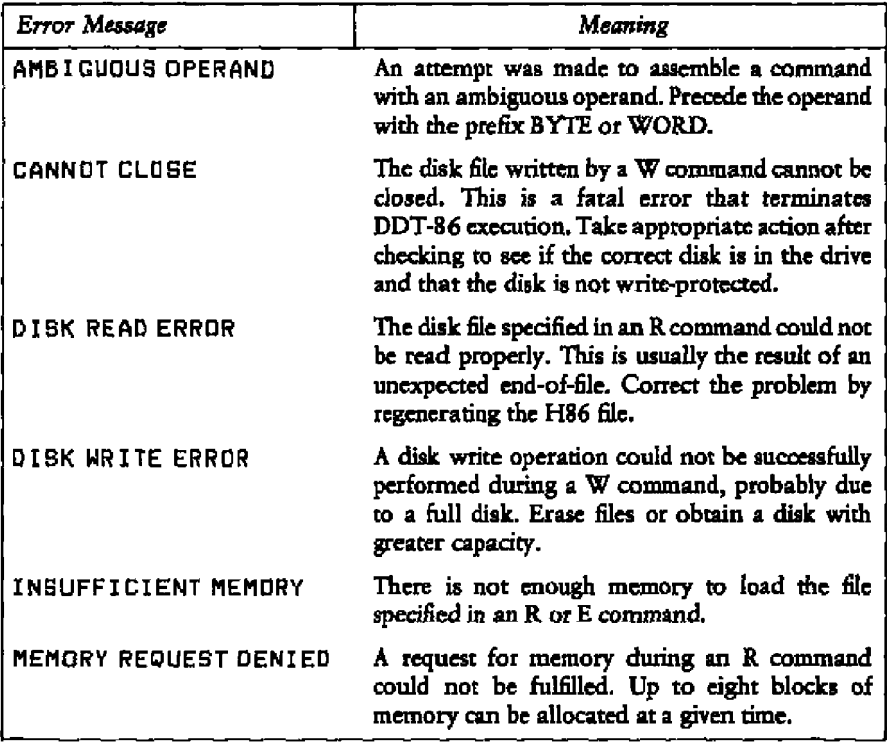

Table **I-I. DDT-86 Error Messages**

**8 DIGITAL RESEARCH" -**

 $\sim 10^{11}$  km ÷

### Concurrent CP/M-86 Utilities Guide

———

 $-$ 

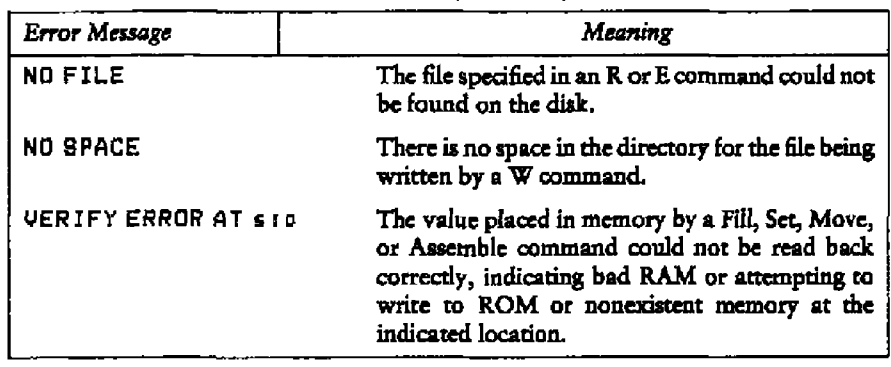

Table I-1. (continued)

 $---$ 

End of Appendix 1

- U DIGITAL RESEARCHT

 $\sim$ ί.  $\overline{\phantom{a}}$  $\overline{\phantom{a}}$  . . .

I DDT-86 Error Messages

# Index

" $at$ " sign,  $2-2$ 20-Bit Address specification of in DDT-86, 6-3 8086 Registers, D-1

### A

A (Assemble) Command (DDT-86), 6-4, 6-16, 6-18 AAA, 4-6 AAD, 4-6 AAM, 4-6 AAS, 4–6 ADC, 4-6 ADD, 4-6 address conventions in ASM-86, 3-1 address expression, 2-16 allocating storage, 3-8 alphanumerics, 2-1 AND, 4-8 apostrophe, 2-2 arithmetic instructions, 4-5 arithmetic operators, 2-8, 2-10 **ASCII** character set, 2-1 ASM-86 character set, 2-1 ASM-86 error messages, 1-3, H-1 ASM-86 filetypes, 1-2 ASM-86 instruction set, 4-1, E-1 ASM-86 operators, 2-8 ASM-86 output files, 1-1 assembler directives, D-1 assembler operation, 1-1 assembly language source file, 1-1 assembly language statements, 2-16 assembly language syntax, 6-18 asterisk, 2-2

### B

B (Block Compare) Command (DDT-86), 6-4 BDOS interrupt instruction, 6-13 binary constant, 2-3 bracketed expressions, 2-16 BYTE, 2-5, 2-7, 6-18

### C

CALL, 4-13 carriage return, 2-2  $CBW, 46$ character string, 2-3 CLC, 4-16 CLD, 4-16 CLI, 4-16 CMC, 416 CMP, 4-6 CMPS, 4-10 Code Segment, 2-7, 3-2, 6-16 code-macro directives, 5-1, 5-2, 5-5, D-1 CodeMacro directive, 5-2  $color, 2-2$ conditional assembly, 3-4 console output, 1-4 constants, 2-3 control transfer instructions, 4-13 creation of output files, 1-3 CSEG directive, 3-2 **CWD, 4-6** 

**MI DIGITAL RESEARCH®** 

Index-1

### D

6-5, 6-17 (ASM-86), 3-2 D (Display) Cammand (DDT-66), DAA, 4-6 DAS, 4-6 data a)location directives data segment, 2-7, 3-1, 3-2, 6-16 data transfer instructions, 4-3 DB directive **(ASM-86),** 2-7, 3-8 DB directive (code-macro), 5-8 DBIT directive, 5-8 DD **directive** (ASM-86), 2-7, 3-8 DD directive (code-macro), \$-8 DDT-86 command summary, 6-2 DDT-86 error messages, I-1 DDT-86 operation, 6-1, 6-3 DDT-86 tenninatian of, 6-3 DEC, 4-7 default segment values, 6-16, 6-17 delimiters, 2.-1 device name, 1-4 device types (ASM-86), h-2 DI register, 4-10 diagnostic error messages, **H-1** Digital Research hex format, 1-2, C-1 directive statement, 2-18, 3-1 directives **(ASM-86),** 2-16 DKV, 4-7 dollar-sign character \$, 14, 2-2 dollar-sign operator, 2-14 DSEG Directive (ASM-86), 3-2 DW Directive (ASM46), 2-7, 3-7 DW directive (Code-Macro), 5-8 DWORD, 2-S, 2-7

### $\bf{E}$

 $\overline{\phantom{a}}$ 

(DDT-86), 6-6, 6-16 E (Load for Execution) Command effective address, 3-1 FJECT directive, 3-10 END directive, 3-5 endef-line, 2-16 ENDIF directive, 3-4 Ending ASM-86, 1-\$ **EndM directive, 5-2** EQ, 2-9 EQU directive (ASM-86), 2-7, 3-5 error condition, 1-3 ESC, 4-16 ESEG Directive **(ASM-86),** 3-3 exclamation paint, 2-2 expressions, 2-16 extra segment (RS), 2-7, 3-1, 3-3, 4-10

### $\mathbf{F}$

F (Fill) Command (DDT-86), 6-6, 6-17 F parameter, 1-5 fatal ertor, H-1 file name extensions, 1-2 flag bits,  $4-2$ ,  $4-5$ Flag Name hbbreviatians, 6-1S flag registers, **4-2** formal parameters, 5-1

### G

G (Go) Command (DDT-86), 6-7, 6-17 GT, 2-9

**BENGITAL RESEARCH™** 

### $H$

H (Hexadecimal Math) Command (DDT-86), 6-8 hexadecimal format, **1-1 HLT, 4-16**

### 1

I (Input Command Tail) Command identifiera, 2-4 IDIV, 47 IF Directive,  $(ASM-86)$ ,  $3-4$ IFLIST, **3-11** IMUL, 4-7 IN, 4-3 INC, 47 INCLUDE Directive, (ASM-86), 3-5 lnitialired storage, 3-6 instruction statement, 2-16, 2-17, 3-2 **INT, 4-13 Intel** hex format, 1-5 INTO, 4-13 invalid parameter, 1-3 invocation examples (ASM-86), A-3 invoking ASM-86, 1-2 IRET, 4-13 (DDT-86), 6-8

### J

JA, 4-13 JB, 4-13 JCXZ, 4-14 JZ, 414 JG, 4-14 JL, 4-14 JLE, 4-14 JMP, 414

**P DIGITAL RESEARCHT** 

JNA, 414 JNB, 4-14 JNE, 4-15 JNG, 4-15 JNL, 4-15 JNO, 415 JNP, 4-15 JNS, 4-15 JNZ, 415 JO, 4-15 JP, 415 JS, 415 **JZ,** 415

### K

keywords, 2-5, 24, D-1

### L

6-16, 6-18 L (List) Command **(DDT-86),** 6-8, labds, 2-7, 2-17 LAHF, 4-3 **LDS, 4-3** LE, 2-9 LEA, 4-3 LES, 4-3 line-feed, 2-2 LIST, 3-11 location counter, 3-4 LOCK, 4-17 LODS, 4-10 logical instructions, 4-5 logical operators, 2-8, 2-9 logical segments, 3-1 **LOOP,** 4-15 LT, 2-9

### M

M (Move) Conunand (DDT-86), 6-9, 6-17 MAC, 5-1 macros, 5-1 minus, 2-2 mnemomc) 2-17 mnemonic differences, 4-18 mnemonic differences from the Intel assembler, B-1 mnemonics) 4-1 mod field, 5-6 modiGers, 54 MODEM directive (code-macro), 5-6 MOV, 44 MOVS) 4-11 MUL, 4-7

### N

name Geld, 2-18 NBG, 4-7 NOIFLIST, 3-11 NOUST, 3-11 nonprinting characters, 2-1 NOT, 4-8 number symbols, 2-8 numbers, 2-8 numeric constants, 2-3 numeric expressions, 2-16

offset, 2-7 ofhet value, 3-1 operands, 4-1

1-3, 1-4 operator precedence, 2-14 operators, 2-8 optional run-tune parameters, OR, 4-8 order of operations, 2-14 ORG Directive (ASM-86), 3-4 OUT, 4-4 output Eiles, 1-1, 1-2

### P

PAGESIZE directive (ASM-86), 3-10 PAGEWIDTH directive (ASM-86), 3-10 parameter list, 1-3 parameter types (ASM-86), A-2 period, 2-2 period operator, 2-14 plus, 2-2 POP, 44 predefined numbers, 2-5 preGx, 2-17, 4-11 PreGx instructions, 2-17, 4-12 preGx mnemonics, **4-11** printer output, 1-5 FIR operator, 2-14 PUSH, 4-4

### Q

QI and QO (Query VO) Commands 0 (DDT-86), 6-9

**■ DIGITAL RESEARCH™** 

ladeaH

### R

Ą

6-10) 6-16 R (Read) Command (DDT-86), radix indicators, 2-3 range spccifiers **(code-macro))** 54 **RB** directive (ASM-86), 3-9 RCL, 4-8 RCR, 4-8 register memory field, 5-6 registers, 2-5 relational operators, 2-8, 2-10 RELB dircctivc (code-macro), 5-7 RELW directive (code-macro), 5-7 REP, 4-12 reserved words, D-l RQL, 4-8 ROR, 4-8 RS directive (ASM-86), 3-8 run-time options, 1-4 run-time parameters, 1.4 RW directive (ASM-86), 3-9

### S

6-11, 6-17 S (Set) Command (DDT-86), SAHF, 4-4 SAL, 4-8, 4-9 SAR, 4-9 SBB, 4-7 SCAS, 4-11 SEGFIX directive (code-macro), 5-5 segment, 2-7 segment base values, 3-1 segment directive sratement, 3-1 segment override, 2-8, 2-10, 2-13 segment record types, C-3 segment start directives 3-1

semicolon, 2-2 separators, 2-1 shift instructions, 4-5 SHL, 4-9 SHR, 4-9 **Sl register,** 4-10 SIMPORM directive (ASM-86), 3-10 slash, 2-2 space, 2-2 special characters, 2-1 specifiers, 5-3 **SR** (Search) Conunand (DDT-86), 6-12 SSEG Directive, 3-3 stack segment, 2-7, 3-1, 3-3 starting ASM-86, 1-2, **A-1** starting DDT-86, 6-1 statements, 2-16 STC, 4-17 STD, 4-17 STI, 4-17 **STOS) 4-11** string constant, 2-4 string operations, 4-10 **SUB, 4-7** symbol table, 5-1 symbols, 2-4, 2-6, 3-5

### T

T (Trace) Command (DDT-86), tabs, 2-1 **TEST, 4-9 llTLE** dirccnve (ASM-86), 3-9 tokens, 2-1 type,  $2-7$ type2 segment value, 6-16 6-12, 6-16

*<b>• DIGITAL RESEARCH™* 

### $\mathbf{U}$

 $\blacksquare$ 

U (Untrace) Command (DDT-86), unary operators, 2-13 underscore, 2-2 6-13, 6-16

### $\mathbf{v}$

V (Value) Command (DDT-86), 6-13 variable manipulators, 2-8, 2-10, 2-i3 variables, 2-7

### $\overline{\mathbf{w}}$

W (Write) Command (DDT-86), WAIT, 4-17 WORD, 2-5, 2-7, 6-18 6-14, 6-16

### $\mathbf{x}$

X (Examine CPU State) Command (DDT-86), 6-14, 6-16 **XCHG**, 4-4  $XLAT, 4-4$ 

 $\hat{\mathbf{v}}$ 

-- -